Proyecto Fin de Carrera Grado de Ingeniería de Organización Industrial

## Análisis mediante simulación de Internet Físico en ámbito urbano. Aplicación a Sevilla.

Autor: Lola María de la Riva Pérez-Victoria. Tutor: Jesús Racero Moreno. Cotutor: Fernando Guerrero López.

> **Dpto. Organización Industrial y Gestión de Empresas II Dpto. Organización Industrial y Gestión de Empresas I Escuela Técnica Superior de Ingeniería Universidad de Sevilla**

> > Sevilla, 2023

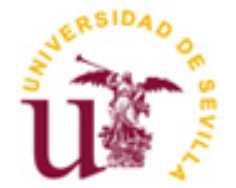

Proyecto Fin de Carrera Ingeniería de Organización Industrial

### Análisis mediante simulación de Internet Físico en ámbito urbano. Aplicación a Sevilla.

Autor: Lola María de la Riva Pérez-Victoria.

Tutor: Jesús Racero Moreno. Cotutor: Fernando Guerrero López.

Dpto. Organización Industrial y Gestión de Empresas I Escuela Técnica Superior de Ingeniería Universidad de Sevilla Sevilla, 2023

Proyecto Fin de Carrera: Análisis mediante simulación de Internet Físico en ámbito urbano. Aplicación a Sevilla. Trabajo Fin de Grado:

Autor: Lola María de la Riva Pérez-Victoria.

Tutor: Jesús Racero Moreno.

Cotutor: Fernando Guerrero López.

El tribunal nombrado para juzgar el Proyecto arriba indicado, compuesto por los siguientes miembros:

Presidente:

Vocales:

Secretario:

Acuerdan otorgarle la calificación de:

Sevilla, 2023

El Secretario del Tribunal

### Agradecimientos.

*A la familia y amigos que creyeron en mí desde el principio, incluso cuando yo no lo hacía. A Fernando, el profesor que plantó la semilla de la idea. A mi profesor Jesús, por su dedicación. Sólo tengo palabras de agradecimiento por la atención que me ha proporcionado desde el primer momento. Mi más sincero agradecimiento. A Carlos, María y Juan.*

> *Lola Mª de la Riva Pérez-Victoria Estudiante de la Universidad de Sevilla Sevilla, 2023*

## <span id="page-8-0"></span>**Resumen.**

A lo largo de este trabajo de fin de grado se ha realizado un supuesto práctico en el que se plantea el internet físico en un entorno urbano, concretamente, Sevilla.

El internet físico surge por la necesidad de solventar carencias que presentan el modelo logístico convencional. Para ello, es necesaria la comprensión de sus elementos teóricos, evolución y pilares fundamentales con el fin de trasladar estos conocimientos al caso práctico.

Partimos de la idea de aprovechar los trayectos que realizan los autobuses de línea en el centro de Sevilla para transportar mercancía hacia puntos de almacenaje de las mismas. Para ello, utilizaremos Anylogic, un software de simulación que permite determinar la eficiencia de este sistema. Con el objetivo de encontrar la mayor precisión, contaremos con tres versiones diferentes en función del modo de carga y descarga de los contenedores generados. De esta forma nos acercaremos de la forma más exacta a la realidad cumpliendo así los objetivos de una simulación.

Finalmente, tras simular con unos datos de origen concretos, estableceremos las estadísticas que más nos puedan interesar con el fin de realizar un análisis de los datos extraídos de la simulación y obtener conclusiones que nos indiquen la viabilidad del proyecto y las ventajas e inconvenientes para subsanar así algunas de las carencias que ya el internet físico pretendía erradicar.

<span id="page-9-0"></span>For the duration of this final degree thesis, a practical case has been made in which the physical internet is proposed in an urban environment, specifically, Seville.

The physical internet appears from the need to solve the deficiencies of the conventional logistic model. For this, it is necessary to understand its theoretical elements, evolution and fundamental pillars in order to transfer this knowledge to the practical case.

We start from the idea of taking advantage of the journeys made by buses in the center of Seville to transport merchandise to storage points. For this purpose, we will use Anylogic, a simulation software that allows us to determine the efficiency of this system. In order to find the highest precision, we will have three different versions depending on the loading and unloading mode of the containers generated. In this way, we will get as close as possible to reality, thus fulfilling the objectives of a simulation.

Finally, after simulating with specific source data, we will determine the statistics we are most interested in order to analyze the data obtained from the simulation and obtain conclusions that will indicate the viability of the project and the advantages and disadvantages in order to correct some of the shortcomings that the physical internet was intended to eradicate.

# <span id="page-10-0"></span>**Índice.**

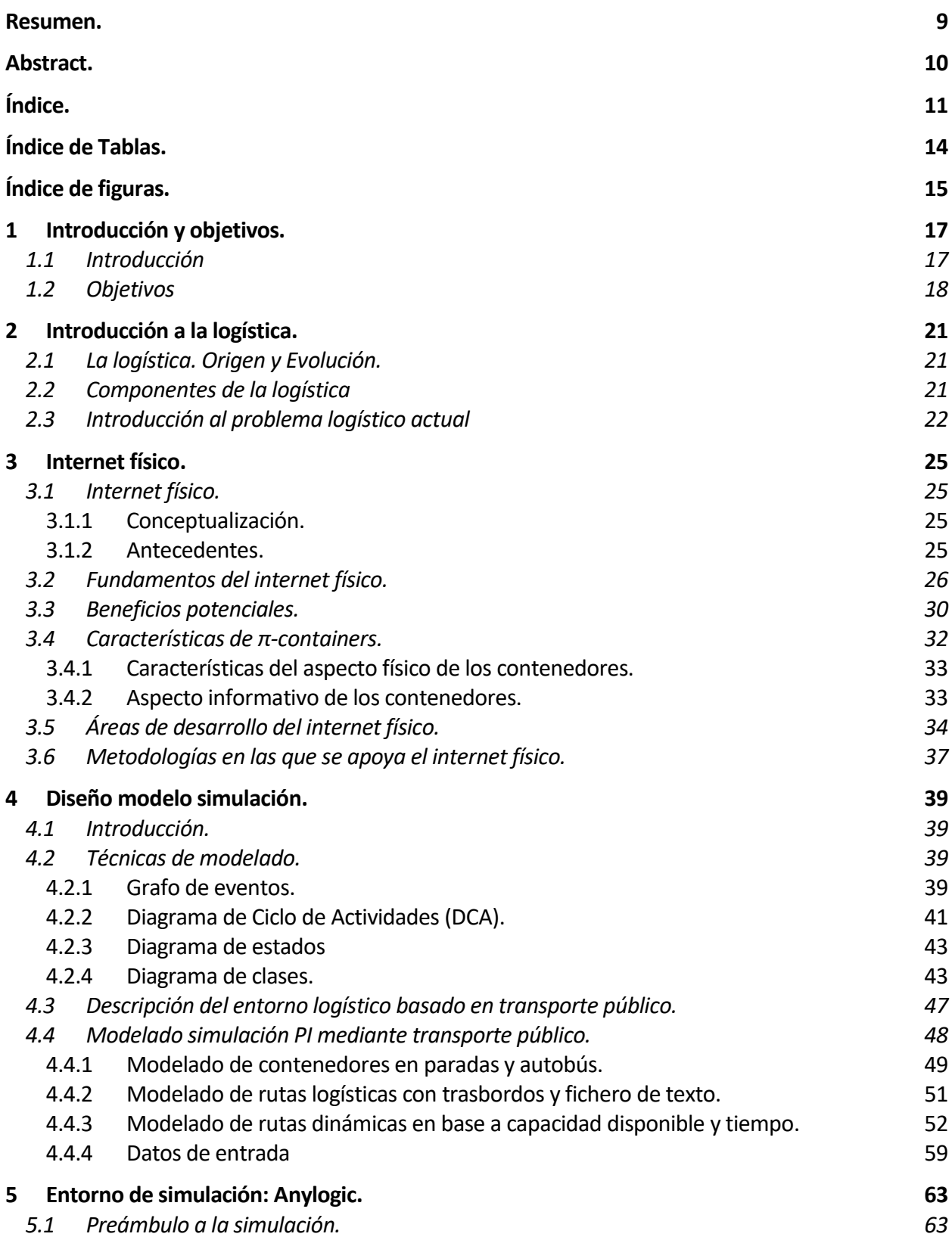

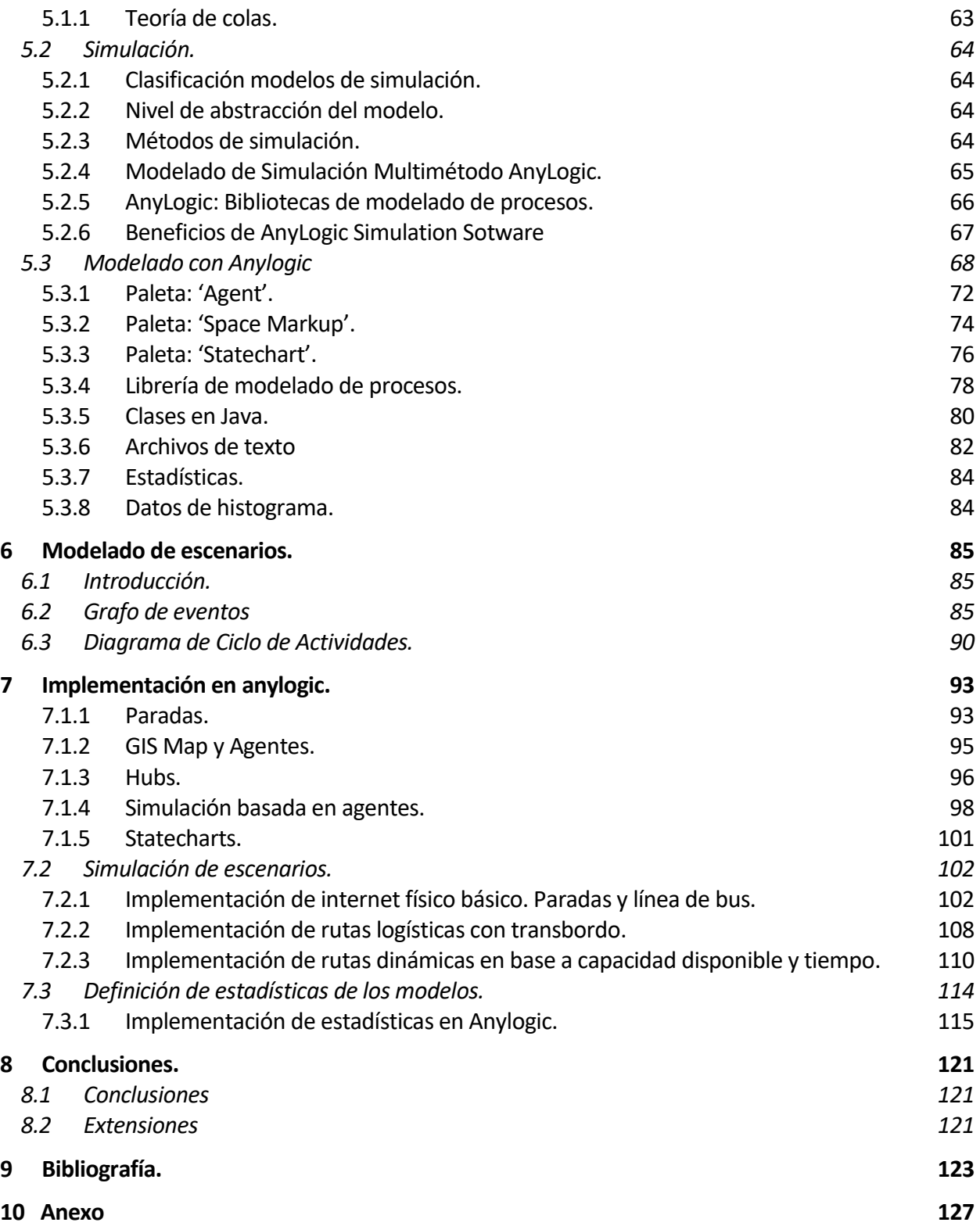

# **ÍNDICE DE TABLAS.**

<span id="page-13-0"></span>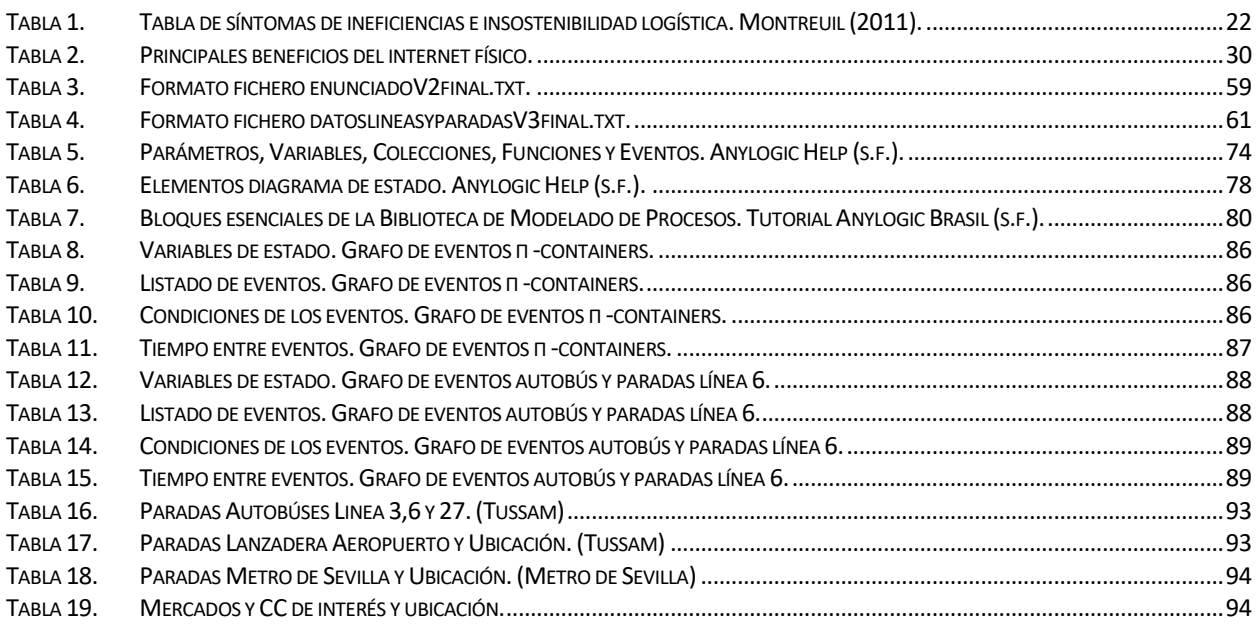

# ÍNDICE DE FIGURAS.

<span id="page-14-0"></span>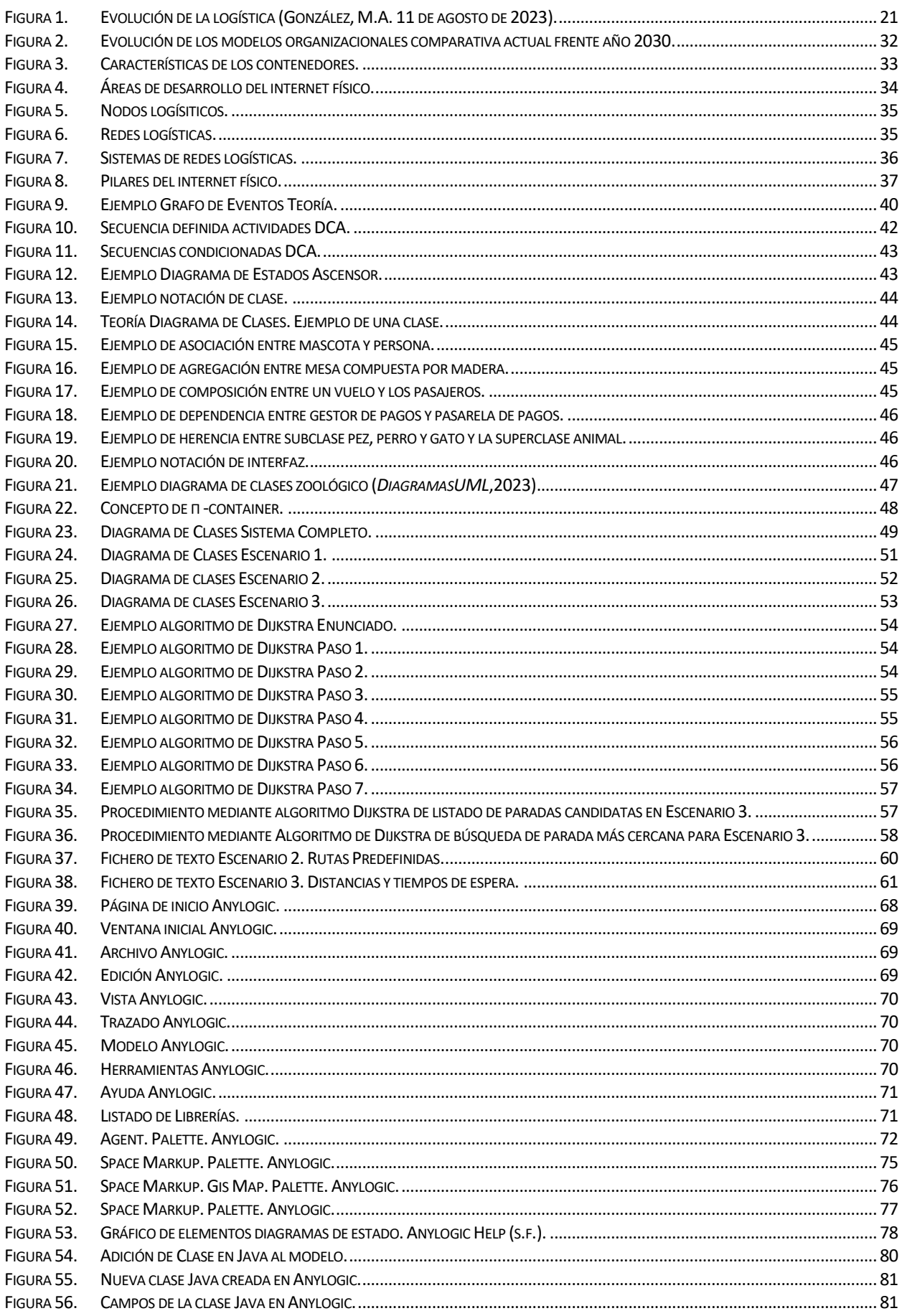

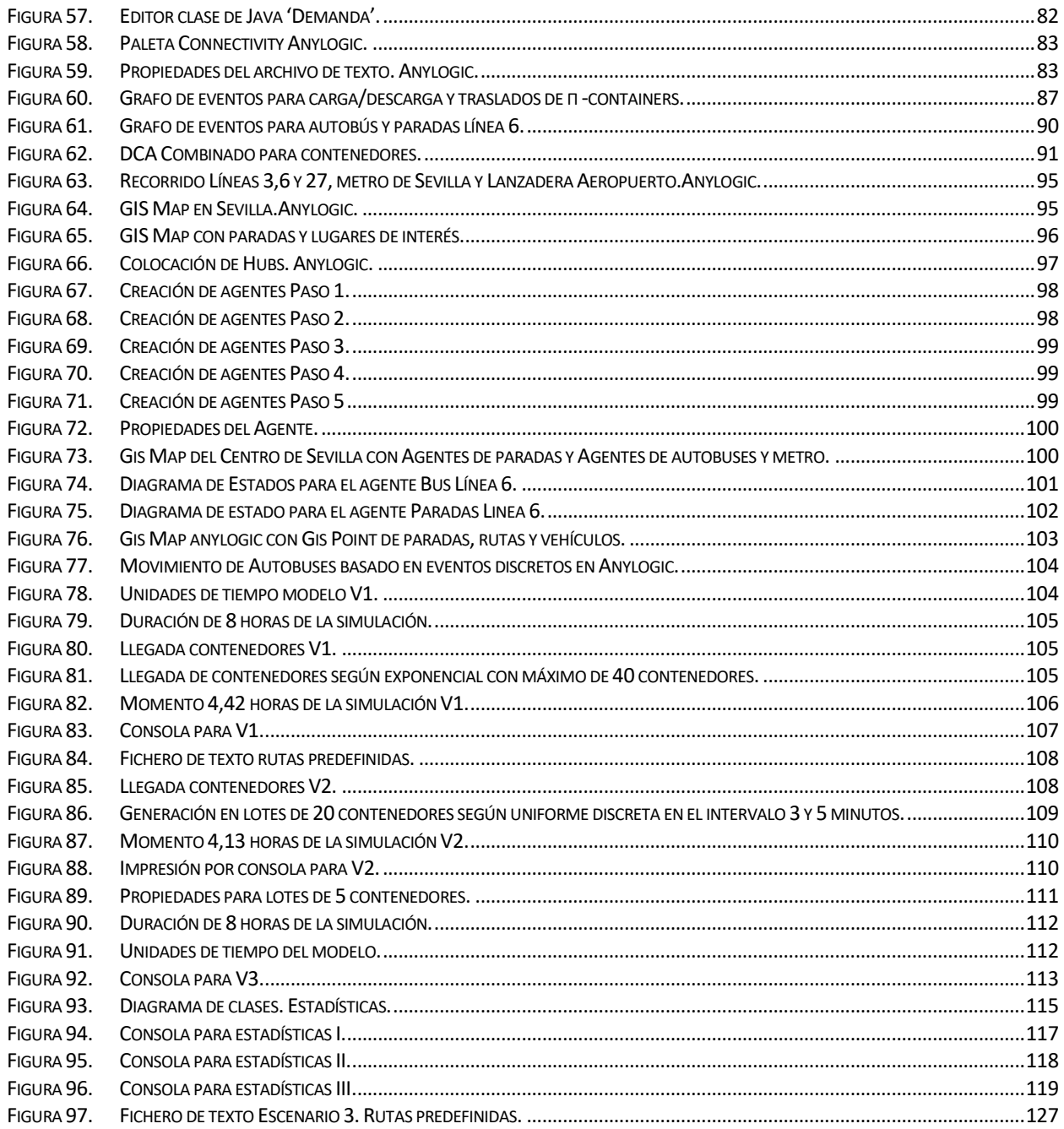

#### <span id="page-16-1"></span><span id="page-16-0"></span>**1.1 Introducción**

El origen de la logística se remonta al siglo VII a.C y es en el ámbito militar de Grecia donde encontramos el concepto "Logistiko" para hablar del cálculo de armamento que haría falta para cumplir con los planes. En el siglo II d.C se introduce el concepto "Logista" para referirse a la provisión de suministros necesarios a las tropas. Pero, este concepto es más amplio, ya que no sólo se refería a lo ya mencionado, sino que además buscaba las mejores fuentes de aprovisionamiento e incluía también la entrega de la mercancía pertinente.

Pero la logística se ha sometido a cambios y ampliaciones constantes conformen han avanzado los años. El concepto de logística hoy en día comprende todas las operaciones llevadas a cabo para que un producto llegue al consumidor. Desde la obtención de las materias primas, hasta su lugar de producción y el transporte.

En la logística actual, la mayoría de las compañías tienen centros de distribución y servicios de transporte propios. Utilizan sus rutas de transporte, lo cual implica que a menudo se produzcan ineficiencias como camiones con espacios no ocupados o ineficiencias en rutas. En la segunda década del siglo 21 surge el concepto de internet físico (Physical Internet) por la necesidad de dar solución al desafío ambiental de reducir las emisiones de CO<sub>2</sub> y con el objetivo de mejorar la eficiencia en el transporte de mercancías y reducir costes. Donde Montreuil (2012) lo define como "un sistema de logística global abierta basado en la interconectividad digital y operativa a través de la encapsulación, interfaces y protocolo."

El internet físico, se asocia a un cambio de paradigma en el área de transportes de mercancías, se enfoca en la reorganización del transporte el cual culminará en un sistema de redes logísticas colaborativas e interconectadas, donde los proveedores y usuarios podrán compartir, rutas, y nodos a fin de lograr un mayor nivel de eficiencia. Este concepto en la actualidad se ha estado desarrollando paso a paso, y representa una oportunidad para que las empresas organicen su logística de acuerdo con este principio, el cual busca asegurar mayor eficiencia y transparencia al momento de conectar proveedores con clientes (Llesa, 2020).

El objetivo del Internet Físico es abrir la infraestructura, los activos y los servicios existentes para que puedan ser utilizados y explotados por todas las empresas de logística con fluidez y eficiencia, así como desarrollar modelos para que los propietarios y transportistas agrupen sus mercancías en la red, tal y como sucede en un buque portacontenedores.

A fin de cuentas, el Internet Físico es un proyecto realmente ambicioso que busca erradicar las carencias que presenta la logística actual, logrando una logística eficiente y sostenible.

La problemática asociada a la logística ha sido tratada como un problema de ingeniería y por tanto su resolución consiste en el diseño, modelado y resolución matemática del problema. El modelado de los problemas se centra en la investigación de operaciones, la cual surgió y adquirió su nombre durante la segunda guerra mundial y se consolidó durante la década de los 50. Sus primeras aplicaciones fueron en el campo militar y en el manejo y optimización de procesos logísticos militares.

En la actualidad la investigación de operaciones se aplica a una gran diversidad de campos tales como la economía, la producción, la logística, empresas de servicios, organizaciones en general, y otras ciencias. A diferencia de la resolución mediante programación matemática la simulación no busca obtener la solución óptima de un problema y no pretende sustituir el modelado matemático sino más bien ser un complemento donde considerar aspectos del mundo real que en el modelo matemático complica su resolución o no es posible su inclusión. Actualmente, la simulación es aplicada en la administración y diseño de sistemas logísticos como transporte, rutas de vehículos, planificación de la producción, flujo en redes, análisis financiero de cadenas de abastecimiento, asignación de vehículos, y otros problemas como de la aplicación de herramientas metaheurísticas, optimización de la logística inversa, simulación de procesos, entre otros.

La simulación ocupa un papel primordial en el diseño, montaje, ejecución y control de procesos logísticos teniendo

en cuenta que en todos estos problemas se requiere tomar decisiones óptimas o casi óptimas que involucran variables sujetas a requerimientos que desde un modelo matemático no pueden ser consideradas o implica un elevado coste.

La logística convencional y actual presenta una serie de problemas (medioambientales, económicos y sociales) también desarrollados a lo largo del proyecto, los cuales pretenden ser erradicados o disminuidos drásticamente basándose en el Internet Físico, nuevo concepto que también será estudiado a lo largo del documento.

La integración de problemas de logística y simulación es una alternativa para evaluar soluciones y por tanto no excluyente entre sí. El internet físico no es muy diferente a un nuevo problema de logística por lo que la aplicación de modelos de simulación ayuda a la toma de decisiones en el ámbito del internet físico.

#### <span id="page-17-0"></span>**1.2 Objetivos**

El objetivo general de este proyecto consiste en analizar las capacidades de la integración de la simulación y optimización en el ámbito de la logística urbana modelando la implantación de internet físico en entornos urbanos integrados en redes de transporte público. Por este motivo el caso práctico por desarrollar durante este proyecto se fijará en el centro urbano de Sevilla, con el fin de estudiar la viabilidad y la utilización de los recursos.

En la actualidad la logística urbana es uno de los grandes problemas que presentan las ciudades.

La Ley de Cambio Climático y Transición Energética aprobada en mayo de 2021, diseñaba la creación de Zonas de Bajas Emisiones en todos los municipios de más de 50.000 habitantes, unas restricciones de tráfico que cuestionan el modelo de distribución urbana de mercancías actual, lastrado por una flota envejecida que no podrá entrar en estas zonas, unido a un incremento masivo de la distribución en las ciudades por el efecto de la explosión del e-commerce.

La evolución de las operaciones logísticas en las áreas urbanas en el último lustro es corresponsable del incremento de la intensidad diaria de vehículos en nuestras vías, las emisiones de efecto invernadero, el ruido, así como el mal uso y la disyuntiva de la distribución del espacio público. Por tanto, la última milla en las ciudades es partícipe de la movilidad, la salud y la calidad de vida de las áreas urbanas. Según datos proporcionados por "alice" (Alliance for Logistics Innovation through Collaboration in Europe), el transporte urbano de mercancías contribuye en más de un 15 % al tráfico de nuestras ciudades, es responsable del 25% de las emisiones de CO2, 30% del NOx y el 50% de las partículas emitidas a la atmósfera en nuestras ciudades.

Ante esta problemática se plantea como objetivo el modelado, diseño e implementación de un entorno de simulación que defina y evalúe la implantación de un sistema logístico urbano basado en Physical internet. En concreto el sistema se aplica a la ciudad de Sevilla donde se usarán las líneas de transporte público que recorren la ciudad, incluido el Metro de Sevilla y el autobús lanzadera al aeropuerto de Sevilla. Todos ellos son actualmente medios de transporte para pasajeros, pero sin embargo podrían ser provechosos para la entrega o el reparto de mercancía por la ciudad debido a que viajan prácticamente vacíos y tienen zona donde podría habilitarse la carga de mercancía o paquetería.

Este objetivo general se desagrega a objetivos parciales donde poner en valor los siguientes aspectos.

- El estudio de forma preambular de la logística en la actualidad, conocimiento de carencias a subsanar.
- El concepto del Internet Físico, metodologías y pilares fundamentales. Se procede a analizarlo y ver en qué punto se encuentra en la actualidad a través de la comprensión de sus elementos teóricos, conociendo su evolución y la aplicación hasta el momento del internet físico, sabiendo que este concepto se ha fijado en ámbito a escala no urbana.
- Analizar, diseñar y modelar un sistema de evaluación para la implantación de un sistema de internet físico en entornos urbanos usando como base el sistema de transporte público.
- Diseñar e implementar los procesos para la obtención de estadística de la simulación y evaluación de resultados.

<span id="page-18-0"></span>Este trabajo está dividido en 6 bloques, el primer bloque, descrito anteriormente, se describe una breve introducción al problema que se pretender estudiar y fija los objetivos del trabajo. En el segundo bloque se centra en realizar una revisión de la literatura, comenzando con una introducción de la logística como ha ido evolucionando hasta el concepto de internet físico como mecanismos para reducir el impacto energético y medioambiental de la logística urbana (Capítulo 2). A continuación, se describe en detalle el concepto de internet físico y su aplicabilidad al entorno urbano (Capítulo 3). En el capítulo 4, describe el modelo de simulación para analizar el impacto de la implantación de internet físico en el ámbito urbano, el modelo de simulación se estructura en tres escenarios Down-top, es decir se parte de un modelado básico y se amplía hasta un tercer escenario donde se optimiza los tiempos de desplazamiento. El capítulo 5, describe la implantación del modelo de simulación en el software Anylogic, donde se realiza una introducción a la herramienta y módulos disponible para posteriormente implementar el modelo diseñado en el capítulo anterior. A continuación, capítulo 6, se realiza las simulaciones y describen las estadísticas asociadas en el capítulo 7, en cada uno de los escenarios definidos. Finalmente se incluyen las conclusiones y extensiones obtenidas en el proyecto.

## **2 INTRODUCCIÓN A LA LOGÍSTICA.**

#### <span id="page-20-0"></span>**2.1 La logística. Origen y Evolución.**

El concepto de logística tiene sus orígenes en la actividad militar ya que se usó esta herramienta para abastecer a las tropas con los recursos necesarios para afrontar las situaciones de guerra. Hace más de 5 décadas esta herramienta trascendió al ámbito empresarial donde se ha expandido y relacionado.

En sus principios, la logística se entendía como tener el producto justo, en el sitio justo, en el tiempo oportuno y al menor costo posible. Actualmente, este conjunto de actividades ha sido redefinido y supone todo un proceso.

Su origen se remonta al siglo VII antes de Cristo, en Grecia. Pero es en la época de los 50's donde adquiere mayor importancia debido a la transición de los países más desarrollados.

A continuación, en la Figura 1 se muestra una línea del tiempo que recoge los puntos más interesantes de la evolución de la logística siguiendo lo dispuesto por Franco (2005).

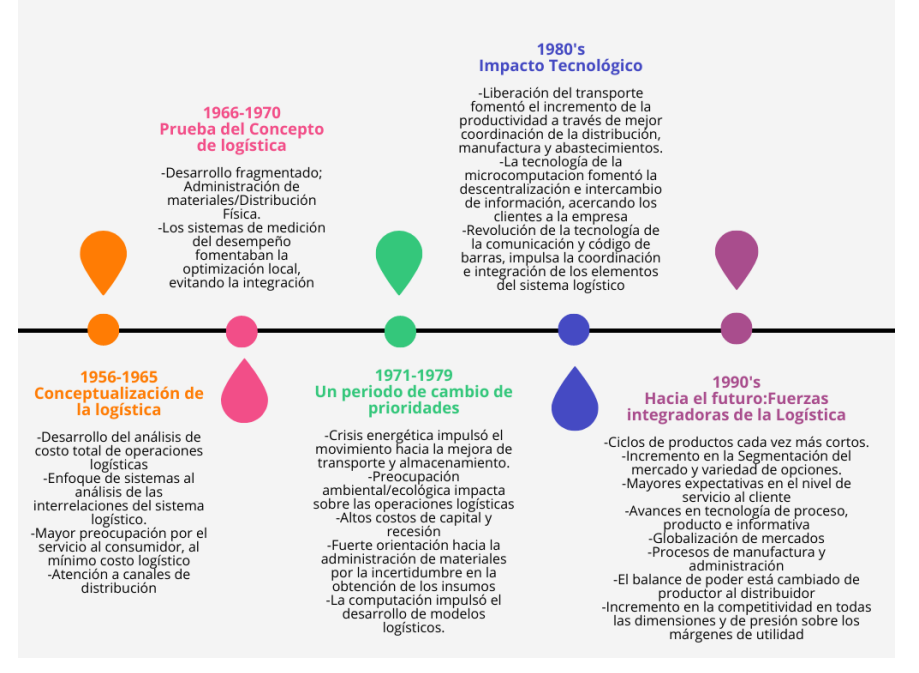

Figura 1. Evolución de la logística (González, M.A. 11 de agosto de 2023).

<span id="page-20-2"></span>En la actualidad, el concepto de logística se define como: "Conjunto de medios y métodos necesarios para llevar a cabo la organización de una empresa o de un servicio, especialmente de distribución" (Real Academia Española, s.f., definición logística).

#### <span id="page-20-1"></span>**2.2 Componentes de la logística**

Un sistema integrado de logística de una empresa está formado por 3 áreas operacionales:

- **Gestión de materiales** (GM): Es la relación logística entre los proveedores y la empresa.
- **Gestión de transformación** (GT): Es la relación logística entre las instalaciones de una empresa (entre planta y almacén, por ejemplo).
- Gestión de distribución física (GDF): Es la relación logística entre la empresa y sus clientes.

Según Fontalvo-Herrera, T., et al. (2019), en todo proceso logístico existen 5 funciones básicas:

Análisis mediante simulación de Internet Físico en ámbito urbano. Aplicación a Sevilla.

- 1. Gestión del tráfico y transporte: Responsable del movimiento físico de los materiales, asegurando su traslado eficiente y oportuno.
- 2. Gestión del inventario: Encargada de supervisar la cantidad y variedad de materiales necesarios para satisfacer las demandas de producción y de los clientes.
- 3. Gestión de la estructura de la planta: Implica una planificación estratégica que determina la cantidad, ubicación, tamaño y tipo de instalaciones de distribución, como almacenes, plantas y centros de distribución.
- 4. Gestión del almacenamiento y manipulación de materiales: Se enfoca en la utilización eficaz del espacio destinado al inventario y en la aplicación de medios manuales, mecánicos y/o automatizados para la manipulación física de los materiales.
- 5. Gestión de las comunicaciones y la información: Consiste en la recopilación, análisis, almacenamiento y difusión de datos precisos y relevantes para tomar decisiones logísticas de manera eficiente y efectiva. Esto permite una comunicación e intercambio de información efectivos dentro del ámbito operacional logístico.

#### <span id="page-21-0"></span>**2.3 Introducción al problema logístico actual**

La logística actual de transporte presenta una serie de problemas que son la base para el desarrollo del concepto de Physical Internet. En 2011 Benoit Montreuil llevó a cabo una investigación donde clasificar las principales causas de ineficiencia e insostenibilidad logística en función de los marcos a los que afectan (Económico, Medioambiental y Social) para comprender el por qué la logística como ha sido conocida hasta ahora es insostenible.

En la siguiente tabla, Montreuil (2011) identifica los síntomas de ineficiencia de la logística y en qué ámbito afectan.

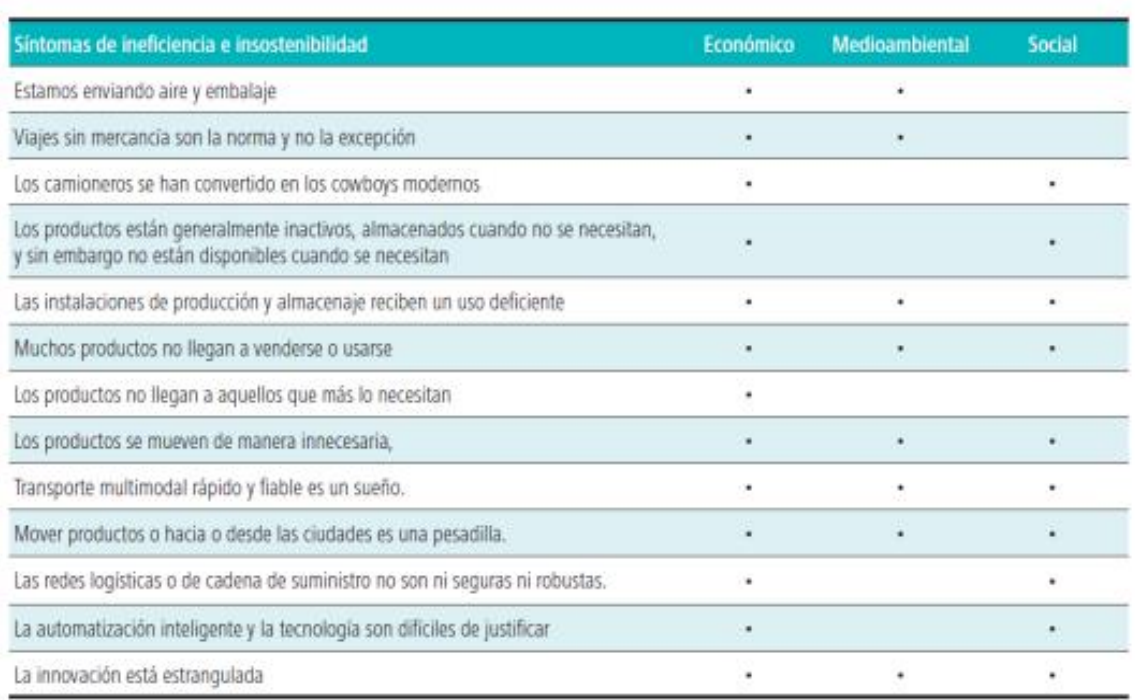

Tabla 1.Tabla de síntomas de ineficiencias e insostenibilidad logística. Montreuil (2011).

<span id="page-21-1"></span>Desglosando cada uno de estos puntos se observa lo siguiente:

1. Envío de aire y embalaje: Los vehículos encargados del transporte de mercancía rara vez van completos. Esto supone gran ineficiencia en el aspecto económico y medioambiental, ya que se podría reducir ambos factores si el uso de los vehículos fuese el óptimo.

- 2. Viajes sin mercancía son la norma y no la excepción: Los viajes de ida ya he visto que forman parte del problema, pero en este caso es cuando la mercancía ha sido entregada y el camión vuelve a su lugar de destino completamente vacíos, desaprovechando el trayecto o los puntos intermedios que va dejando. Estima en (Diario de Transporte, s.f.) que el 20% de los kilómetros recorridos por carretera en 2020 se realizaron en vehículos vacíos en la UE.
- 3. Los camioneros se han convertido en los cowboys modernos: Cada vez es mayor la necesidad del transporte por carretera a través de camioneros. Alta demanda de estos y poca oferta.
- 4. Los productos están generalmente inactivos, almacenados cuando no se necesitan, y sin embargo no están disponibles cuando se necesitan: Debido a los bajos niveles de servicio y tiempos de respuesta.
- 5. Las instalaciones de producción y almacenaje reciben un uso deficiente: No se están usando de forma eficaz y la mayoría quedan en desuso.
- 6. Muchos productos no llegan a venderse o a usarse: Esto es consecuencia de no llegar a tiempo a su destino, de forma que terminan siendo desechados. Esto ocurre en multitud de sectores y genera desagrado social.
- 7. Los productos no llegan a aquellos que más lo necesitan: Hablamos de lugares donde ocurren accidentes o catástrofes naturales y también a los países menos desarrollados.
- 8. Los productos se mueven de manera innecesaria: Los productos viajan mucho más de lo que es necesario, debido a las ineficiencias en el trazado de rutas o por no ser producidos en lugares más cercanos a sus consumidores finales.
- 9. Transporte multimodal rápido y fiable es un sueño: Ha habido avances en este epígrafe, pero si bien es cierto que las rutas multimodales suelen ser ineficientes, costosas y poco sincronizadas.
- 10. Mover productos o hacia o desde es una pesadilla: Muchas de las ciudades que forman parte de las rutas de transporte no están preparadas para el mismo, siendo muy costoso el manejo y almacenamiento, creando desde problemas de tráfico y ruido hasta fuerte contaminación.
- 11. Las redes logísticas o de cadena de suministro no son ni seguras ni robustas.
- 12. La automatización inteligente y la tecnología son difíciles de justificar: Deberían suponer una mejora, pero, sin embargo, en el momento de algún avance no se consigue implementarlo de modo que la cadena sea eficiente, creando entonces limitaciones.
- 13. La innovación está estrangulada: Debido a la falta de protocolos y estándares genéricos, por lo que la innovación en vez de suponer un avance supone una complicación.

Además de estos problemas logísticos, en el caso de los entornos urbanos existen más problemas. El transporte de mercancía ha crecido considerablemente en los últimos años y esto implica un mayor número de envíos de mercancía y por lo tanto un aumento considerable en cuanto a número de camiones, furgonetas o vehículos de reparto. De hecho, estos suponen el 30% del tráfico actual. La mayoría de las veces se encuentran estacionados de forma irregular por falta de espacio.

Esto afecta directamente al ecologismo, pues un aumento de vehículos repartiendo implica un incremento en la contaminación del aire y en la contaminación acústica.

También implican un impacto en la economía debido a los retrasos en los tiempos de viaje y los costos de transporte.

Hoy en día son muchos los proyectos involucrados por el internet físico. Algunos de ellos son: la iniciativa de la Universidad de Groningen con el proyecto de "Hacia los puertos virtuales del internet físico" donde conoceremos el papel que tendrán los puertos en la red del internet físico, o el estudio de "Aprovechar las sinergias entre la logística de mercancías y movilidad de personas en áreas urbanas" cuyo objetivo es investigar la viabilidad de transbordo de mercancías con el transporte público y los vehículos urbanos de carga. [IPIC], 2021).

Análisis mediante simulación de Internet Físico en ámbito urbano. Aplicación a Sevilla.

Además, en el estudio "Hacia los puertos virtuales del internet físico" también se proponen otras aplicaciones fuera de la logística portuaria, como el del sector sanitario, planteando la misma idea, pero en este caso para los colchones reclinables que utilizan los pacientes. La idea de redes compartidas que se pretende implantar con el internet físico es entonces, extrapolable a cualquier ámbito donde se requiera mayor eficiencia, eficacia y sostenibilidad.

Las aplicaciones actuales del internet físico en el área logística son:

-Desarrollo a medio/largo plazo hojas de ruta logística e I+D (investigación y desarrollo).

-Colaborar con los países miembros de la UE en la definición de Investigación y desarrollo.

-Mejorar la descripción y comprensión de la innovación logística, tecnología y los procesos de negocios.

-Monitoreo para el seguimiento del progreso y los ajustes de la investigación y actualización de las hojas de ruta.

Estas aplicaciones están siendo desarrolladas por el grupo ALICE, asociación sin ánimo de lucro en la que hoy en día se encuentran más de 140 miembros de la industria; desde transportistas, proveedores de servicios logísticos hasta organizaciones para el desarrollo nacional y regional. [ALICE] (2014).

Algunos de los problemas vistos hasta ahora se solventan con el concepto que a continuación describiremos de Physical Internet. Pero si bien es cierto, que este concepto no se ha implementado todavía en la escala del ámbito urbano donde existe problemática significativa y subsanable. Es por ello, que nuestro proyecto se basará en la siguiente premisa: ¿Es posible aplicar el concepto de PI en el ámbito urbano?.

## **3 INTERNET FÍSICO.**

<span id="page-24-0"></span>En este capítulo se presentan las conceptualizaciones que son usadas para el internet físico, de igual forma, se desarrollan los antecedentes de este y su evolución, la idea del capítulo es situar al lector en el enfoque teórico del tema, antes de adentrarse a otros elementos.

#### <span id="page-24-1"></span>**3.1 Internet físico.**

El internet físico no es un objetivo en sí, y por lo tanto no hay totalitarismos. Se pretende implementar de forma gradual por lo cual irán surgiendo posibles aplicaciones. Se encontrarán aplicaciones explícitas e implícitas en dicho proceso logístico. De cara a potenciales aplicaciones para clientes tendrán mayor facilidad de acceso a productos mejores y de menor precio. Los proveedores podrán ampliar su mercado y alcance, a su vez ahorrarán en costes a corto y largo plazo, y podrán beneficiarse de una mejor imagen a través de los beneficios ambientales Por otro lado, los propietarios y operadores lograrán mediante el aumento de la variedad de servicios maximizar las ganancias de los servicios prestados, obteniendo mayor eficacia y eficiencia (Hacquebord, 2020).

#### <span id="page-24-2"></span>**3.1.1 Conceptualización.**

El concepto de internet físico (PI,Phisical Internet) aparece en 2010 por la necesidad de dar solución al desafío ambiental de reducir las emisiones de  $CO<sub>2</sub>$  y con el objetivo de mejorar la eficiencia en el transporte de mercancías y reducir costes. El PI se define como un sistema de logística global abierta basado en la interconectividad digital y operativa a través de la encapsulación, interfaces y protocolo Montreuil (2011).

El término de internet físico se origina de forma análoga al del internet digital. Sin embargo, dicha analogía sólo se encontraría en la idea de que las mercancías fluyen en el internet físico como ocurre con los datos en el caso del internet digital. Esta analogía, como indica Hacquebord (2020) se debe ceñir al estudio teórico, ya que los paquetes físicos no presentan la opción de pegar, copiar y vuelta a empezar, como sí ocurre en el caso de los datos.

Para Liesa (2020), el internet físico consiste en una reorganización en el transporte actual, creando un sistema de redes logísticas interconectadas donde tanto los usuarios como los proveedores de servicios estarán implicados de modo que compartirán activos, rutas de transporte y nodos para alcanzar una mayor eficiencia.

La implantación del Internet Físico será mediante el establecimiento de redes compartidas del total de los flujos existentes de modo que las operaciones logísticas se lleven a cabo sin interrupción por todas las partes interesadas.

#### <span id="page-24-3"></span>**3.1.2 Antecedentes.**

Las empresas se esfuerzan de forma constante por mejorar sus niveles de efectividad en las redes logísticas que mueven sus mercancías por todo el mundo. Aunque los niveles de rendimiento han aumentado de manera significativa en las últimas décadas, aún les falta mucho para llegar a ser satisfactorios. Por ejemplo, la gran cantidad de contenedores y vehículos de mercancías que operan sin ocupar todo su volumen disponible o están inactivos por retrasos operativos. Con demasiada frecuencia, diferentes alteraciones impiden que los productos lleguen a los mercados de consumo, añadiéndolos a los residuos que inundan muchas redes logísticas (Saenz, 2021).

En Europa, la UE presenta Horizonte 2020 (H2020) este es un Programa Marco de Investigación e Innovación de durante el periodo 2014-2020. Cuenta con un presupuesto de más de 77 millones de euros para financiar iniciativas y proyectos de investigación, así como el desarrollo tecnológico, demostración e innovación de claro

valor añadido europeo. H2020 fue un instrumento financiero que implementó la Unión por la innovación, una iniciativa emblemática de Europa 2020 destinada a garantizar la competitividad global de Europa. Horizonte 2020 estuvo abierto a todos, con una estructura simple que redujo la burocracia y el tiempo para que los participantes puedan concentrarse en lo que es realmente importante. Este enfoque garantizó que los nuevos proyectos pudieran despegar rápidamente y lograran resultados más rápido. El proyecto del Internet Físico está enmarcado bajo este programa.

La Plataforma Tecnológica Europea sobre Logística ALICE (por sus siglas en inglés de: Alliance for Logistics Innovation through Collaboration) lanzada por la Comisión Europea en 2013, ha adoptado este concepto y está trabajando para implantar el Internet físico en el mundo real en 2050 (Nexolog, 2013).

Entre las principales motivaciones del desarrollo del Internet físico encontramos la problemática que suponen el crecimiento exponencial de las emisiones del transporte de mercancías y la logística, a pesar de que se está luchando contra el cambio climático. El transporte es hoy en día, el segundo contribuyente en cuanto a contaminación refiere. Los Estados reconocen los problemas causados por el transporte de mercancías y la logística, como la contaminación del aire, el ruido y la congestión. Como consecuencia, muchas ciudades están regulando para proteger los entornos urbanos implementando normas de acceso y normas vehiculares más estrictas, por lo cual deben lograr equilibrio entre mantener el elemento vital de la ciudad: la accesibilidad de bienes y servicios y la calidad de vida de los habitantes (Landschützer et al., 2015).

#### <span id="page-25-0"></span>**3.2 Fundamentos del internet físico.**

Para determinar cuáles son los fundamentos del internet físico basados en las investigaciones llevadas a cabo por Montreuil (2011) et al.(2012):

#### • **Medios para la eficiencia y sostenibilidad:**

El primer fundamento es que el Internet físico es un medio para un fin, no un fin en sí mismo. De hecho, se ha presentado como una solución al Gran Desafío de Sostenibilidad Logística Global de mejorar en un orden de magnitud la eficiencia económica, ambiental y social y la sostenibilidad de la forma en que los objetos físicos se mueven, almacenan, fabrican, suministran y utilizan en todo el mundo. de hecho, de logística en su sentido más amplio (Montreuil, 2011).

#### •**Habilitador de web logística.**

Para lograr su noble ambición, el Internet físico tiene como objetivo posibilitar una Red Logística eficiente y sostenible. En general, una web puede definirse como un conjunto de actores y redes interconectados. En el contexto de Internet Física, se pueden caracterizar los tipos de actores y redes, lo que lleva a definir una web como un conjunto de redes y agentes físicos, digitales, humanos, organizacionales y sociales interconectados. El globalismo aquí infiere tanto un alcance mundial universal como un alcance microscópico a macroscópico de múltiples escalas. La apertura se refiere aquí a la accesibilidad, voluntad y disponibilidad de actores y redes para tratar con cualquier actor o red (Pan et al., 2017).

#### • **Sistema logístico global abierto.**

De acuerdo con el articulo "Physical Internet Foundations" (Montreuil et al., 2012), se explican los siguientes elementos:

Por un lado, la Web Logística que será habilitada por el Internet Físico debe ser abierta y global. Por otro lado, tiene que ser eficiente y sostenible. La combinación de estos cuatro adjetivos exigentes conduce a una complejidad que se puede aprovechar haciendo que el Internet físico sea un sistema logístico global abierto.

En primer lugar, el Internet físico es un sistema. Tiene un conjunto de componentes que no tienen la capacidad de habilitar de forma independiente una red logística eficiente y sostenible.

En segundo lugar, el Internet físico es un sistema global, ya que es mundial y multiescala. Tiene que estar basado en el mismo marco conceptual cualquiera que sea la escala de las redes involucradas. Las redes se integrarán en redes más amplias, cada una de las cuales operará de acuerdo con los principios, protocolos y estándares de Internet física. Esto se extiende desde las redes a nivel de instalaciones hasta las redes a nivel de ciudad, estado, país, continental e intercontinental, cualquiera que sea su movilidad, distribución, realización, suministro y/o servicio.

En tercer lugar, el Internet físico es un sistema abierto. Por lo tanto, no es un sistema privado, cerrado y solo para miembros. Esto implica que todos sus constituyentes, sus habilitadores y sus operadores deben pensar y actuar en términos de apertura. Los actores tienen que diseñar, implementar y explotar sus componentes de Internet física de manera abierta, facilitando que cualquier otro actor o usuario de Internet física acceda y use sus servicios. También implica que se pueden agregar nuevos constituyentes, facilitadores, operadores y usuarios a el Internet físico en cualquier momento bajo el liderazgo de cualquier persona, siempre que estén certificados para respetar sus principios, protocolos e interfaces.

El Internet físico prosperará a través de su intercambio mundial de recursos. Las organizaciones ya no están limitadas por los recursos que poseen y controlan o con los que tienen contratos a largo plazo especificados previamente. El Internet físico permite a las organizaciones examinar las redes certificadas de Internet físico para determinar qué red satisface mejor las necesidades de la organización en el momento necesario.

Las características abiertas y compartidas del PI permiten que cualquier parte interesada o partes se unan y exploten la red para el transporte de mercancías. transporte, almacenamiento y manipulación a cualquier nivel de conexión como de plantas a nodos, a otros nodos, y de nodos a centros de distribución (p. ej., minoristas, supermercados), o toda una cadena logística (es decir, desde las plantas hasta los CD). Desde la implementación del paradigma Internet Físico se redefine la estructura de los sistemas logísticos, requiere una metodología unificada y estándar en el diseño de los cuatro componentes clave (es decir, contenedores, nodos, motores y protocolos) con el fin de optimizar la eficiencia de la operación.

#### • **Interconectividad universal.**

De acuerdo con el articulo "Physical Internet Foundations" (Montreuil et al., 2012), se explican los siguientes elementos:

La interconectividad se refiere a la cualidad de un sistema de tener sus componentes perfectamente interconectados, facilitando el movimiento de entidades físicas entre sí, su almacenamiento o tratamiento dentro de cualquiera de sus constituyentes capaces, y el flujo de responsabilidad compartida y contratación entre actores.

El Internet digital está diseñada e implementada para la interconectividad, como lo ilustra su arquitectura inspirada en el modelo estándar de interconexión de sistemas abiertos (OSI) de siete capas e implementada de acuerdo con el modelo TCP/IP de cuatro capas.

Del mismo modo, el cuarto fundamento del Internet físico es la interconectividad universal. Es la clave para hacer que el Internet físico sea un sistema abierto, global, eficiente y sostenible. El objetivo al conceptualizar e implementar el Internet físico es hacia la interconectividad universal para permitir un alto grado de colaboración. Esta colaboración no necesariamente debe ser parte de un acuerdo formal y rígido, sino que se desarrolla sobre la marcha a partir de un conjunto detallado de protocolos de colaboración.

La interconectividad física se trata de asegurarse de que cualquier entidad física pueda fluir sin problemas a través del Internet físico. Los objetos físicos se pueden mover, manipular y almacenar de forma ubicua, siempre que se respeten las limitaciones debidas a factores como la seguridad, el control climático, etc. También se pueden transferir físicamente de un medio o modo a otro sin problemas.

La interconectividad digital garantiza que las entidades físicas, los constituyentes y los actores puedan intercambiar sin problemas información significativa a través del Internet físico, conocimiento rápido y toma de decisiones y acciones basadas en hechos. Esto incluye el seguimiento de objetos dentro del Internet físico, el paso de mensajes entre agentes virtuales y actores humanos dentro del Internet físico, visibilidad sobre el estado de la demanda, la oferta y el flujo, etc.

La interconectividad operativa se trata de garantizar que los procesos operativos en el campo, así como los procesos comerciales, se entrelacen sin problemas para que sea fácil y eficiente para los usuarios explotar el Internet físico para satisfacer sus necesidades logísticas y para que los componentes del Internet físico colaboren sin problema para servir a los usuarios.

Esto incluye diseñar y usar estandarizados contratos comerciales y modalidades tipo incoterm así como implementar y respetar los protocolos operativos. La interconectividad universal en el Internet físico se habilitará a través de la explotación integrada de encapsulación, interfaces y protocolos.

#### • **Encapsulación.**

El Internet digital trata solo con información que está encapsulada en paquetes de datos estándar cuyo formato y estructura son independientes del equipo. Todos los protocolos e interfaces en el Internet Digital están diseñados para explotar esta encapsulación estándar. De esta forma, los paquetes de datos pueden ser procesados por diferentes sistemas ya través de diversas redes: módems, hilos de cobre, hilos de fibra óptica, enrutadores, etc.; redes de área local, redes de área amplia, etc.; Intranets, Extranets, Redes Privadas Virtuales, etc. Kurose et al. (2010).

En general, los sistemas de logística física actuales explotan el transporte, manejo y almacenamiento de contenedores marítimos de 20 y 40 pies de estándar mundial. Levison (2006). En el lado pequeño, la estandarización de paquetes es implementada y explotada por gigantes logísticos como DHL, FedEx, Purolator y UPS.

El Internet físico generaliza y amplía significativamente esta práctica al encapsular objetos físicos en paquetes o contenedores físicos (en lo sucesivo denominados contenedores ÿ para diferenciarlos de los contenedores actuales), paquetes, cajas, etc. Estos contenedores ÿ son estándar mundial, inteligentes, ecológicos y modulares. Están modularizados y estandarizados en todo el mundo en términos de dimensiones, funciones y accesorios.

El Internet físico trata directamente con los contenedores ÿ, no con la carga, mercancías, productos y materiales que están encapsulados dentro de ellos. Esto permite que todos los dispositivos, medios y sistemas de transporte, manipulación y almacenamiento se diseñen y construyan para explotar esta encapsulación modular estándar.

Por lo tanto, en el Internet físico, no existen sistemas genéricos de manejo y almacenamiento de materiales para todo propósito. Solo existen sistemas de manejo y almacenamiento de materiales de contenedores ÿ, que incorporan tecnologías y procesos innovadores que explotan las características de los contenedores ÿ para permitir su entrada, almacenamiento, composición, descomposición, monitoreo, protección y salida rápidos, baratos, fáciles y confiables a través de inteligente, automatización y manipulación humana sostenibles y sin fisuras. Montreuil et al.(2010).

El Internet físico impulsa el diseño de productos para la encapsulación. De hecho, cualquier producto que tenga que fluir a través del Internet físico contribuye a la eficiencia logística y la sostenibilidad al estar diseñado y diseñado para minimizar la carga que genera en el Internet físico, con dimensiones adaptadas a las dimensiones estándar del contenedor.

El Internet físico también se basa en gran medida en la encapsulación de información y comunicación. Interactúa con los contenedores y inteligentes, no con los productos que incorporan. Si el usuario lo desea, los contenedores y pueden comunicarse con sus objetos físicos incorporados cuando estos son inteligentes y tienen capacidades de comunicación utilizando los conceptos del Internet de las Cosas. Luego, los contenedores ÿ transmiten cualquier información pertinente.

#### • **Interfases inteligentes estándar.**

Las interfaces son fundamentales para lograr una interconectividad universal eficiente y sostenible. Cuatro tipos de interfaces tienen una importancia primordial en el Internet físico: dispositivos, dispositivos, nodos y plataformas. Los accesorios físicos funcionalmente estándar y modulares son necesarios para garantizar que los contenedores y puedan fluir sin problemas a través del Internet físico. Cada contenedor ÿ está equipado con accesorios ÿ que les permiten entrelazarse entre sí, acoplarse a una estructura de almacenamiento, fijarse en un transportador, transportarse fácilmente, etc.

En el nivel básico de información y comunicación, las interfaces críticas son dispositivos. Cada contenedor y

inteligente tiene una etiqueta inteligente para actuar como su agente representante conectado a Internet digital. La etiqueta inteligente ayuda a garantizar la identificación, la integridad, el enrutamiento, el acondicionamiento, el control, la trazabilidad y la seguridad de cada contenedor. También permite la automatización distribuida del manejo, el almacenamiento y el enrutamiento. Montreuil, Meller y Ballot (2010).

En un nivel más alto de información y comunicación, las plataformas digitales y son interfaces fundamentales para permitir el mercado abierto de servicios logísticos en el Internet físico, así como el funcionamiento sistémico sin problemas de los componentes y que interactúan y el enrutamiento de los contenedores y desde el origen hasta el destino a través de Internet Físico. Estas plataformas y permiten la interfaz humano-humano, humano-agente y agente-agente.

#### • **Protocolo estándar de colaboración.**

De acuerdo con el articulo "Physical Internet Foundations" (Montreuil et al., 2012), se explican los siguientes elementos:

Los protocolos son el núcleo del Internet digital, como lo ilustra el papel central que desempeña el conjunto de protocolos de comunicaciones TCP/IP multicapa. Del mismo modo, este conjunto de múltiples capas de protocolos estándar mundiales es la séptima base del Internet físico.

Un conjunto de protocolos clave garantiza que el Internet físico se base en el monitoreo abierto en vivo del desempeño logrado por todos sus actores y constituyentes, centrándose en los índices de desempeño clave de aspectos críticos como la velocidad, el nivel de servicio, la confiabilidad y la seguridad. Este protocolo aporta la transparencia requerida asegurando que las decisiones logísticas estén respaldadas por hechos.

Se utiliza un protocolo de nivel más alto para la certificación de preparación de capacidad de Internet física de niveles múltiples de contenedores, sistemas de manejo, vehículos, dispositivos, plataformas, puertos, centros, carreteras, ciudades, regiones, protocolos, procesos, etc.

La red de redes de Internet Física tiene que garantizar su propia fiabilidad y resiliencia, y la de sus contenedores y envíos a través de su naturaleza intrínseca, sus protocolos y su estructura. La trama de las redes y la multiplicación de nodos debería permitir que el Internet físico asegure su propia solidez y resiliencia (Peck 2007) ante eventos imprevistos.

Por ejemplo, si falla un nodo o parte de una red, los protocolos deben garantizar que el tráfico de los contenedores ÿ se pueda enrutar fácilmente de la forma más automática posible.

#### • **Impulsado por la innovación.**

En su búsqueda de una eficiencia y sostenibilidad logística cada vez mejores, el Internet físico evolucionará sin descanso, sujeta a las presiones de cambio de un flujo entrelazado de negocios abiertos, innovación tecnológica y de infraestructura de su gran cantidad de partes interesadas.

La innovación tecnológica se deriva de cada tipo de constituyente del Internet físico. Por ejemplo, las tecnologías actualmente disponibles para habilitar las etiquetas inteligentes de los contenedores ÿ actualmente incluyen RFID y GPS. Sin embargo, actualmente se están investigando e incubando numerosas tecnologías alternativas que desafían a RFID y GPS. Entonces, como ocurre con todos los demás elementos del Internet físico, la implementación de etiquetas inteligentes evolucionará con las innovaciones tecnológicas.

Miles de empresas utilizarán Internet física al mismo tiempo, como minoristas, distribuidores y fabricantes, o permitirán su funcionamiento, como proveedores de servicios de logística y proveedores de soluciones. Todos ellos, en su búsqueda de la competitividad, irán adaptando sus modelos de negocio. Montreuil (2016).

La innovación en infraestructura es estimulada por la coherencia sistémica abierta y la intercloanectividad universal. Las estandarizaciones, racionalizaciones y automatizaciones deben explotarse para concebir, diseñar e implementar infraestructuras logísticas con capacidad ÿ que van a alterar la forma del Internet físico. Por ejemplo, actualmente se están impulsando las redes de carreteras electromóviles, los oleoductos subterráneos de contenedores y los subterráneos de carga. El hecho de que Internet Física sea impulsada por la innovación tecnológica, empresarial y de infraestructura corresponde a su octavo fundamento.

#### <span id="page-29-0"></span>**3.3 Beneficios potenciales.**

Tal y como concluye el Dr Benoit Montreuil's en la presentación Physical Internet Symposium 2021, los beneficios potenciales del internet físico son enormes, especialmente en términos de capacidad, eficiencia, equidad, resiliencia, seguridad, protección y sostenibilidad. En cuanto al beneficio general del internet físico, este es una gran oportunidad para las empresas, ya que lograrán una mayor transparencia y eficiencia, incluyendo una mejor conectividad entre los proveedores y los clientes.

Para hablar de beneficios más concretos del internet físico se debe considerar que no hay totalitarismos. Es decir, se trata de un proceso gradual de implementación, en el cual irán apareciendo mejoras en diferentes ámbitos. De los estudios empíricos realizados hasta ahora se hallan beneficios tanto en el ámbito económico, medio ambiental y en la sociedad. En cuanto al ámbito económico se logran reducciones significativas en los costes, gracias a reducción de tiempos totales de transporte. Se han reducido las emisiones de gases de efecto invernadero, gracias a la reducción de distancias recorridas, y por lo tanto reducción de combustible.

Al hacer referencia a beneficios en la sociedad, se han identificado mejoras tanto en los trabajadores directamente relacionados con el transporte de mercancías, mejorándose las condiciones de los conductores de camiones, y a su vez por la sociedad en general, la cual se ha visto aliviada en cuanto a contaminación acústica, mayor seguridad vial y menor congestión de transporte (Hacquebord, 2020).

| <b>Finding</b>                                            | <b>Effect</b>                               | <b>Source</b>                               |
|-----------------------------------------------------------|---------------------------------------------|---------------------------------------------|
| <b>ECONOMIC</b>                                           |                                             |                                             |
| <b>Fill rate</b>                                          | Increase                                    | Furtado et al. (2013)                       |
|                                                           | Increase of 7-15 percent                    | Ballot et al. (2014)                        |
|                                                           | Increase of 17 percent                      | Sarraj et al. (2014)                        |
| <b>Total transport time</b>                               | Reductions of 36-52 percent                 | Faure et al. (2014)                         |
| <b>Total travelled distance</b>                           | "Significantly lower"                       | Hakimi et al. (2012)                        |
|                                                           | <b>Reductions of 33 percent</b>             | Faure et al. (2014)                         |
| <b>Fuel consumption</b>                                   | Decrease of 42 percent                      | Naccache et al. (2014)                      |
| Costs                                                     | <b>Reduction</b>                            | Furtado et al. (2013)                       |
|                                                           | Reductions of 10-35 percent                 | Ballot et al. (2014)                        |
|                                                           | <b>Reductions of 31 percent</b>             | Naccache et al. (2014)                      |
|                                                           | "Significantly lower"                       | Sarraj et al. (2014)                        |
| <b>ENVIRONMENTAL</b>                                      |                                             |                                             |
| <b>GHG emissions</b>                                      | Decrease                                    | Furtado et al. (2013)                       |
|                                                           | "Significant reduction"                     | Ballot et al. (2014)                        |
|                                                           | Reductions of 32 percent in CO <sub>2</sub> | Faure et al. (2014)                         |
|                                                           | Up to 60 percent in CO <sub>2</sub>         | Sarraj et al. (2014)                        |
| <b>Total travelled distance</b>                           | "Significantly lower"                       | Hakimi et al. (2012)                        |
|                                                           | Reductions of 33 percent                    | Faure et al. (2014)                         |
| <b>Fuel consumption</b>                                   | Decrease of 42 percent                      | Naccache et al. (2014)                      |
| <b>SOCIETAL</b>                                           |                                             |                                             |
| <b>Total transport time</b>                               | Reductions of 36-52 percent                 | Faure et al. (2014)                         |
| Ratio between rest cycle count<br>and driving cycle count | Reduced from 66 percent to 0                | Naccache et al. (2014)                      |
| <b>Portion of nights spent at home</b><br>(truck drivers) | Increase                                    | Furtado et al. (2013)                       |
| <b>Driver turnover rates</b>                              | <b>Reduction</b><br><b>Reduction</b>        | Meller et al. (2012)<br>Faure et al. (2014) |
|                                                           |                                             |                                             |

Tabla 2.Principales beneficios del internet físico.

#### <span id="page-29-1"></span>• **De la colaboración a la interconexión.**

La metáfora del Internet (Digital) que ha transformado la tecnología y la industria de la información y la comunicación, de hecho, la economía y la sociedad, es la inspiración del Internet físico, un rediseño del sistema logístico global actual que aborda sus desafíos de eficiencia y sostenibilidad. Montreuil (2011). Claramente, existen diferencias fundamentales: los objetos físicos viajan mucho más lento que los datos, cada movimiento y estancia en el Internet físico genera un costo, los paquetes de datos perdidos en el Internet digital pueden transmitirse nuevamente a un costo y demora insignificantes, y así sucesivamente. Sin embargo, la metáfora es poderosa para dar forma al Internet físico como un sistema logístico abierto, global y multimodal basado en la interconectividad universal física, digital, operativa, comercial y legal habilitada a través de encapsulación, protocolos e interfaces estándar mundiales.

El Internet Físico fortalecerá los servicios logísticos a disposición de socios y competidores. Como se mencionó anteriormente, PI tiene como objetivo interconectar el suministro y la logística. redes en un contexto multisectorial. A tal fin, siendo la interoperabilidad una capacidad que reside en las redes a nivel físico, digital, el nivel empresarial y organizativo juega un papel esencial. Tal la interoperabilidad mejorará y fomentará aún más la cooperación vertical de la díada comprador-proveedor en una sola cadena y la cooperación horizontal cooperación entre competidores al mismo nivel a lo largo de las cadenas de suministro.

Especialmente, esta última también se denomina coopetencia logística (Plasch et al., 2020). Recursos e intercambio de información para la logística sinergias son ejemplos de las ventajas previsibles de la interoperabilidad, que ya han sido demostradas por una serie de estudios académicos y proyectos de investigación. Investigaciones recientes también mostraron que tanto la cooperación vertical como la horizontal podrían hacer uso del Internet Físico para la planificación colaborativa; y la cooperación podría coordinarse a través de una entidad neutral que organiza los recursos (Plasch et al., 2020), o a través de reglas basadas mecanismos de incentivos que son más aplicables para la coopetencia descentralizada entre proveedores de servicios (Lafkihi et al., 2020).

#### • **Evolución de los modelos organizacionales.**

El Internet Físico puede brindar oportunidades para cambiar la organización logística dedicada o integrado a modelos interconectados o federados. La literatura muestra que la colaboración logística ha estado dominada por modelos organizativos centralizados, en los que un partido desempeñará el papel de autoridad central de organización, coordinación y optimización para los demás. Los ejemplos incluyen la integración de la cadena de suministro, el inventario administrado por el proveedor (VMI), la planificación colaborativa y la logística. Puesta en común bajo Cruijssen et al., (2007) y Kadiyala et al., (2019). Estos modelos organizacionales han logrado cierto éxito en un solo SC o colaboraciones a pequeña escala, pero ahora están siendo desafiadas en las redes de suministro que son mucho más complejas y, a menudo, de gran escala.

Como resultado, los modelos interconectados y descentralizados son atrayendo una atención creciente Treiblmaier et al., (2020). La descentralización se basa en reglas de colaboración, protocolos e incentivos. mecanismos que todas las partes acuerden y sujetos a los cuales puede tomar sus propias decisiones por su propio interés, en lugar de solo seguir las instrucciones de la autoridad central.

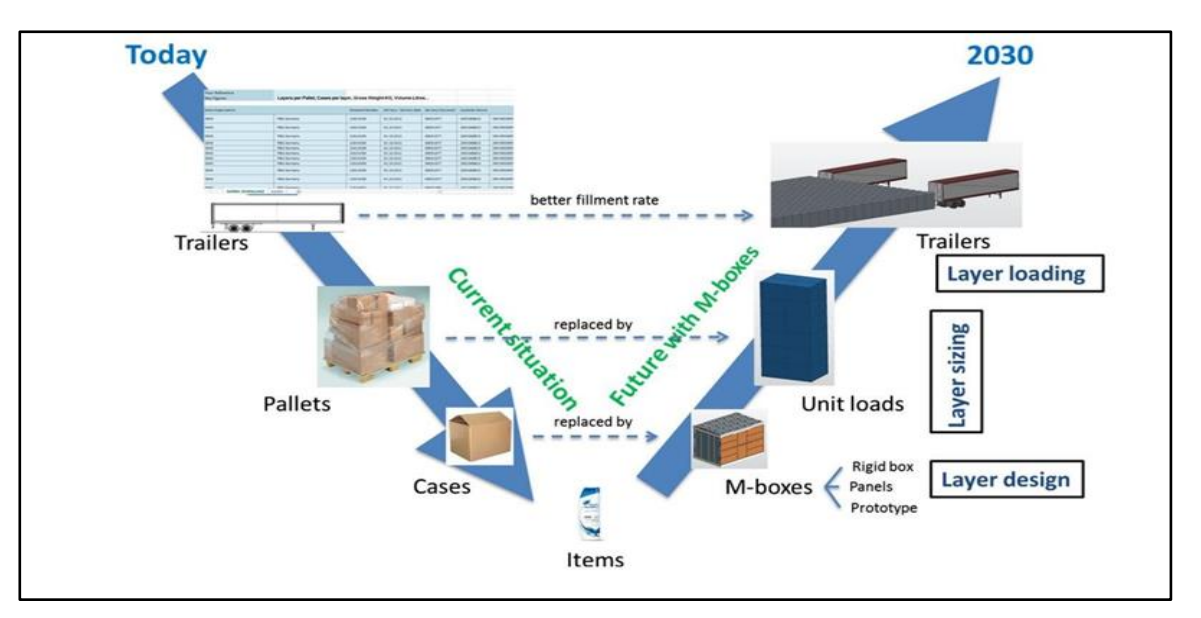

Figura 2. Evolución de los modelos organizacionales comparativa actual frente año 2030.

<span id="page-31-1"></span>• **Digitalización.**

De manera similar al Internet digital, los movimientos de carga en el PI son independientes de las operaciones reales de la infraestructura y los servicios de transporte y manipulación y almacenamiento de la terminal, y proceden de manera abiertamente consolidada a través de una serie de servicios de transporte e instalaciones de retransmisión. El concepto de PI está cobrando impulso tanto en la investigación como en las aplicaciones, y ya ha mostrado ganancias potenciales significativas en el transporte y la logística interurbanos según Ballot et al., (2012).

De acuerdo con sus objetivos y marco, el Internet Físico propondrá una toma de decisiones dinámica, inteligente y en tiempo real a nivel logístico, como indica Ballot et al., (2012). La digitalización y los modelos basados en datos en las redes logísticas y de suministro son requisitos previos esenciales para respaldar este tipo de toma de decisiones. El Internet Físico puede desempeñar un papel doble para este fin. Por un lado, puede proporcionar un marco para casos de uso o bancos de pruebas de entornos prácticos para implementar las tecnologías y técnicas más avanzadas de otras disciplinas como la informática o la ciencia de datos. Ejemplos recientes de casos de uso basados en el tema incluyen contenedores inteligentes, aprendizaje automático para la planificación colaborativa del transporte bajo el estudio de Vanvuchelen et al., (2020), sistemas ciberfísicos (CPS) para logística urbana basada en el Internet Físico Por otro lado, el Internet Físico puede servir como un paradigma práctico para el diseño de la cadena de suministro digital, ya que pone especial énfasis en lograr la modularización, estandarización e interoperabilidad del sistema a nivel digital. Por lo tanto, el Internet Físico puede verse como un desencadenante clave para digitalizar las cadenas de suministro y la logística.

#### <span id="page-31-0"></span>**3.4 Características de π-containers.**

El Internet físico transforma las industrias fragmentadas de transporte de carga, logística y distribución en una industria basada en la logística hiperconectada. Las mercancías se transportan, manipulan y almacenan a través de una red de redes, en realidad una Red Logística. Se encapsulan en contenedores estándar, modulares, inteligentes y diseñados para la logística, desde el tamaño de cajas pequeñas hasta contenedores de carga. Los contenedores se enrutan a través de centros logísticos abiertos al explotar sus capacidades de identificación, comunicación, memoria de estado y razonamiento en tiempo real bajo Crainic y Montreuil. (2016).

Los π -containers en internet físico son inteligentes, ecológicos, modulares y su tamaño puede ir desde una caja pequeña hasta grandes dimensiones. A estos se les asigna una dirección MAC única y se interconectan digitalmente para el enrutamiento y monitoreo.

Los usuarios del contenedor se pueden separar en cuatro clases. En primer lugar, están los remitentes y los destinatarios, aquí considerados como los clientes. La segunda clase incluye a los proveedores de servicios de transporte de PI (PI TSP) que garantizan las actividades de transporte. En tercer lugar, están los PI- hubs que se utilizan para transferir PI-containers desde los PI-movers entrantes a los PI-movers salientes, y los proveedores de servicios en los PI-hubs, que garantizan los servicios de recepción, clasificación, despacho y envío. La cuarta clase agrupa a los coordinadores de PI, proveedores de servicios en PI que ofrecen servicios globales de información para la interoperabilidad y coordinación de los envíos. Una gestión eficiente de las redes de PI requiere vincular el flujo físico de los contenedores de PI con el flujo de información sobre ellos Crainic y Montreuil (2016).

#### <span id="page-32-0"></span>**3.4.1 Características del aspecto físico de los contenedores.**

De acuerdo con Crainic y Montreuil (2016), las características de los contenedores serían:

- Contenedores de varios tamaños modulares, desde tamaños de contenedores de carga hasta

tamaños pequeños.

- Fáciles de manejar, almacenar, transportar, sellar, apretar, enclavar, cargar, descargar, construir,

desmontar, panelar, componer y descomponer.

- Fabricados con materiales respetuosos con el medio ambiente, con un mínimo espacio fuera de servicio.

- Minimizar los requisitos de materiales de embalaje mediante la habilitación de la protección y

estabilización basadas en accesorios de sus productos integrados.

- Varios grados estructurales adaptados al uso.

- Deben tener capacidades de acondicionamiento (por ejemplo, temperatura) según sea necesario.
- Precintable por motivos de seguridad.

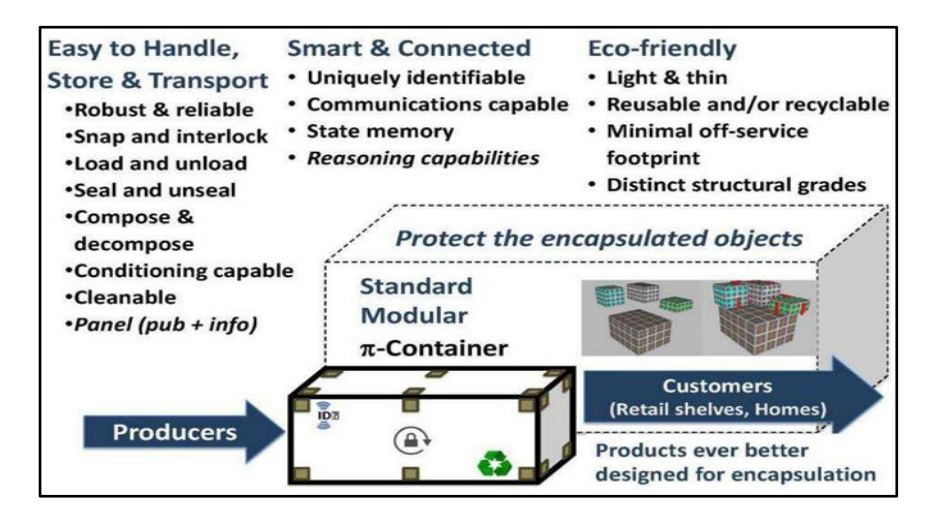

Figura 3. Características de los contenedores.

#### <span id="page-32-2"></span><span id="page-32-1"></span>**3.4.2 Aspecto informativo de los contenedores.**

En cuanto al aspecto informativo de los contenedores Crainic y Montreuil (2016) afirman:

- Identificación: Cada contenedor de PI debe tener un identificador mundial único en las redes de PI.

- Trazabilidad y seguimiento: Los sistemas de gestión de PI deben poder ubicar cada contenedor de PI y proporcionar información de trazabilidad (por ejemplo, estado, fechas de llegada y salida en las instalaciones de PI, condiciones ambientales cuando sea necesario) a las partes interesadas clave.

- Monitoreo estatal: los coordinadores de PI deben poder monitorear la condición y la integridad de los datos de la carga encapsulada en los contenedores de PI. Por ejemplo, implica obtener información sobre acuerdos legales, el respeto de la cadena de frío para productos perecederos o sobre la apertura de contenedores para evitar robos.

- Compatibilidad e interoperabilidad de datos: En aras de la coordinación de actores y contenedores en PI, los coordinadores de PI deben ser capaces de comunicarse con los sistemas de información heterogéneos utilizados por los usuarios de contenedores.

- Confidencialidad: Excepto si los usuarios permiten o desean transparencia, los contenedores de PI deben permanecer como "cajas negras" para los otros actores de la red de PI y también en Internet Digital.

En particular, el contenido de un contenedor de PI de manipulación o transporte debe ser conocido por defecto solo por las partes autorizadas de acuerdo con sus derechos. Esto implica el cifrado de datos y una gestión dinámica de derechos mejorada.

#### <span id="page-33-0"></span>**3.5 Áreas de desarrollo del internet físico.**

El internet físico reúne operaciones de transporte, almacenamiento y manipulación física de unidades de carga (contenedores, cajas móviles, estibas, cajas y cualquier otro recurso que requiera una operación de transporte y de distribución). La hoja de ruta del internet físico durante los próximos 20 años que se encuentra dividida en 5 grandes áreas de desarrollo, según la Alliance for Logistics Innovation through Collaboration in Europe (ALICE, 2014) es la siguiente:

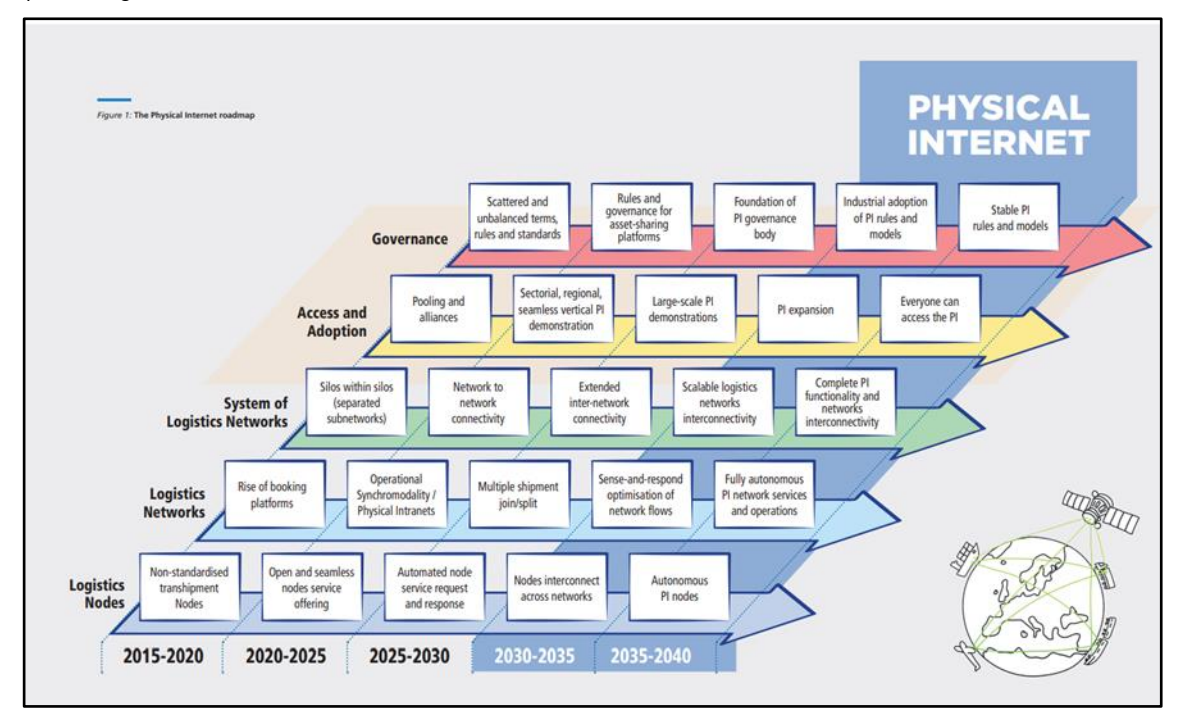

Figura 4. Áreas de desarrollo del internet físico.

<span id="page-33-1"></span>De abajo hacia arriba:

1. Nodos logísticos: en el caso de los nodos logísticos los bienes se almacenan, consumen, transforman o transbordan de un medio de transporte a otro (aeropuertos, puertos, almacenes, depósitos). Con el internet físico se pretende que dichos nodos logísticos pasen a ser a nodos de internet donde las operaciones estén estandarizadas. De modo que estos nodos sean visibles, digitalmente accesibles y se incluyan las operaciones de planificación, reserva y ejecución.

Por lo tanto, los nodos logísticos son ubicaciones físicas (depósitos, almacenes, centros de distribuciones,

puertos, aeropuertos, ciudades donde los bienes se consumen, almacenan, transforman, manipulan o transbordan desde un transporte a otro). Estos nodos tienen diferentes características y escenarios que determinan las operaciones y servicios prestados.

La agrupación y descomposición de bienes debe realizarse sin problemas para que los costes operativos se compensen con las ganancias en transporte. Además, también se podrían aprovechar los almacenes inactivos, la capacidad de la terminal y los espacios de transporte que quedasen libres para otras empresas, a través de procedimientos digitales y estandarizados.

Las partes interesadas tendrán acceso a datos relevantes para poder optimizar sus propias operaciones.

Principales objetivos en los Nodos Logísticos:

-Mejora de visibilidad de los servicios.

-Implementación de soluciones que permitan accesibilidad y usabilidad de los servicios de manera automatizada/estandarizada.

-Automatización completa de los nodos.

-Procesos y procedimientos de la terminal (reserva de servicios, ejecución de servicios).

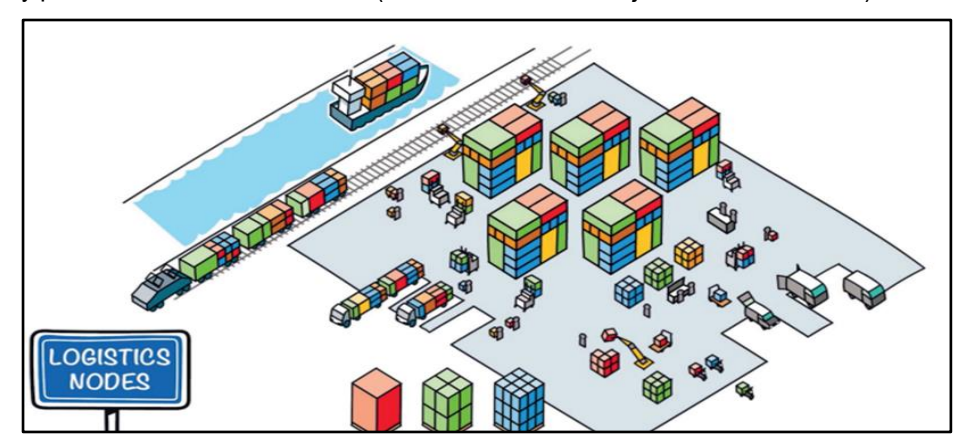

Figura 5. Nodos logísiticos.

<span id="page-34-0"></span>2. Redes logísticas: Las redes logísticas incluyen tanto nodos logísticos como servicios de transporte que conectan dichos nodos. Las redes logísticas se encontrarán bajo el control de una única empresa (pudiendo ser esta el remitente, proveedor de servicios o un intermediario). De las redes físicas de internet se espera que tengan características de fluidez, flexibilidad y resistencia donde se consoliden los servicios de entrega puerta a puerta (conductor recogerá y entregará la mercancía en el domicilio) y llevando a cabo la desconsolidación de envíos dentro de una red en la que los activos, las capacidades y recursos son accesibles, visibles y utilizables para hacer un uso más eficiente de ellos.

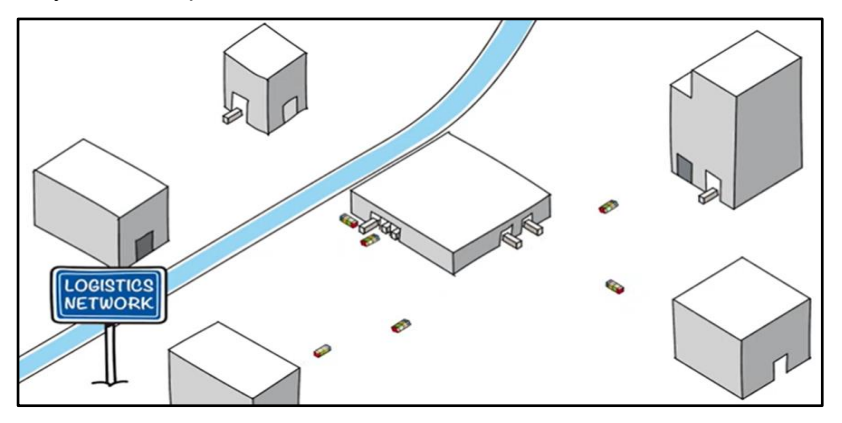

Figura 6. Redes logísticas.

<span id="page-34-1"></span>El sistema de redes logísticas describe la combinación de varias redes logísticas operadas por diferentes empresas pero que podrían utilizarse para conseguir el intercambio de datos de forma más simple, rápida y consistente. Las diferencias entre redes disminuyen de esta manera, logrando beneficios tales como mayor calidad, eficiencia de red, ampliando el alcance de las redes y reduciendo costos. El objetivo es la amplia comunicación entre usuarios y proveedores de modo que se consiga la canalización de todas las empresas que quieran formar parte del internet físico, o de todo lo contrario, abandonar la red en cualquier momento.

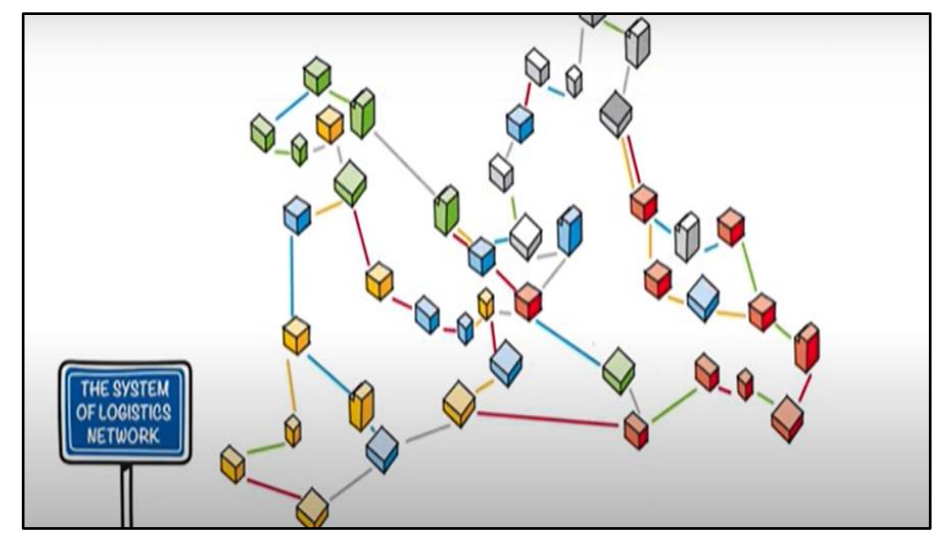

Figura 7. Sistemas de redes logísticas.

<span id="page-35-0"></span>3. Desarrollo del Sistema de Nodos Logísticos hacia el Internet físico: incluye logística individual de redes que están interconectadas. De este modo, los activos, servicios y recursos de las redes logísticas individuales pueden ser accesibles por todos los propietarios de las redes logísticas. El sistema de redes logísticas constituye la base del internet físico y requiere seguridad, eficiencia y ser extensibles para el flujo de bienes, información y finanzas a través de redes logísticas.

4. Acceso y adopción. En esta área se describen los requisitos para el acceso al internet físico a través de una red logística. Incluye diferentes pasos y el cambio de mentalidad que se requiere para adoptar los conceptos del internet físico.

Actualmente en la práctica hay redes pequeñas con alcance limitado de actividades. Sin embargo, muchas empresas no son capaces de organizar redes por si solas o acceder a las ya existentes, esto es una realidad especialmente para las PYME. Pero en las grandes empresas, aún hay muchas lagunas en cuanto a acceso a servicios y ofertas. Uno de los principales objetivos es mostrar a las empresas la posibilidad de la cooperación, incluso con competidores. Es importante ayudar y fomentar a las empresas en estos primeros pasos.

5. Gobernanza. Incluye los desarrollos necesarios que hacen evolucionar los nodos logísticos, las redes logísticas y el sistema de redes logísticas en el internet físico. O, dicho de otro modo, las reglas definidas por las partes interesadas, así como los procesos y mecanismos de generación de confianza.

Existen diferentes enfoques para definir la gobernanza del internet físico:

- Un enfoque de abajo hacia arriba: Donde los nodos logísticos, redes logísticas y los sistemas de redes logísticas desarrollan sus propios mecanismos de gobernanza, creciendo y progresando. Tanto empresas como consorcios desarrollan la gobernanza para sus redes y va convergiendo según avancen.

- Un enfoque de arriba hacia abajo. Aquí hay dos opciones:

A) Plomo público: Un organismo central planifica y organiza el internet físico bajo la supervisión de los gobiernos que consideran el transporte y la logística como un servicio/infraestructura universal y publica, incluso si los servicios son proporcionados por empresas con un marco totalmente regulado

Este enfoque requerirá una fuerte acción del sector público a nivel europeo y global, apoyado por inversiones masivas para así hacer cumplir los estándares y asegurar que las reglas de competencia del mercado sean no infringidas.
B) Líder de la industria: Las grandes corporaciones se integran entre sí y/o construyen solidas capacidades de redes logísticas que luego se abren a otras partes interesadas como un servicio. Estas plataformas de logística pueden brindar servicios a todo tipo de empresas y usuarios hasta consumidores finales que hacen y organizan el uso de sus redes y recursos de socios y capacidades. El enfoque de abajo hacia arriba se considera como el único viable para un crecimiento orgánico del internet físico, ya que garantizara un desarrollo más gradual. También existe la posibilidad que aparezcan otras formas de gobernanza (por ejemplo, la mixta entre los anteriores descritos).

## **3.6 Metodologías en las que se apoya el internet físico.**

El internet físico se basa en 4 pilares fundamentales:

En primer lugar, la automatización completa para el año 2050. Esto quiere decir que todas las actividades físicas sean realizadas por robots para entonces. Usando la analogía con el internet digital para mayor comprensión, cuando se intercambian datos por internet, ni el destinatario ni el remitente presta atención en qué camino ni ruta siguen los datos que se están transfiriendo, ya que los datos toman un camino que está estandarizado. Esta estandarización y consecuente automatización es lo que se pretende conseguir con el internet físico.

La modularización sería otro de los pilares del internet físico. Esto se refiere a que la mercancía se encapsule de manera que se minimice al máximo los espacios vacíos en los transportes (evitando desaprovechamientos).

Autonomía como tercer pilar fundamental. El internet físico debe estar presente en los envíos de forma autónoma, de modo que las rutas se utilicen en función de la información en tiempo real.

El último de los pilares en los que se apoyaría el internet físico será el de la descentralización, evitando así una autoridad central que gobierne, logrando una red descentralizada donde lo esencial es el intercambio seguro de datos y por consiguiente de mercancía.

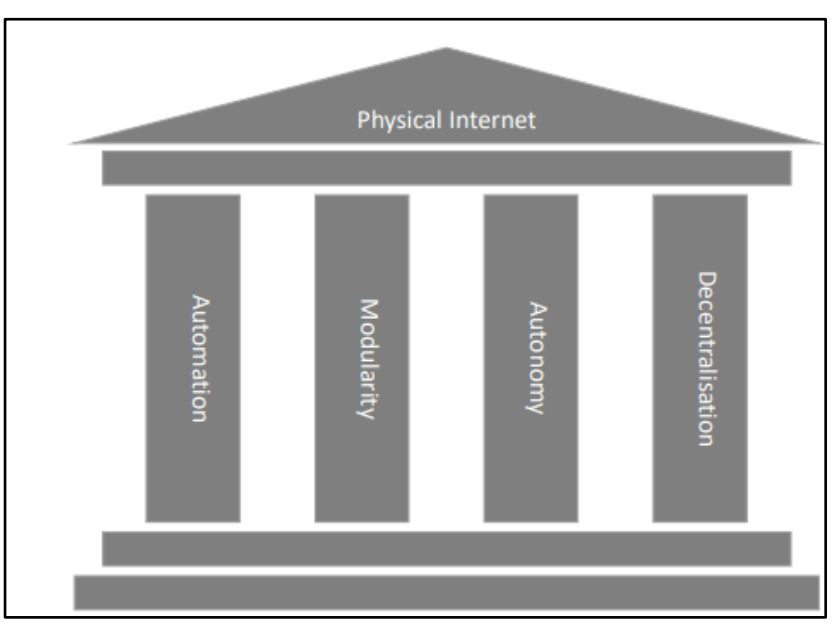

Figura 8. Pilares del internet físico.

# **4 DISEÑO MODELO SIMULACIÓN.**

A lo largo de este proyecto se aborda el Internet Físico, sus pilares fundamentales, su metodología, los problemas que se tratan de subsanar a cerca de la logística mediante este nuevo concepto y, a continuación, se desarrolla un caso práctico de cómo implementarlo y los escenarios escogidos (versiones). Para ello, se pone en conocimiento del lector algunos antecedentes para cada escenario, diseño de estos, conocimiento de la herramienta a emplear para el modelado y la simulación, implementación y, finalmente, estadísticas y datos sobre los que se ha trabajado para llegar a las conclusiones pertinentes.

## **4.1 Introducción.**

#### Partimos de esta premisa: *¿Es posible aplicar PI en entorno urbano?.*

Hasta ahora, se han conocido implementaciones de Internet Físico entre grandes ciudades, puertos marítimos de relevancia y otras grandes superficies. Para familiarizarnos con este nuevo concepto y comprenderlo, hemos de trabajar sobre algo más cercano y cotidiano a nuestro día a día como podría ser para mí el Centro de Sevilla y la entrega y reparto de mercancías en este entorno. Ubicado entonces en el centro urbano de Sevilla se determinan los elementos (medios de transporte público y sus paradas) que se verán involucrados hasta el final del proyecto.

Es importante recordar que el objetivo principal es subsanar problemas que se presentaron a la hora de llegar hasta el concepto de internet físico, como la infrautilización de los recursos de transporte o la falta de interconectividad entre las ciudades, o la alta contaminación, entre otros.

En el centro de Sevilla se encuentran limitaciones y escoyos a la hora de transitar por muchas calles ya que pueden ser de acceso limitado a ciudadanos de a pie y únicamente permitidos a transporte público o para vehículos autorizados exclusivamente. Además, se determinó como uno de los problemas presentes la realidad de que muchas ciudades no están preparadas para estar interconectadas para la entrega de mercancías. Por ello, se ha decidido que puede ser una buena opción utilizar el transporte público para aprovechar la carga de estos para transportar mercancías. Por ejemplo, el caso de la línea del metro de Sevilla o las líneas de los autobuses Tussam para la entrega de mercancías, así se pretende conseguir esta red interconectada y multimodal que busca lograr el internet físico y a su vez aprovechamos los trayectos de los pasajeros para llevar mercancía en la parte inferior del transporte público que hasta ahora se ven infrautilizadas.

## **4.2 Técnicas de modelado.**

Existen una serie de herramientas de modelado que representan de forma simbólica un modelo de simulación. Se procede al desglose teórico de estas técnicas a continuación:

#### **4.2.1 Grafo de eventos.**

Es una herramienta visual de representación de un sistema dinámico de eventos discretos. Describe todos los elementos discretos que ocurren en el sistema necesarios para reproducir la lógica del sistema, y por tanto simularlos. Entre ellos están: los eventos discretos que ocurren, la actualización de las variables de estado de cada evento y la interacción entre cada uno de los eventos del sistema.

Un grafo de eventos cuenta con los siguientes elementos simbólicos:

- Nodos: representan los eventos que ocurren en el sistema. Se identifican por números secuenciales.
- Arcos direccionados: representan las transiciones de un evento a otro. (Los eventos que ocurren o pueden ocurrir como consecuencia del evento actual), esto es lo que se conoce como programación de

eventos. Es decir, nos da el calendario de eventos a consecuencia del actual.

- a. **Condicionales**: cuando el evento origen programa para ese mismo instante la ejecución del evento destino si se cumple una cierta condición. Estos arcos representan la lógica de eventos resaltada en verde en el ejemplo. Llegaba un cliente al banco (evento 1) este pasaba a ser atendido por el servidor si está libre (evento 2) si se cumple la condición "está libre" que se haría con un arco condicional.
- b. **Incondicionales**: cuando el evento origen programa para un tiempo futuro conocido la ejecución del evento destino. (El tiempo futuro siempre se asume conocido) Estos arcos representan lo rojo que hicimos a mano. Los arcos representan lo que llamamos la lógica de eventos, es decir qué eventos ocurren como consecuencia del actual.

Elementos necesarios para la simulación mediante grafo de eventos:

• Desfases de tiempos entre eventos: son los datos de los tiempos conocidos entre eventos. Si es una variable aleatoria hay que fijar: la función de distribución y los parámetros de la misma.

• Variables de estado: hay que definir cada una de ellas, codificarlas y establecer el rango de valores admisibles.

• Eventos: hay que codificarlos numéricamente e indicar como cambian los valores de las variables de estado cuando se ejecuta cada uno de ellos.

• Condiciones: hay que codificarlas en función de las variables de estado.

• Grafo: representación gráfica de los nodos(eventos), los arcos direccionados (programación de eventos) y las condiciones y los desfases sobre los arcos.

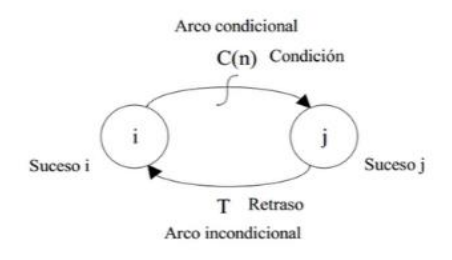

Figura 9. Ejemplo Grafo de Eventos Teoría.

Los nodos reflejan los eventos i y j. Del evento i al j hay un arco condicional (cuando ocurre el evento i, se programa un evento j para el instante actual si se cumple la condición C. Cuando ocurre el evento j lo que tenemos es un arco incondicional hacia i (cuando ocurre el suceso j se programa un suceso i de forma incondicional con un retraso T, es decir, dentro de T unidades de tiempo.

Inicialmente, en t=0 ocurre i. Se actualiza el estado. Se programan en el calendario los posibles eventos futuros por el evento i.

Si se cumple el C ocurre el j en t=0.

Repetimos el proceso iterativo actualizando las variables de estado según el evento j. Se miran los arcos del grafo de eventos que nos dice que la ocurrencia del evento j programa un evento i dentro de un tiempo T, con lo que colocamos el evento i en el calendario de eventos asignándole como tiempo de ocurrencia el tiempo actual (t=0 + el retraso que indica el arco). La simulación continúa aplicando el mecanismo de avance del reloj iterativamente utilizando la información del grafo de eventos para la programación de eventos y actualización del estado del sistema hasta que se cumpla la condición de parada establecida.

El grafo de eventos incluye toda la información necesaria sobre el modelo de forma estructurada:

• Identificación de variables de estado.

- Identificación de los eventos.
- Identificación de los tiempos relevantes.
- Lógica de los eventos: actualización de variables de estado y programación de eventos futuros.

Los pasos para la elaboración de un programa de simulación a partir de un grafo de eventos son los siguientes:

1. Definición de las variables de estado, las variables genéricas (reloj), la lista de eventos, estructuras de datos de tipo Evento.

- 2. Implementar cada tipo de evento:
	- a. Actualizar variables de estado.
	- b. Planificar la ejecución del/los siguiente/s evento/s:

i. Arco incondicional: se inserta en la lista de eventos un tipo de evento igual al vértice destino del arco y con instante de ejecución igual a la suma del reloj más el tiempo especificado en el arco.

ii. Arco condicional: se debe incluir la instrucción de decisión SI (IF) con un evento de tipo igual al vértice destino del arco y con instante de ejecución igual al valor actual del reloj.

3. Elaborar el programa de control según la lógica de simulación de eventos discretos vista anteriormente:

a. Inicializar variables.

b. Insertar el evento inicial en el calendario de eventos (mirar el grafo de eventos y el evento indicado como T=0).

- c. Desarrollar un proceso iterativo donde:
	- i. Se saca el evento más inminente del calendario de eventos.
	- ii. Se actualiza el reloj al instante de ocurrencia de dicho evento.

iii. Según el tipo de evento se ejecutará la función asociada. Mediante la programación de eventos podemos reproducir el comportamiento del sistema. Al final de la simulación podemos observar la evolución en el tiempo de las variables de estado.

#### **4.2.2 Diagrama de Ciclo de Actividades (DCA).**

Es otra forma de representar sistemas de eventos discretos orientados a procesos.

Se considera que cada entidad del sistema tiene un ciclo de actividades a su paso por el mismo y entre una actividad y otra pasa por una cola de espera.

En cada actividad se dan cita normalmente dos o más entidades durante un cierto periodo de tiempo.

El DCA describe el ciclo de operaciones/actividades de cada tipo de entidad. (se construye un dca por cada tipo de entidad que haya en el sistema, ya que cada entidad tendrá su propio ciclo de actividades)

La representación del DCA se realiza en base a cinco axiomas los cuales deben seguirse de forma estricta:

- 1. Cada tipo de entidad tiene un ciclo de actividad.
- 2. Cada ciclo consiste en actividades y colas.
- 3. Actividades y colas alternan en un ciclo.
- 4. Cada ciclo es cerrado.

5. Las actividades se describen como rectángulos y las colas como elipses.

Hay dos formas de ciclo de actividades: (cumplen los 5 axiomas):

• Siguen una secuencia definida de actividades. (Ej: las entidades podrian ser trabajadores en un restaurante a domicilio. 1.Preparar pedido. 2. Mandar pedido esperando que haya una moto libre… ) Las entidades realizan las actividades siempre en el mismo orden.

• Siguen varias secuencias condicionadas. (ej: Recepcionista en un hotel. Las entidades no siguen una secuencia definida de actividades, si no condicionadas. La entidad puede tomar caminos distintos según hay o no clientes esperando en la recepción, si hay alguno esperando hace la actividad 2 o en caso contrario la 1.) Las entidades no siguen una secuencia fija de actividades.

Para construir un DCA se deben seguir los siguientes pasos:

1. Identificar las entidades que hay en el sistema ya que cada una llevara asociado un DCA.

2. Para cada tipo de entidad: Definir las actividades en que intervienen y definir los tiempos de duración de estas.

3. Dibujar los ciclos de cada entidad alternando actividades y colas siguiendo los axiomas vistos anteriormente.

a. Los arcos conectan actividades y colas.

b. Si existe bifurcación de arcos de una misma entidad, hay que reflejar las condiciones sobre cada arco.

4. Enlazar los ciclos mediante las actividades comunes (DCA combinado).

Para la construcción de un DCA de tipo combinado hay que tener en cuenta los siguientes aspectos:

1. Cada tipo de entidad llevará una representación de línea diferente (para poder diferenciar su ciclo).

2. Para el inicio de una actividad es necesario que exista al menos una entidad en cada una de las colas que preceden.

3. Pueden existir colas reales o colas virtuales. Las colas virtuales sirven para separar actividades donde no se realiza ninguna espera. Es importante indicarlas como virtuales en el DCA.

4. Las entidades temporales llegan y vuelven a una cola ficticia "EXTERIOR". Antes de volver a ella pasan una cola virtual y por una actividad ficticia "SALIDA" para recoger estadísticas.

5. Las ramificaciones pueden ocurrir desde una cola o desde una actividad.

6. Después de una actividad, las condiciones sobre los arcos ramificados de una misma entidad tienen que ser complementarias (o va a una cola o va a la otra).

7. Después de una cola puede no ocurrir lo anterior, pues se puede dar la regla 2 anterior.

8. A una misma cola no pueden llegar distintos tipos de entidades (como si ocurre en los procesos). Si ocurre en la realidad, se duplica el dibujo de la cola con el mismo nombre.

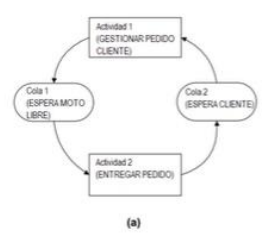

Figura 10. Secuencia definida actividades DCA.

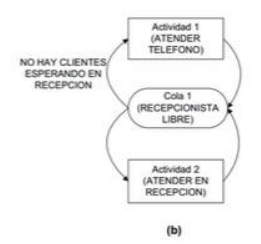

Figura 11. Secuencias condicionadas DCA.

#### **4.2.3 Diagrama de estados**

Según Otero (s/f) en la teoría del bloque II de Teoría de UML, capitulo 5, en cuanto a diagrama de estados afirma que:

Los diagramas de estado muestran el conjunto de estados por los cuales pasa un objeto durante su vida en una aplicación en respuesta a eventos (ej: mensajes recibidos) junto con sus respuestas y acciones. También ilustran qué eventos pueden cambiar el estado de los objetos de la clase. Contienen estados y transiciones. Las transiciones incluyen eventos, acciones y actividades.

En los diagramas de estado pueden aparecer notas explicativas y restricciones.

Los estados se representan con rectángulos de esquinas redondeadas y a su vez dividido internamente con el nombre del estado, el valor característico de los atributos del objeto en ese estado y las acciones que se realizan en ese estado, respectivamente. Y las transiciones con flechas que fluyen de un estado a otro.

Existen diferentes tipos de eventos (EventoCambio, EventoSeñal, EventoLlamada y EventoTiempo).

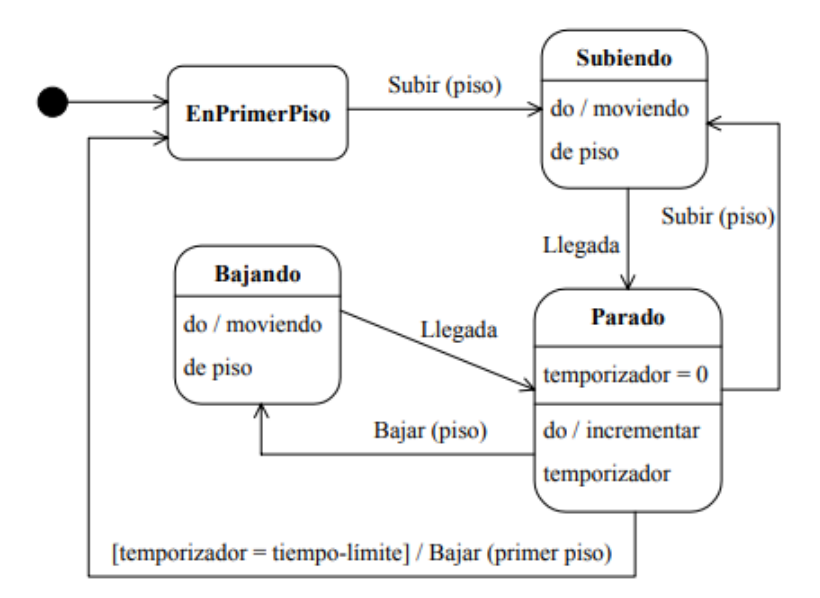

Figura 12. Ejemplo Diagrama de Estados Ascensor.

## **4.2.4 Diagrama de clases.**

Según (*DiagramasUML*,2023) un diagrama de clases es un diagrama utilizado para presentar las clases e interfaces de un Sistema y sus relaciones. Trazan la estructura de un Sistema concreto al modelar sus clases, atributos, operaciones y relaciones entre objetos.

Estos diagramas presentan grandes ventajas en las primeras etapas de un proyecto, ya que sirven para comunicar la estructura a las partes interesadas y al equipo, informando de las clases de jerarquía y las colaboraciones entre clases.

El diagrama de clases está compuesto por los siguientes elementos:

1. Clases: Son el elemento principal del diagrama. Una clase es un conjunto de funciones y atributos (datos) que están vinculados. Una clase define un grupo de objetos que comparten características, condiciones y significados. Es importante identificar estas clases porque de lo contrario, en etapas posteriores irían surgiendo problemas.

Se representan mediante rectángulos divididos en tres compartimentos:

- a. Nombre de la clase
- b. Atributos de la clase
- c. Funciones/Operaciones de la clase

Cada subclase se representa con un rectángulo dentro de un comportamiento de la superclase.

| Nombre de clase |
|-----------------|
| +Atributos      |
| +Funciones()    |

Figura 13. Ejemplo notación de clase.

Los atributos y las funciones incluyen al principio de su descripción la visibilidad que tendrán. Se identifican los siguientes tipos de visibilidad:

(+) Pública: Se puede acceder al atributo o función desde cualquier lugar de la aplicación.

(-) Privada: Se puede acceder al atributo o función únicamente desde la misma clase.

(#) Protegida: Se puede acceder al atributo o función únicamente desde la misma clase o desde las clases que hereden de ella (clases derivadas).

Existen otros tipos de visibilidad menos comunes.

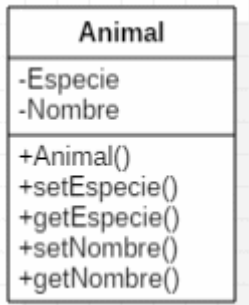

Figura 14. Teoría Diagrama de Clases. Ejemplo de una clase.

- 2. Relaciones: Una relación identifica una dependencia. Puede ser entre dos o más clases o una clase hacia sí misma. Esta última se denomina dependencia reflexiva. Las relaciones se representan con una línea que une las clases y el tipo de línea varía en función de la relación. Las propiedades de las relaciones son:
	- Multiplicidad: El número de elementos de una clase que participa en una relación. Puede indicarse mediante un número, un rango…
	- Nombre de la asociación: Se suele escribir una indicación para la asociación con el objetivo de entender la relación entra las dos clases.

Diferenciamos los siguientes tipos de relación:

- Asociación: el más común. Se usa para representar dependencia semántica. Se utiliza una

Persona Mascota

línea continua simple que una las clases incluidas en la asociación.

Figura 15. Ejemplo de asociación entre mascota y persona.

Agregación: Representación jerárquica que indica a un objeto y las partes que lo componen. Representa las relaciones donde un objeto es parte de otro pero tiene que tener aún así existencia en sí mismo. Se representa mediante una línea con un rombo.

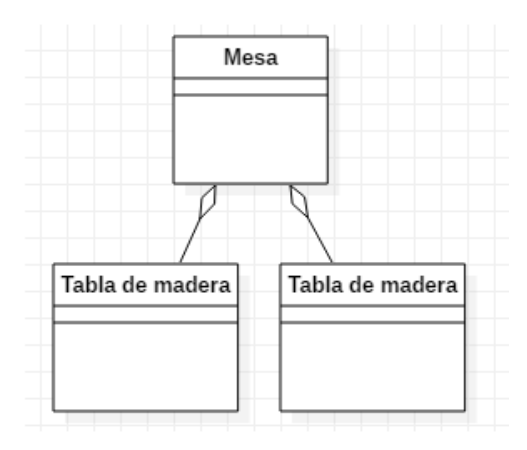

Figura 16. Ejemplo de agregación entre mesa compuesta por madera.

Composición: Similar a agregación. Representa una relación jerárquica entre un objeto y las partes que lo componen, pero de una forma más fuerte. Los elementos en este caso no tienen sentido de existencia si el primero no existe. Si el no existe los demás desaparecen. Se representa con una línea continua con un rombo relleno.

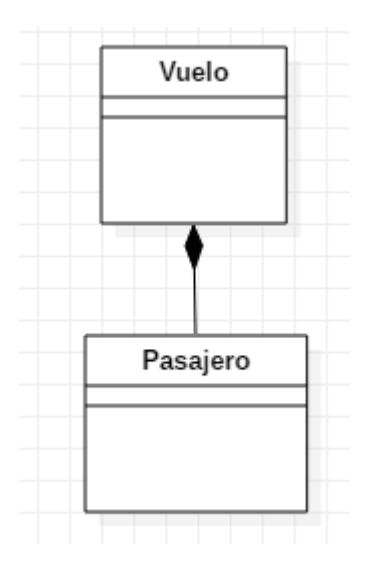

Figura 17. Ejemplo de composición entre un vuelo y los pasajeros.

Dependencia: Representa que una clase depende de otra para ofrecer sus funcionalidades. Se representa con una flecha discontinua que va desde la clase que necesita la utilidad de la otra flecha hasta esta misma.

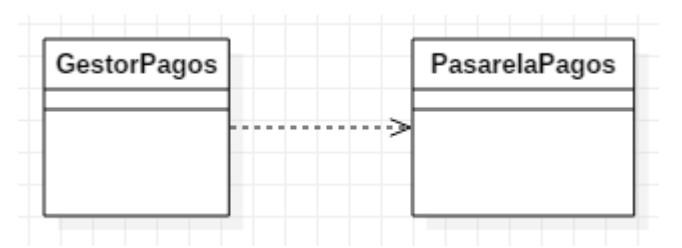

Figura 18. Ejemplo de dependencia entre gestor de pagos y pasarela de pagos.

Herencia: Esta relación permite que una subclase reciba los atributos y métodos de una superclase. Se representa con una flecha continúa desde la subclase hasta la terminación en punta a la superclase.

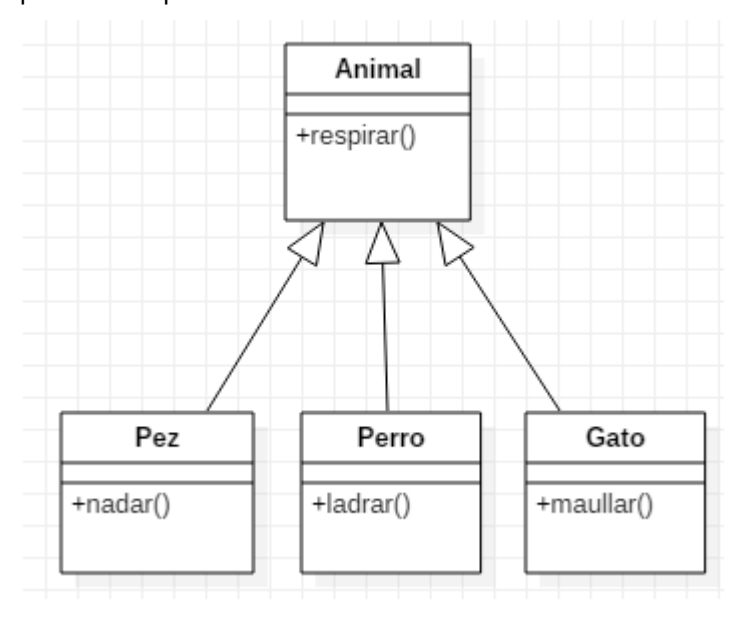

Figura 19. Ejemplo de herencia entre subclase pez, perro y gato y la superclase animal.

3. Interfaces: Una interfaz es una entidad que declara una serie de atributos, funciones y obligaciones. No pueden ser instanciadas porque son declaraciones únicamente.

Las interfaces se asocian a clases. Una asociación entre una clase y una interfaz indica que esa clase cumple con lo que indica la interfaz. O dicho de otro modo, que incluye aquellas funciones y atributos que indica la interfaz.

La representación es similar a las clases pero con la salvedad de que arriba se indica la palabra <<interface>>.

| «interface»<br>NombreInterfaz |  |
|-------------------------------|--|
| +Atributos                    |  |
| +Funciones()                  |  |

Figura 20. Ejemplo notación de interfaz.

Para dibujar un diagrama de clases sería conveniente utilizar la siguiente guía:

-Identificar los nombres de las clases para así saber cuales son los objetos primarios del sistema. (Suelen corresponder a los sustantivos)

-Distinguir relaciones entre sí, buscando puntos en común y las abstracciones entre ellos.

-Crea la estructura agregando los nombres de las clases y sus vínculos con los conectores adecuados. Deja para lo último los atributos y las funciones, para cuando esté clara la estructura del diagrama.

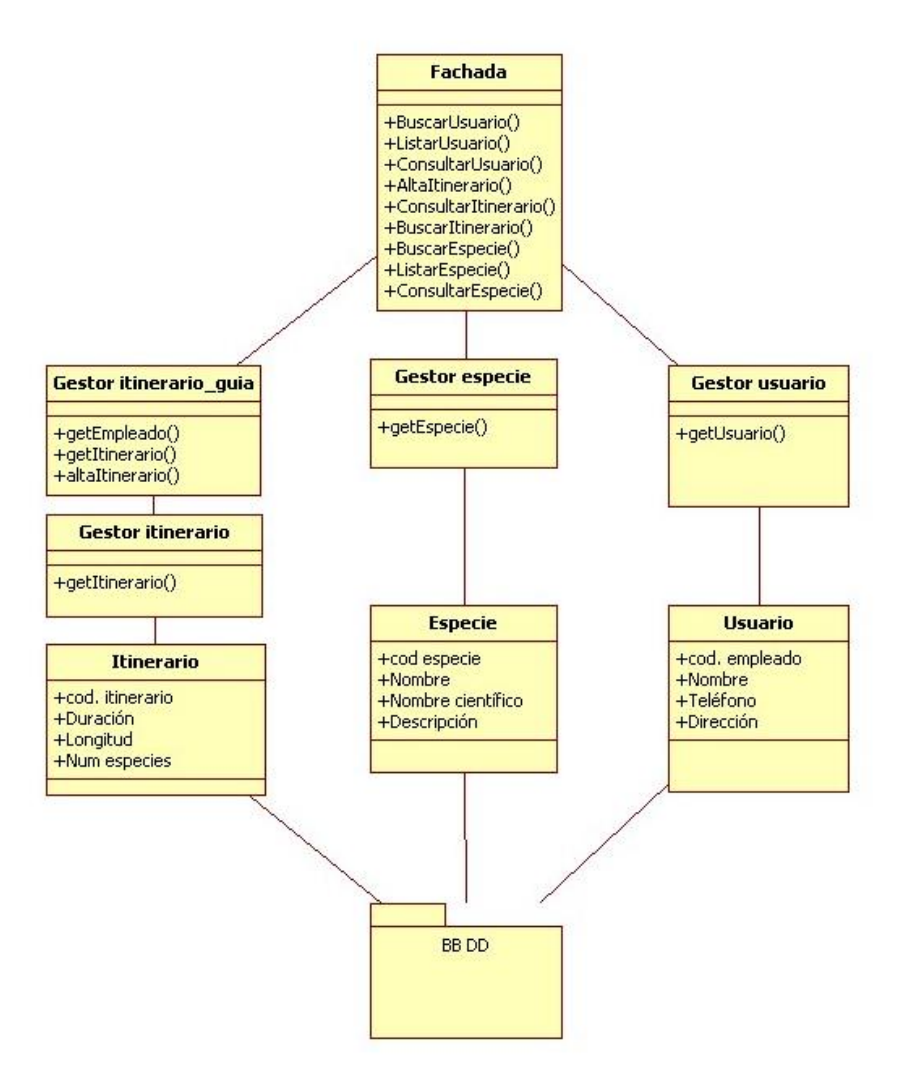

Figura 21. Ejemplo diagrama de clases zoológico (*DiagramasUML*,2023)

# **4.3 Descripción del entorno logístico basado en transporte público.**

Se identifican los elementos base e información necesaria para desarrollar el caso práctico. Estos son comunes en las tres versiones planteadas y luego habrá variaciones específicas para cada una de ellas pues las versiones solo varían en cuanto al aspecto de la carga y descarga de la mercancía en los hubs. Son conceptos necesarios y su comprensión es imprescindible para poder desarrollar el caso.

Comunes a todas las versiones son los siguientes elementos. Luego existirán variaciones especificas más adelante en la presentación de cada escenario.

Se identifican cuatro clases de usuarios:

- 1. Clientes: Los clientes son aquellos que están a expensas de recibir o enviar alguna mercancía/paquetería. El destinatario o el remitente. Usuario, a fin de cuentas.
- 2. Proveedores de Servicios de Transporte: El objetivo será cubrir las zonas del centro de Sevilla mediante líneas de transporte urbano. Por ello, los proveedores de servicios serán el Metro de Sevilla que cubre desde el este al oeste de la ciudad, el autobús de tussam de la Línea 3 (Bellavista-S. Jeronimo-Pino Montano) que trabaja de norte a sur, la Línea 6 (Gta. S. Lázaro - Hosp. V. Rocio) y la Línea 27 (Plaza Duque - Sevilla Este) y por último, el autobús lanzadera al aeropuerto de Sevilla.

3. Containers y π-containers: Los π-containers son aquellos paquetes compuestos que entran al sistema a la espera de llegar a su destino. En cada parada de tipo hub habrá lo llamado contenedor (container). Es decir, la demanda y lo que genera el sistema son π-containers, y en cada parada hub hay un contenedor que se compone de π-containers.

A continuación, vemos una ilustración para comprender el concepto de pi-container según Wikipedia (29 de Agosto de 2023).

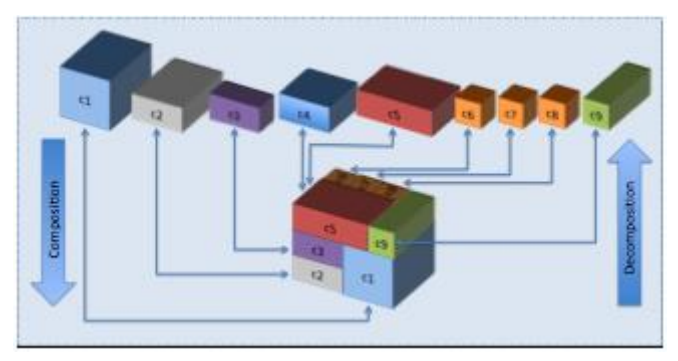

Figura 22. Concepto de π -container.

4. Hubs y paradas: Cada transporte de los mencionados anteriormente recorren una serie de paradas. No todas estas paradas son hubs. Los hubs únicamente son paradas donde se realiza la carga y descarga de mercancía. Se tratan de los centros de distribución de entrega de la mercancía. Desde donde estos paquetes tendrían la opción de ser recogidos por los usuarios finales o donde comenzarían otra ruta para la entrega a domicilio. Además, es donde se realizan también los envíos. Equivaldrían a los nodos logísticos ya vistos en el Internet Físico.

# **4.4 Modelado simulación PI mediante transporte público.**

A lo largo de este capítulo, partiendo de un escenario muy simple, aplicando un modelado tipo top-down de modo que el escenario irá desde lo más sencillo, adquiriendo complejidad. Este incluirá diversos aspectos, desde rutas predefinidas a ruta mínima, consiguiendo un escenario lo más completo posible a fin de lograr un modelo completo y lo más realista posible.

Para describir el entorno es imprescindible comprender cinco elementos: Líneas, paradas, autobuses, contenedores y Pi-contenedores.

Los autobuses son elementos de transporte que se dividen en diferentes líneas. Las líneas están formadas por autobuses. Cada línea es una secuencia de paradas de autobuses donde entre paradas existe un tiempo de viaje. Cada parada tiene asociado un contenedor que contiene pi-contenedores. Lo que se traslada en estos autobuses la denominamos pi-contenedores. También se denomina pi-contenedor a lo que genera el sistema (demanda). Dentro de cada parada hay contenedores donde se meten pi-contenedores. Cada parada cuenta con un contenedor que se llena de pi-contenedores.

Mediante diagrama de clases, se van a definir las clases (con sus atributos y funciones respectivamente). Para cada contexto desarrollado a continuación se tomarán unas clases u otras. Al ser un modelado top-down irán interviniendo más clases en función del avance en el contexto.

El modelo de datos del sistema de simulación se presenta en la siguiente figura:

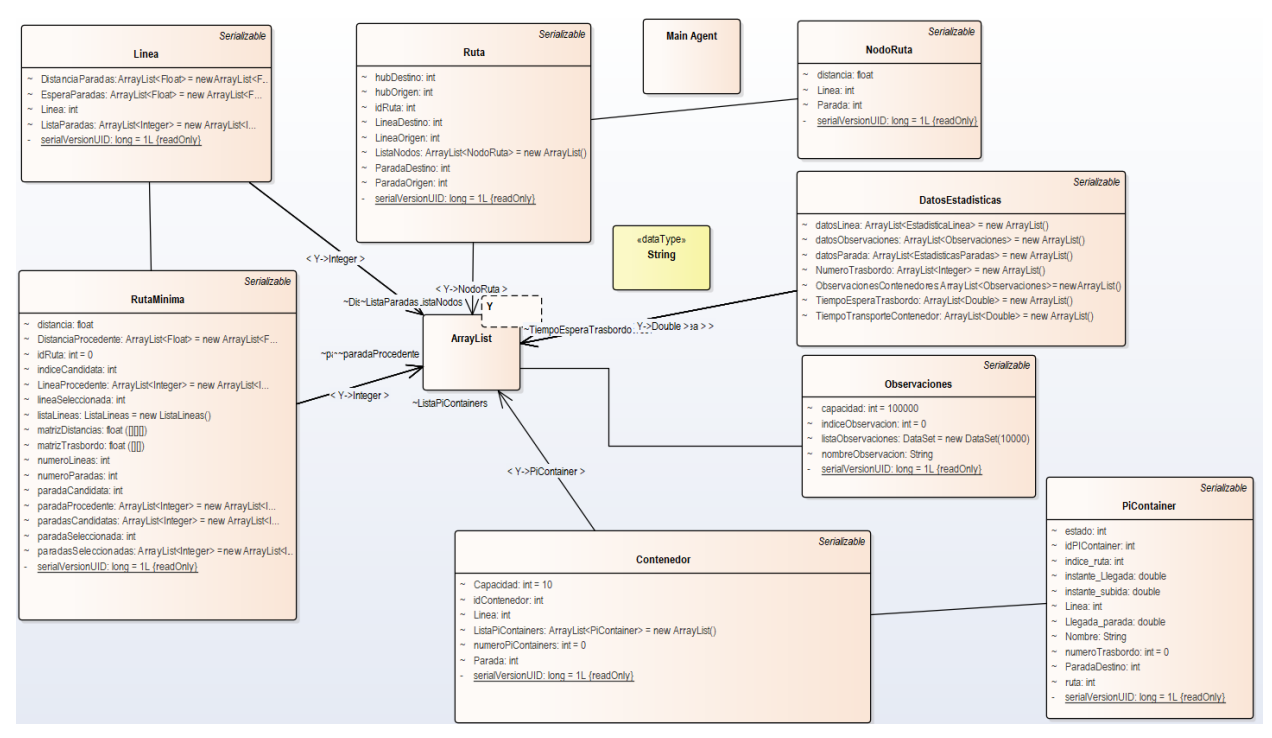

Figura 23. Diagrama de Clases Sistema Completo.

El diagrama de clases describe la estructura de datos que se emplean en el modelo de simulación, este modelo es el sistema completo, aunque, en la descripción de cada elemento se detallará en cada uno de los escenarios a definir.

#### **4.4.1 Modelado de contenedores en paradas y autobús.**

En esta primera versión, el objetivo será implementar las bases en las que se sostendrán las versiones posteriores. Es decir, se ubicarán en este primer modelo las paradas de autobús y metro, además de las rutas y los vehículos. El objetivo de este apartado erradica en el movimiento de los vehículos sobre sus paradas y la generación base de los contenedores.

En esta versión cuando se crea el bus se crea un array de 10 elementos, donde cada elemento indica la parada donde debe ser descargada. El sistema genera π-containers para cada línea de autobuses. Cada parada que sea hub cuenta con un contenedor que se irá llenando con los π-containers que se van generando. Pero ¿con qué criterio? Cada π-container cuenta con un origen y un destino. Es decir, si un π-container tiene origen en la parada 3 de la línea 6 y un destino en la parada 6 de la línea 6 lo que ocurre es que el π-container aparece en ese origen parada 3 y la línea de código lo lleva hasta el destino, la parada 6 en este caso. Una vez allí, se queda en espera y se imprime por pantalla continuamente el nº de contenedores que hay en cada parada hub. Cuando haya un nº X de contenedores en parada hub ya se procede al reparto.

Es importante diferenciar los π-containers con los contendores. Cada parada tiene un contenedor de tamaño infinito y el sistema va generando π-containers y se van almacenando dentro del contenedor de cada parada que corresponda. Cada π-container tiene una parada origen y una parada destino. El origen es la parada donde va a aparecer y la parada destino hacia donde hay que enviarlo.

Este escenario se mantendrá en las próximas versiones, el cambio se producirá en la generación de los contenedores.

Las clases principales en el modelo de simulación son dos:

**Main:** Es una clase de agente, es empleado como elemento base donde se definen los modelos de simulación. La clase main, define las variables y atributos que se emplean en la simulación y en ella se define el modelado de cada una de las líneas de transporte público, se incluye el sistema de información geográfica y los elementos bloques de simulación por cada línea.

Los atributos que consta son:

- Lineas: Es una lista que contiene la información de las líneas de bus, esta línea se describe en base a paradas y este atributo es empleado para la obtención de la ruta mínima entre dos paradas.
- Estadística

La clase main, dispone de varias operaciones:

- GenerarContenedores: Es el método que se encarga de generar los pi-containers, este método permite en base al escenario a simular a generar contenedores, ya sea entre dos paradas de la misma línea (Escenario 1), una ruta predeterminada (Escenario 2) o bien dos paradas aleatorias donde se comprueba si existe una ruta predeterminada o bien, si no existe ruta, genera la ruta mínima entre esas dos paradas (escenario 3)
- AddContainerStop. Este método de la clase main, añade el pi-container al contenedor asociado a la parada.
- ImprimirContenedoresParadas. Es un método que permite visualizar el contenido de los contenedores en la simulación. Se emplea para validar y analizar la evolución de la simulación mediante la consola.

**Bus:** Es una clase de agente, cada agente de tipo bus tiene una función:

• CargaDescargaPiContainers: Cuyo objetivo es descargar los pi-containers que lleva el autobús en la parada (ya sea para llegar a destino o para hacer transbordo) o cargar aquellos pi-contenedores en el bus para su desplazamiento.

Los atributos para el agente bus son:

- Parada.
- Linea.
- IdContenedor.
- BusContenedor.

El diagrama de clases para este primer escenario quedaría de la siguiente forma, donde la relación entre ruta y pi container es de tipo asociación, y entre la clase PiContainer y Contenedor es de tipo agregación, ya que un contenedor está formado por PiContainer y por ello se define en Java con un ArrayList<PiContainer> listaPiContainer:

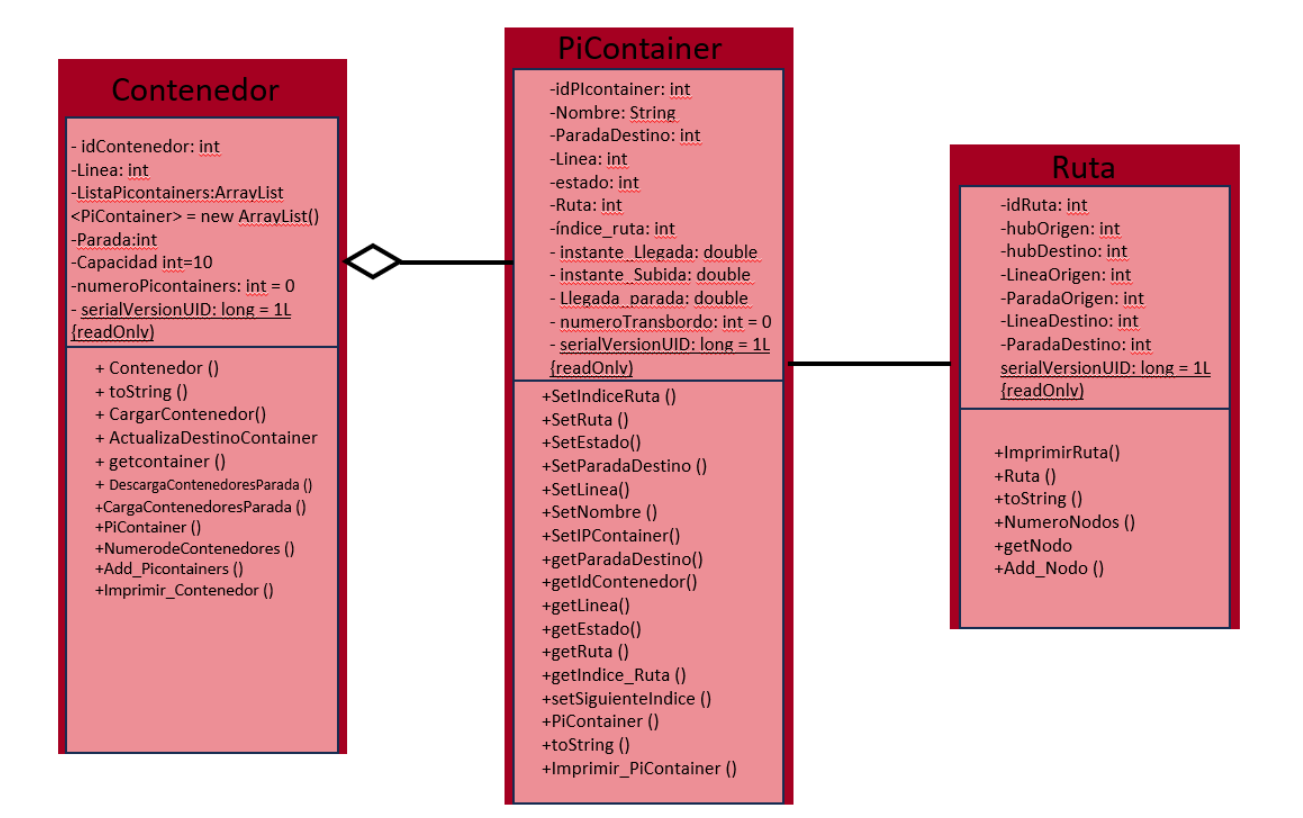

Figura 24. Diagrama de Clases Escenario 1.

## **4.4.2 Modelado de rutas logísticas con trasbordos y fichero de texto.**

Para este escenario, tanto las clases 'main' y 'bus' se mantienen.

Esta versión se caracteriza porque hay unas rutas definidas para mover los contenedores. Esas rutas definidas están en un fichero de texto. Las rutas están formadas por un conjunto de nodos, donde cada nodo representa parada hub y una línea.

El sistema lee el fichero donde se encuentran las rutas y donde se indica donde aparece el contendor. A partir de ahí los buses/metro pasan por las paradas, recogen los contenedores y descargan en la parada del siguiente nodo, hasta llegar a final de la ruta.

Entendemos como ruta el conjunto de paradas que debe recorrer cada pi-container hasta llegar a su destino. Estas rutas vienen dadas en el fichero de texto.

Como transbordo se entiende el cambio de línea de autobús, teniendo que ser en una parada común para ambas líneas y hub. En el caso concreto son puntos de transbordo la parada 17 de la línea 27 (calle sierpes) con la parada 24 de la línea 10 lanzadera aeropuerto (cristo de la expiración). Así como la parada 54 de la línea 20 del metro de Sevilla (plaza de cuba) con la parada 4 de la línea 6 (ronda de Triana). Ambas son hubs y los transbordos del modelo se realizarán en estas paradas.

En el diagrama de estados para este nuevo escenario hay que contar con nuevas clases: NodoRuta y ListaRutas, cuya relación es del tipo agregación porque las rutas están conformadas por nodos. Y la relación entre Ruta y NodoRuta es de tipo composición. También refleja el fichero de texto que se incluye para este contexto (incluido en Anexo).

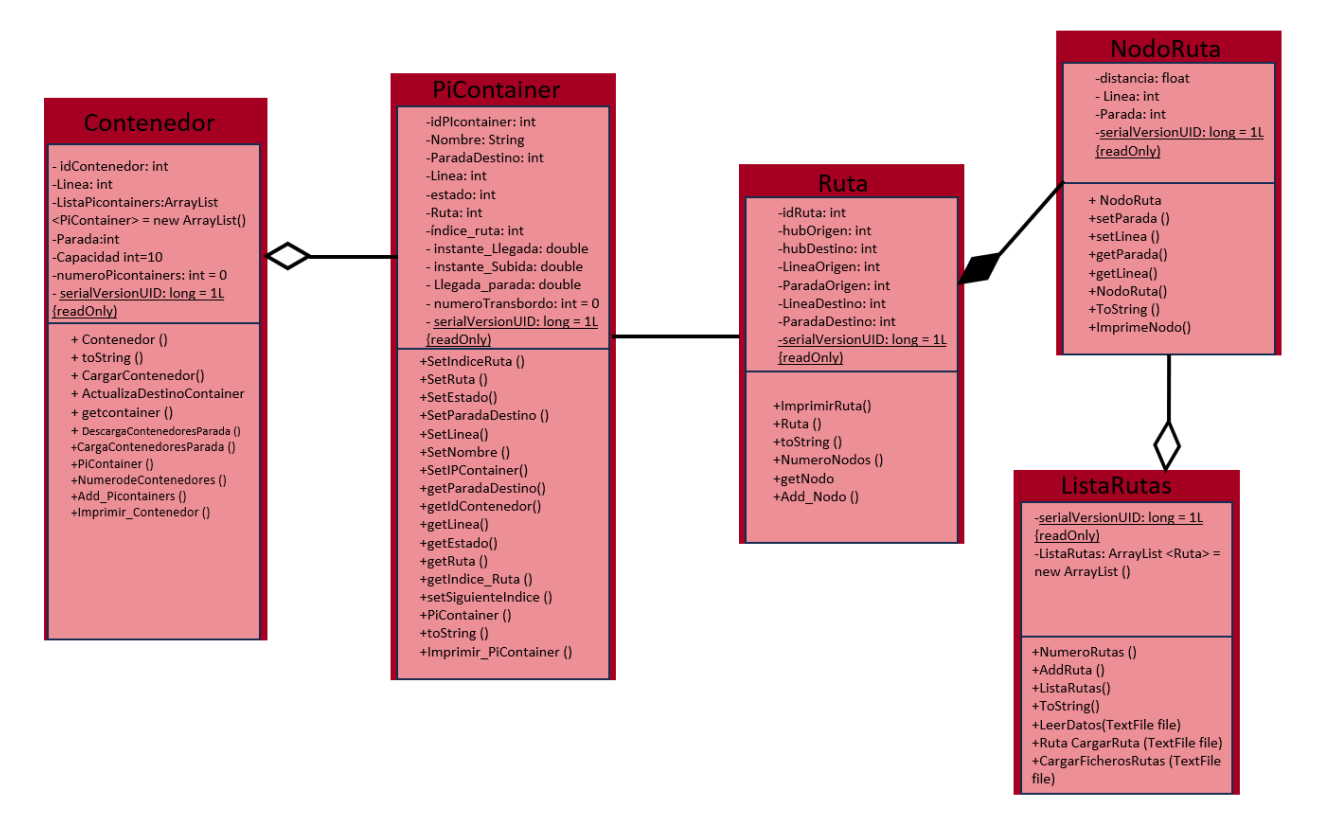

Figura 25. Diagrama de clases Escenario 2.

#### **4.4.3 Modelado de rutas dinámicas en base a capacidad disponible y tiempo.**

En esta versión, la asignación de contenedores a paradas se puede hacer de dos formas:

- Forma 1: En esta la asignación de contenedores se hace igual que en la versión 2. Es decir, hay rutas predefinidas en fichero de texto y estos contenedores irán a estas rutas.
- Forma 2: Esta forma no se parece a ninguna de las vistas anteriormente. Además de tener la posibilidad de asignarlo a una ruta predefinida, se pueden generar contenedores con una parada origen y destino. El sistema calcula la ruta mínima entre las dos paradas (incluyendo los transbordos) generando una ruta.

Para este escenario, tanto las clases 'main' y 'bus' se mantienen.

En cuanto a los ficheros, en este contexto, respecto al escenario base hay dos ficheros que especifican los DatosRutas y los DatosLineas (incluidos en Anexo).

En cuanto a variables se incluyen las variables: Lineas y Rutas.

Para implementar la ruta mínima se implementa el algoritmo Dijstrak, aunque los datos de entrada en nuestro caso es el de una matriz de distancia de tres dimensiones. Donde cada par de paradas de dimensión i y dimensión j se añaden a la dimensión k (k hace referencia a la línea de bus). El contenido de la matriz son las distancias de la parada i a la parada j mediante la línea k (siempre que ambas paradas no estén conectadas la distancia será -1 y la distancia a una parada a sí misma es 0). En el algoritmo también se tiene en cuenta el transbordo. Por lo que, si un contenedor tiene que bajarse en la parada i desde la línea 1, la espera a la línea 2 para llevarlo hasta j supone un tiempo de espera en la parada. Estos tiempos también están incluidos.

Para esta versión existe de forma complementaria un fichero de líneas. Donde se describen todas las líneas y que determinan el número de paradas hub que tiene cada una. Además, incluye el coste de ir a la siguiente parada (con coste nos referimos a tiempo, distancia…).

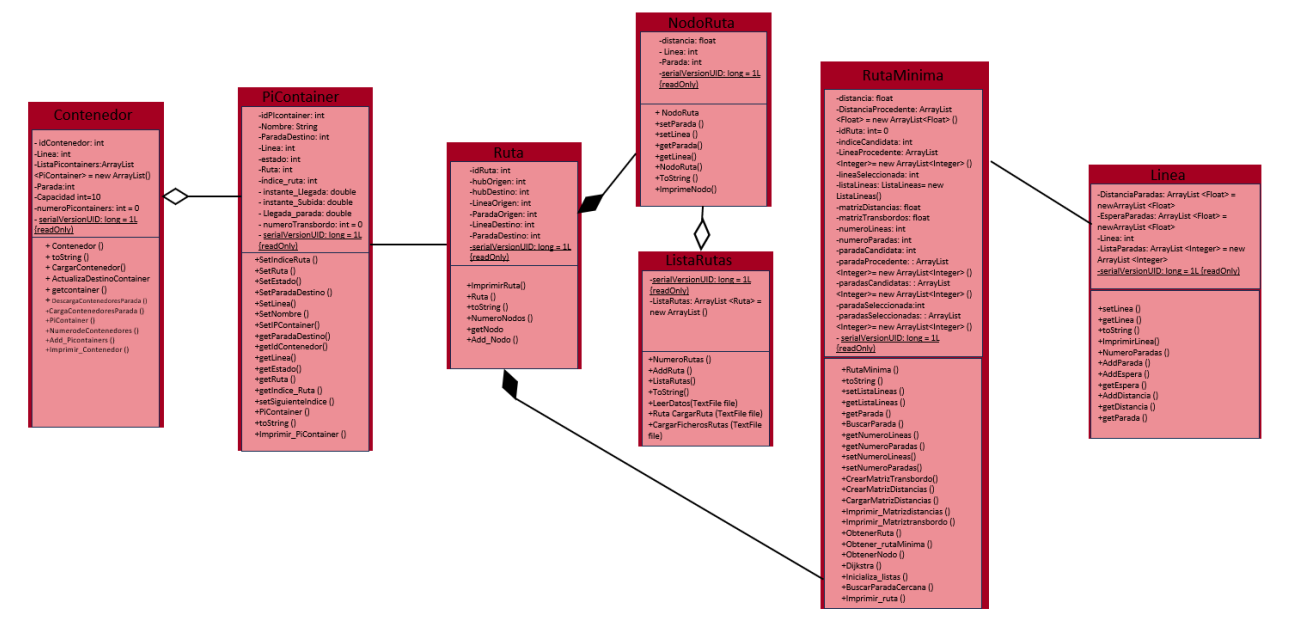

Figura 26. Diagrama de clases Escenario 3.

#### **4.4.3.1 Teoría Algoritmo Dijsktra**

El algoritmo Dijkstra o algoritmo de caminos mínimos según Wikipedia (26 de Junio de 2023), es un algoritmo (propuesto en 1959 por Edsger Wyde Dijkstra) para determinar la ruta mínima desde un nodo origen a todos los otros nodos del grafo, generando el camino más corto.

Dado un grafo con una serie de nodos o vértices unidos por líneas o aristas el algoritmo propone ir explorando todos los caminos más cortos que parten desde el nodo origen y que llevan a los demás vértices, cuando se encuentra el camino más corto el algoritmo se detiene.

Pasos para realizar la aplicación de algoritmo de Dijkstra (*Estructura de Datos 2. Algoritmo de Dijkstra*,2023).

- 1. Se elige un nodo de inicio al cual se le marca un peso de la siguiente forma: [X,Y] (N) donde 'X' es el valor del recorrido actual de los arcos e 'Y' es el nodo predecesor de origen y 'N' el numero de iteración actual
- 2. A los nodos adyacentes del nodo seleccionado como nodo de inicio se les asigna un peso de la misma forma al punto anterior ([X,Y](N) )
- 3. De los nodos con los pesos calculados se toma el nodo con menor valor en X y este será el siguiente en visitar
- 4. Los pasos 2 y 3 se repiten teniendo en cuenta que si al calcular los pesos para los nodos adyacentes a un nodo que esta siendo visitado, uno de estos ya tiene un peso asignado, deben calcularse los demás pesos otra vez, tantas veces como sea necesario, y siempre se elige el menor peso calculado.
- 5. Los nodos solo pueden visitarse una vez.

Se muestra un ejemplo como caso práctico para la comprensión del algoritmo (*Anexo: Ejemplo de Algoritmo de Dijkstra*, 2021):

Dado el siguiente grafo de nodos y vértices encuentre el camino mas corto desde a hasta z:

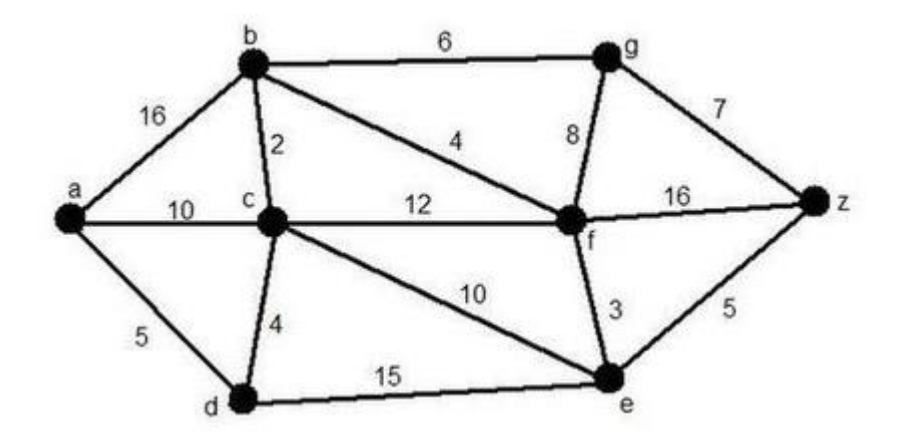

Figura 27. Ejemplo algoritmo de Dijkstra Enunciado.

Leyenda: Aristas y vértices rojos pertenecientes a la solución momentánea y azul perteneciente a los aristas y vértices candidatos.

**Paso 1:** 

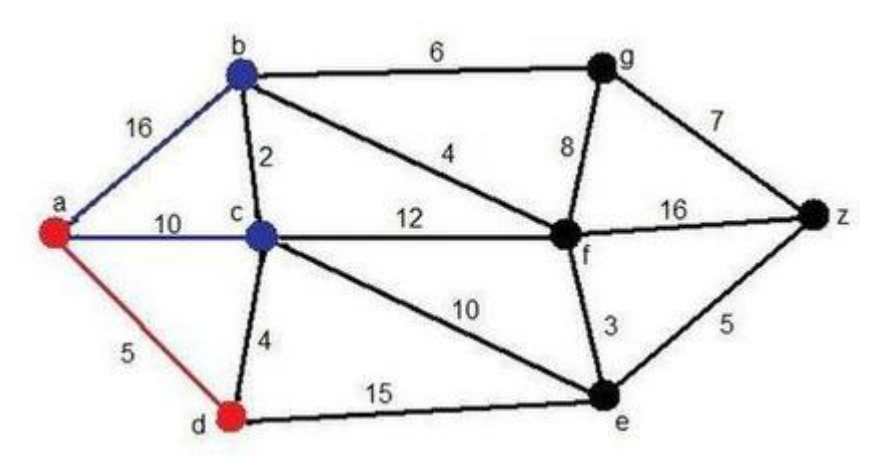

Figura 28. Ejemplo algoritmo de Dijkstra Paso 1.

Los nodos adyacentes que tienen menor peso en este caso son hacia el nodo d. Distancia: 5 y nodos procesados: A

**Paso 2:**

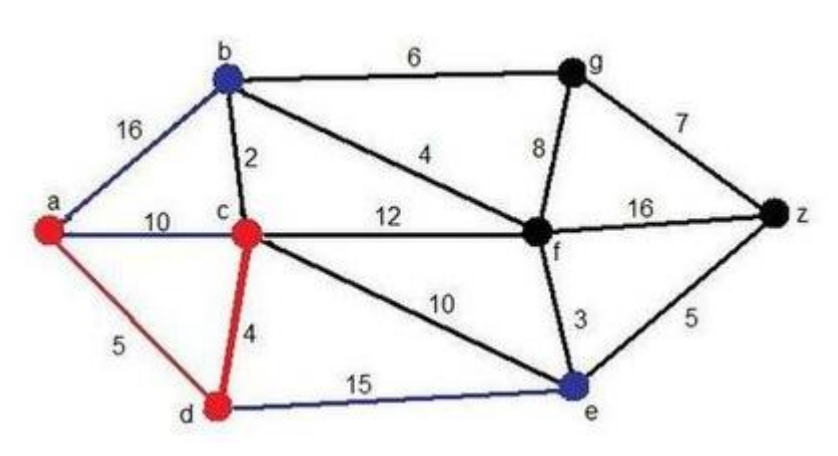

Figura 29. Ejemplo algoritmo de Dijkstra Paso 2.

Desde el nodo d tenemos dos opciones, ir hacia el e (distancia: 15) o ir hacia el c (distancia:4). El camino mínimo es añadir el vértice c.

Camino: ADC. Distancia:  $5+4 = 9$ . Nodos procesados: A, D. **Paso 3:**

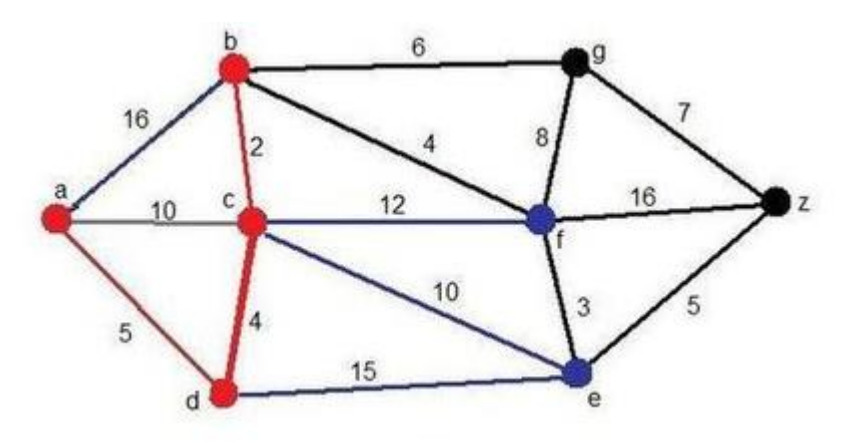

Figura 30. Ejemplo algoritmo de Dijkstra Paso 3.

Desde el nodo c tenemos tres opciones, el vértice hasta b (distancia:2), el vértice hasta f (distancia:12) y vértice hacia e (distancia:10) por lo que:

Camino: ADCB.

Distancia: 5+4+2= 11.

Nodos procesados: A, D, C.

**Paso 4:**

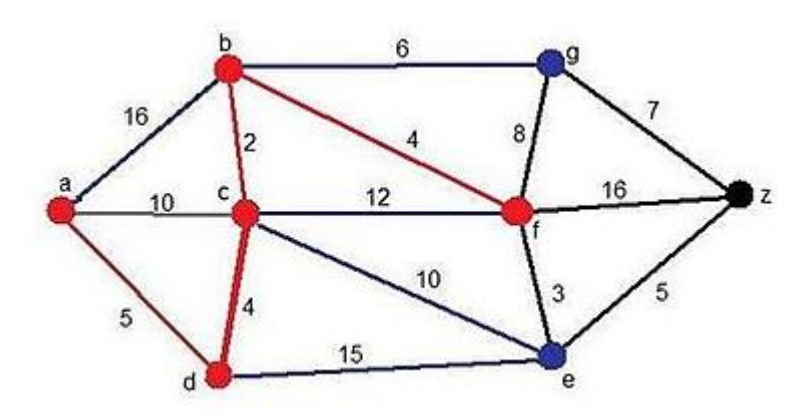

Figura 31. Ejemplo algoritmo de Dijkstra Paso 4.

Desde el nodo b, tenemos la opción de ir hacia el nodo g (distancia: 6), ir hacia el nodo f ( distancia:4), por lo tanto:

Camino: ADCBF.

Distancia: 5+4+2+4= 15.

Nodos procesados: A, D, C, B.

**Paso 5:**

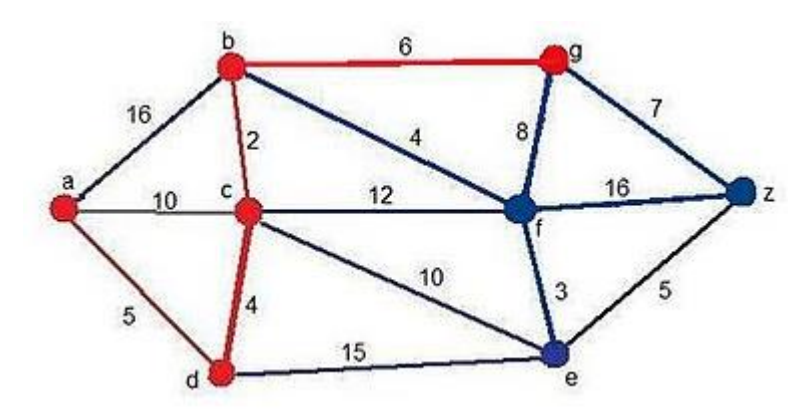

Figura 32. Ejemplo algoritmo de Dijkstra Paso 5.

Desde el nodo f, hay tres vértices candidatos, el vértice g (distancia:8), el vértice z (distancia: 16) y el vértice e (distancia: 3). Por lo que, el vértice e ya estaba pero esta vez aparece a través de f por lo que ha cambiado la distancia. El camino critico cambia respecto al anterior, entonces:

Camino: ADCBG.

Distancia: 5+4+2+6 = 17.

Nodos procesados: A, D, C, B, F.

**Paso 6:**

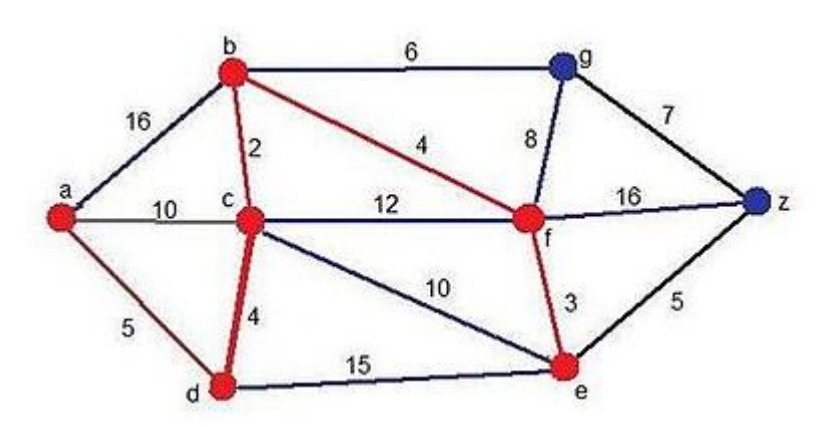

Figura 33. Ejemplo algoritmo de Dijkstra Paso 6.

Aparece como candidato el vértice e desde el vertice f (distancia:3). El camino critico vuelve a cambiar para retomar el camino de los anteriores pasos:

Camino: ADCBFE.

Distancia: 5+4+2+4+3= 18.

Nodos procesados: A, D, C, B, F, G.

#### **Paso 7:**

El último candidato en añadirse es el vértice desde e hacia z (distancia:5). El camino mínimo final obtenido es:

Solución final:

Camino mínimo: ADCBFEZ.

Distancia: 5+4+2+4+3+5= 23.

Nodos procesados: A, D, C, B, F, G, E.

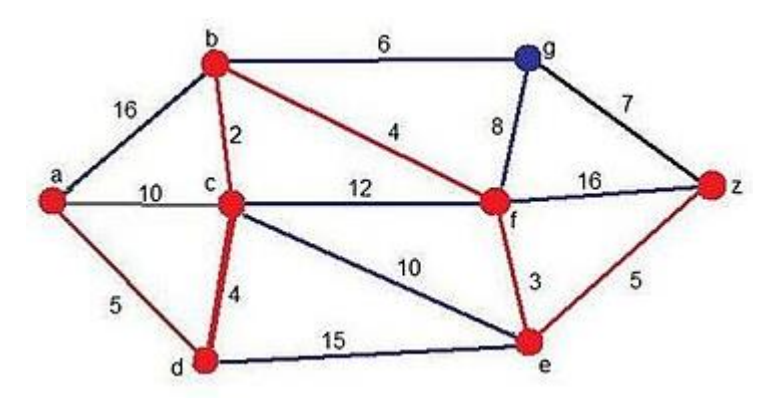

Figura 34. Ejemplo algoritmo de Dijkstra Paso 7.

#### **4.4.3.2 Implementación Dijkstra.**

El algoritmo desarrollado e implementado comienza con la inicialización de los datos necesarios. Los datos de entrada al algoritmo es la parada origen y una matriz de distancia, de tres dimensiones, ya que indica la distancia entre dos paradas en base a la línea que las conecta, el valor de las distancias es -1 si no hay conexión entre las paradas con la línea correspondiente.

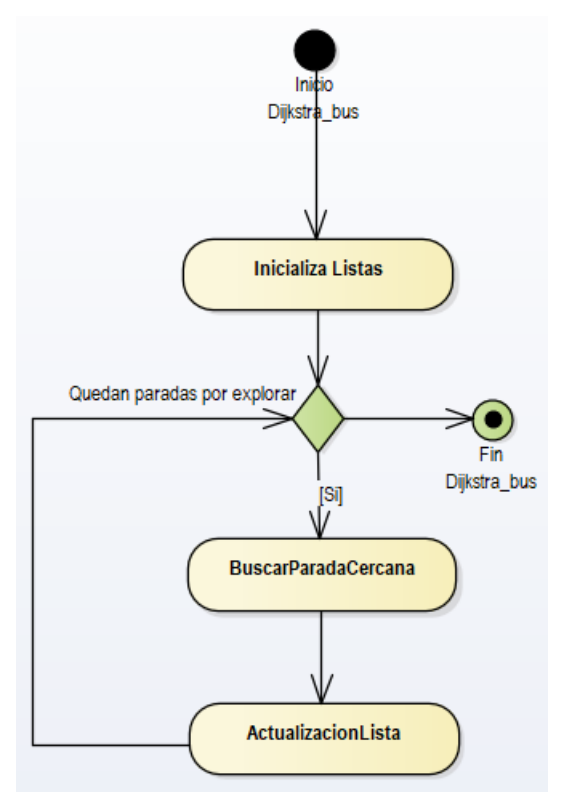

Figura 35. Procedimiento mediante algoritmo Dijkstra de listado de paradas candidatas en Escenario 3.

El procedimiento de inicialización genera la lista de paradas candidatas, añadiendo todas las paradas excepto la parada origen a dicha lista. Así mismo, añade la parada origen a la lista de paradas seleccionadas, indica la línea precedente de la parada origen y la distancia.

El algoritmo de Dijkstra se caracteriza por que emplea varias listas, entre ellas se destaca:

- ParadasCandidatas: Es el conjunto de paradas disponibles en la red de transporte no visitadas. Aquellas paradas visitadas no pueden volver a ser seleccionada y por tanto se alcanzan en su valor mínimo de distancia desde un origen.
- ParadasSeleccionadas: Es el conjunto de paradas ya visitadas, es decir paradas cuya ruta mínima desde un nodo origen ya ha sido calculada.
- LineaProcedente: Es una lista auxiliar y complementaria a ParadasSeleccionadas, indica para una parada que ha sido seleccionada la línea a partir de la cual se alcanza.
- DistanciaProcedente: Es la distancia que, hasta la parada seleccionada, a medida que se añaden paradas se incorpora la distancia que hay hasta ella.

A continuación, se comprueba la condición de finalización del algoritmo, es decir el procedimiento termina cuando se haya recorrido todas las paradas.

Por tanto, mientras haya paradas por comprobar se obtiene la parada más cercana a una de las paradas seleccionadas previamente (Se recuerda que al principio la lista de paradas seleccionadas es la parada origen de la ruta).

El procedimiento de buscar la parada más cercana obtiene los datos de aquella parada no visitada más cercana a las paradas ya visitadas (paradas seleccionadas), una vez obtenido dicho valor se actualizan las listas de paradas visitadas o seleccionadas y las distancias ya que esta nueva parada puede permitir alcanzar una parada con menor distancia o bien camino alternativo.

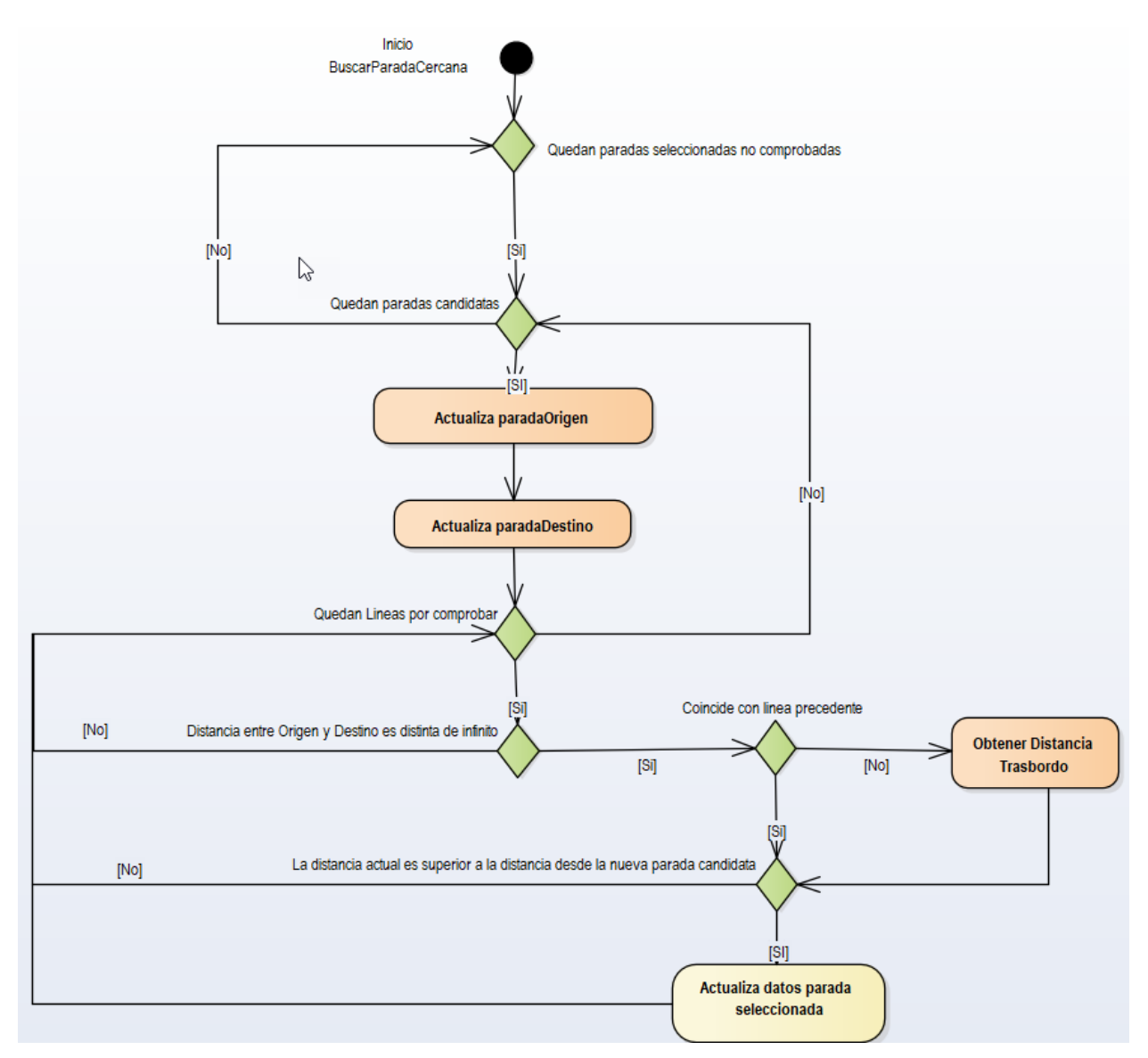

Figura 36. Procedimiento mediante Algoritmo de Dijkstra de búsqueda de parada más cercana para Escenario 3.

El procedimiento de buscar parada cercana debe buscar para cada una de las paradas ya visitadas o seleccionadas una parada que esté conectada con ella ya sea desde la misma línea de bus o bien haciendo trasbordo a otra línea.

Los tiempos de trasbordo son datos, así como la distancia entre paradas. Los datos de distancia están fijados en unidades, por lo que se pueden considerar metros, km o minutos.

Este procedimiento es de complejidad cúbica, a diferencia de los problemas de ruta mínima que son de complejidad cuadrática, el motivo es por la posibilidad de hacer trasbordo entre líneas. Así mismo, es importante destacar que los datos de entrada no solo son las distancia entre paradas incluyendo las líneas que las conecta, sino que también es necesario definir una matriz de trasbordo que indica cuanto tiempo debe esperar para que pase una línea por una parada determinada, es lo que se conoce como frecuencia y su inversa determina cada cuanto tiempo pasa un vehículo.

El algoritmo de búsqueda finaliza cuando haya visitado todas las paradas seleccionadas y todas las paradas candidatas, esta comprueba para cada par de paradas la distancia, seleccionando aquella que presente una distancia mínima (siempre distinta de infinito).

Así mismo, el algoritmo debe comprobar que las paradas se conectan con la misma línea, en caso contrario debe incluir el trasbordo a la distancia. Una vez realizada dicha comprobación se procede a comprobar si la distancia para llegar a la parada seleccionada es inferior a la distancia actual. En caso positivo se actualiza los datos.

Este procedimiento se repite para todas las paradas y por tanto el resultado es que se obtiene la parada con menor distancia a las paradas previamente selecciona, fundamento principal del algoritmo de Dijkstra.

Una vez planteadas y comprendidas la parte teórica las tres versiones llega el momento de trabajar en el espacio de trabajo y software de modelado y simulación.

## **4.4.4 Datos de entrada**

Tanto en el escenario 2 como en el 3, se han incluido como datos de entrada los siguientes ficheros de texto:

• enunciadoV2final.txt – es un documento de texto que contiene las rutas predefinidas características del escenario 2. (Figura 37)

El fichero se caracteriza por tener una estructura que se desglosa en la Tabla 3:

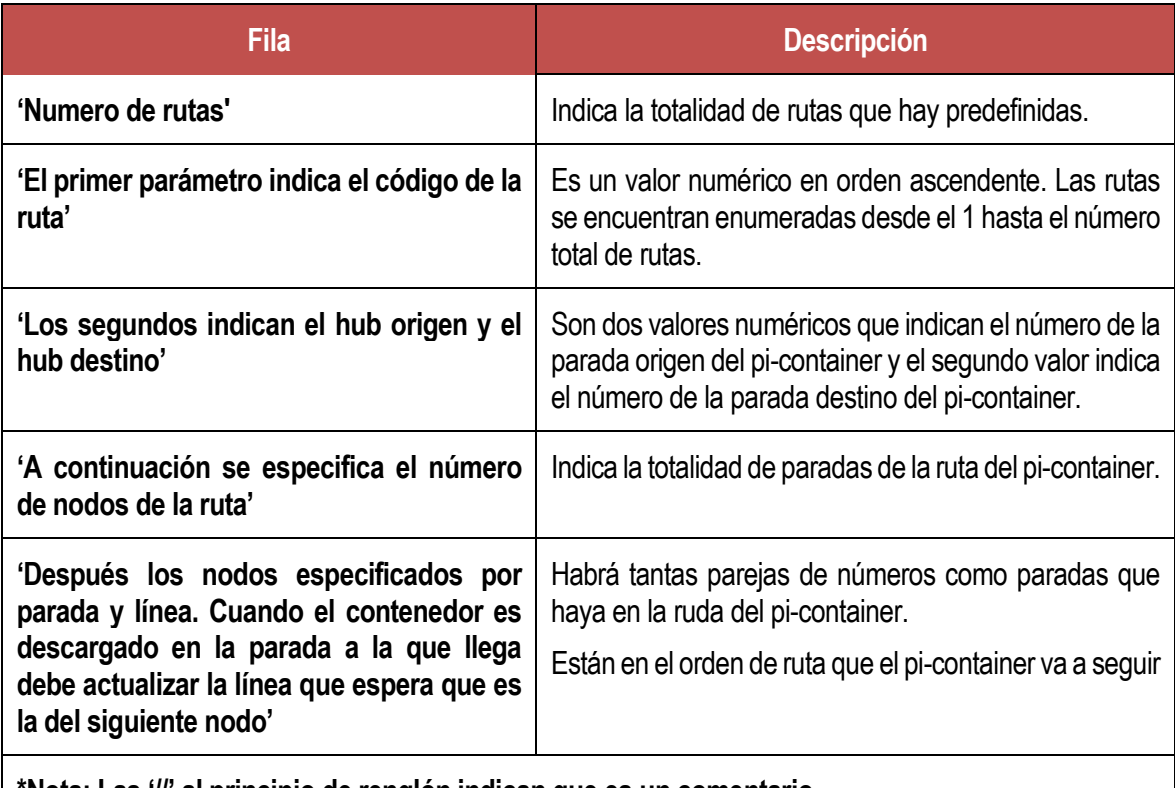

**\*Nota: Las '//' al principio de renglón indican que es un comentario.**

Tabla 3.Formato fichero enunciadoV2final.txt.

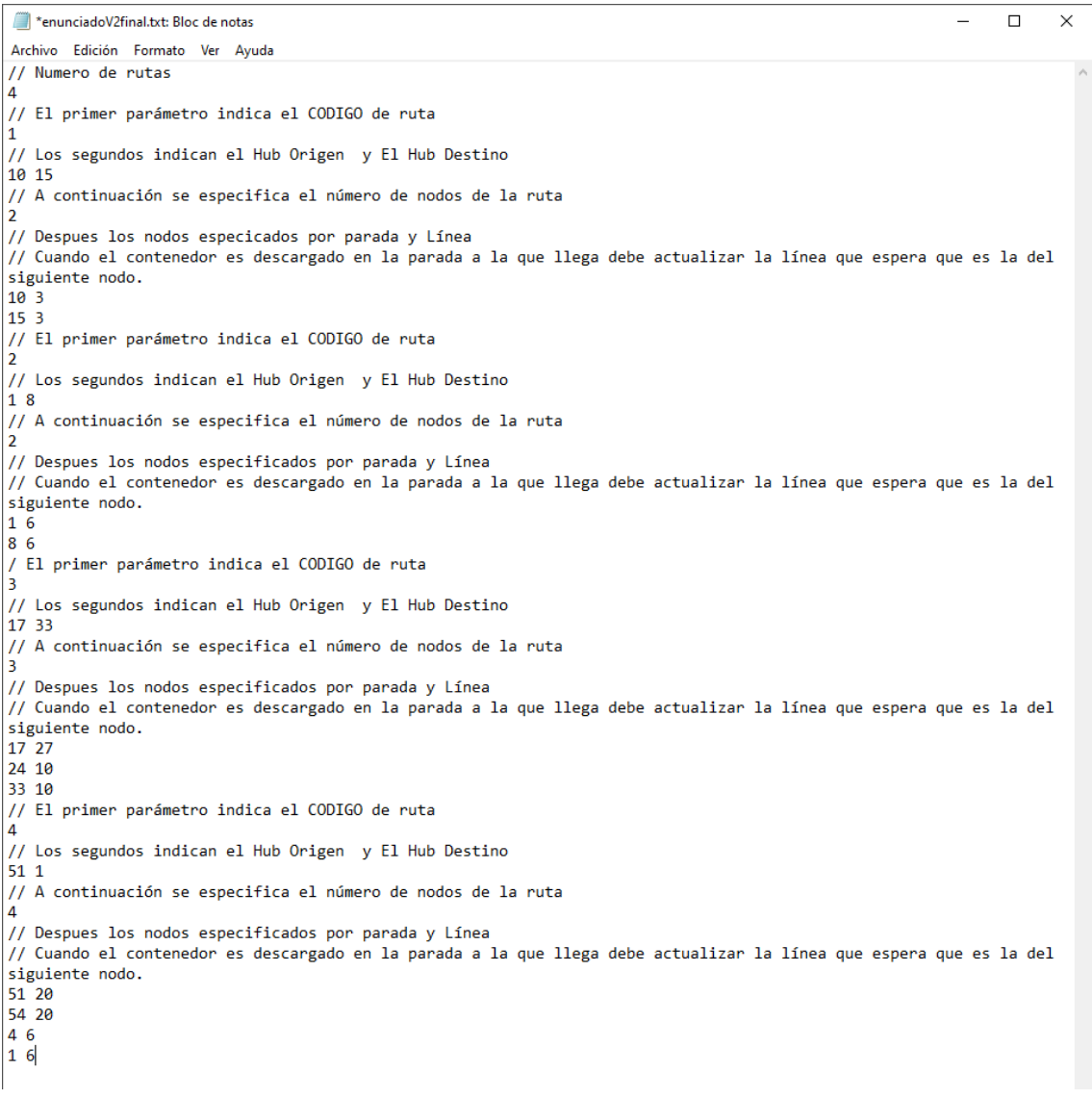

Figura 37. Fichero de texto Escenario 2. Rutas Predefinidas.

- EnunciadoV3final.txt- sigue el formato de la Tabla 3 pero cambian los datos (inlcuido en Anexo)
- DatoslineasyparadasV3final.txt Este fichero se encuentra en el escenario 3. Este fichero es para el cálculo de las rutas mínimas mediante Dijkstra. En la tabla 4 vemos su formato.

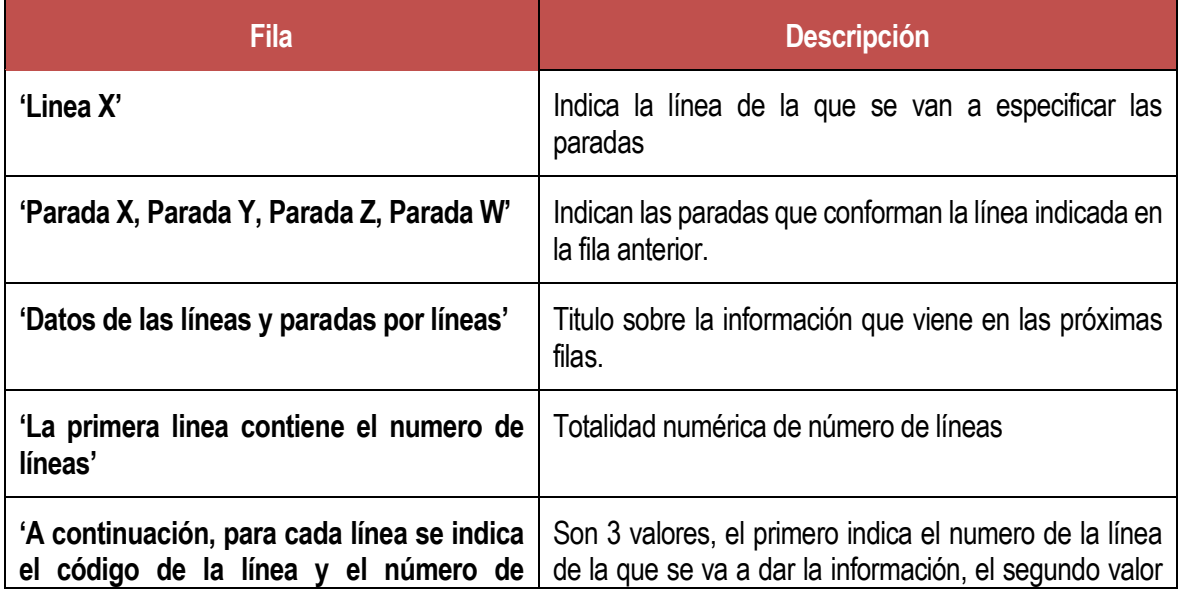

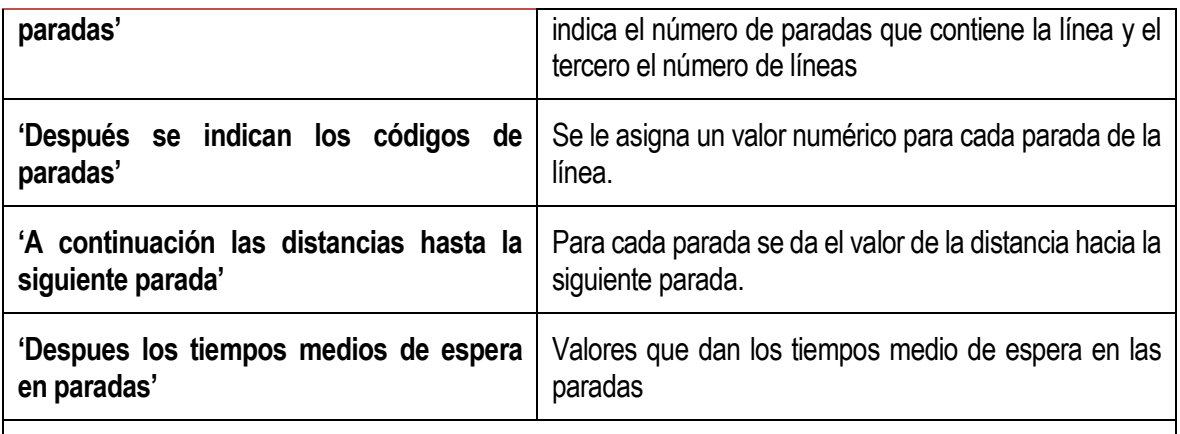

**\*Nota: Las '//' al principio de renglón indican que es un comentario.**

Tabla 4.Formato fichero datoslineasyparadasV3final.txt.

En la siguiente figura podemos ver el documento en cuestión:

```
datoslineasyparadasV3final.txt: Bloc de notas
                                                                                                                                  \Box\timesArchivo Edición Formato Ver Ayuda
//Linea 2Parada 1
                            Parada 2
                                               Parada 3
                                                                  Parada 4
\frac{1}{2}//Linea 3\overline{U}Parada 5
                          Parada<sub>2</sub>
                                               Parada 6
                                                                  Parada 7
//Linea 4Parada 8
                            Parada 9
                                               Parada 7
                                                                  Parada 4
\frac{1}{2}//Linea 5Parada 1
                            Parada 6
                                               Parada 10
                                                                  Parada 11
\frac{1}{2}//Linea 6^{\prime\prime}\overline{\prime}Parada 12
                            Parada 7
                                               Parada 9
                                                                  Parada 6
//<br>
//Datos de las líneas y paradas por líneas.<br>
// La primera linea contiene el número de líneas.<br>
5
// A continuación para cada línea se indica el codigo de la línea y el número de paradas
245// Despues se indica los códigos de paradas
1234// A continuación la distancia hacia la siguiente paradas
10 10 10 10
// Despues los tiempo medio de espera en paradas<br>5   5   5   5
345 2 6 7
10 10 10 10
5 5 5 5
44
8974
10 10 10 10
5 5 5 5
541 6 10 11
10 10 10 10
5 5 5 5
6 4
12 7 9 6
10 10 10 10
5 5 5 5
```
Figura 38. Fichero de texto Escenario 3. Distancias y tiempos de espera.

# **5 ENTORNO DE SIMULACIÓN: ANYLOGIC.**

## **5.1 Preámbulo a la simulación.**

La simulación se refiere a un conjunto de métodos y aplicaciones que buscan imitar el comportamiento de sistemas reales, generalmente en un ordenador. Es construir un modelo que pueda manipularse para responder a preguntas sobre un sistema.

Sistema se define como el conjunto de elementos relacionados entre sí que funciona como un todo. El conjunto de elementos que define el sistema dependerá de nuestro objeto de estudio.

Hay que diferenciar entre sistemas discretos y continuos, en los sistemas discretos sus variables de estado cambian instantáneamente cada cierto intervalo de tiempo (ej: los clientes llegan o se van), en los sistemas continuos sus variables de estado cambian continuamente con el tiempo (ej: velocidad de un tren). Los sistemas rara vez son completamente de un tipo.

Para estudiar un sistema se podría experimentar con el sistema real o mediante un modelo. El sistema real presenta la gran ventaja de que las conclusiones son realistas, pero esto es inviable, demasiado costoso o peligroso. Por ello se debe construir un modelo para representarlo. Este modelo permite analizar qué pasaría frente a los cambios o modificaciones.

La construcción del modelo ayuda a entender cómo funciona un sistema y descubrir alternativas que de otra forma no podrían haberse obtenido. Estos modelos deben tener suficiente detalle para obtener conclusiones válidas y la reproducción debe ser precisa. Diferenciamos entre modelos físicos (réplica a escala del sistema) o modelos lógicos o matemáticos conformado por un conjunto de aproximaciones y suposiciones estructurales y cuantitativas a cerca de la forma en que funciona o funcionará el sistema. Normalmente esta segunda opción es más barata, fácil y rápida que en el caso de los modelos físicos.

Estos modelos pueden ser sencillos, con solución analítica (herramientas matemáticas tradicionales como teoría de colas) o modelos complejos donde los sistemas son dinámicos y siguen un comportamiento no lineal, supone incertidumbre y gran número de elementos y parámetros.

Para implementar un modelo de simulación se puede hacer mediante lenguaje de programación (mayor control, más barato y rápido) o mediante un software de simulación (conlleva menor tiempo de programación).

#### **5.1.1 Teoría de colas.**

Ocurre cuando se forman colas o líneas de espera, cuando la demanda de un servicio es mayor que la capacidad de dar ese servicio (semáforos, cajeros automáticos, atención al cliente telefónica…). Estas esperas también ocurren en el contexto informático.

Estas situaciones tienen características comunes que dan lugar al modelo de sistema de una cola.

La teoría de colas es una aproximación matemática al análisis de sistemas dinámicos con colas. Sirve para el cálculo del número medio de entidades en la cola, la distribución del tiempo de espera o la utilización del servidor.

-Caso M/M/1: se obtienen formulas muy sencillas. Dos suposiciones importantes: los clientes llegan según una distribución de Poisson y distribución exponencial del tiempo de servicio.

-Caso M/G/1.

-Caso M/M/K: suponer ahora que hay k cajeros.

-Caso M/G/K: no existen modelos analíticos.

# **5.2 Simulación.**

Se ha elegido un software de simulación. La simulación presenta ventajas interesantes para el caso concreto. Algunas de ellas serían:

-Los paquetes de simulación están diseñados específicamente para ello, por lo tanto, incluyen todas las características y funciones necesarias.

-Mayor facilidad de diseño y mantenimiento de modelos.

-Mayor facilidad para detectar errores.

-Tiempos de programación y costes menores.

-Distintos niveles de abstracción.

-Versatilidad, flexibilidad y capacidad de crear modelos complejos.

-La animación en tiempo real permite mejorar su entendimiento y difusión.

La elección del software de simulación es una decisión muy importante ya que el proyecto podría ser un fracaso si no se utiliza el programa suficientemente flexible o que este sea demasiado complejo.

## **5.2.1 Clasificación modelos de simulación.**

- Estático vs dinámico: el tiempo no desempeña un papel natural en los modelos estáticos, pero si en los dinámicos. La mayoría de los modelos operativos son dinámicos.
- Continuo vs discreto: el estado del modelo cambia de forma continua/discreta en el tiempo.Pueden construirse modelos combinados continuo discreto.
- Determinista vs estocástico: los modelos que no tienen entradas aleatorias son deterministas. Los modelos estocásticos tienen al menos algunas entradas aleatorias. Un modelo puede tener entradas deterministas y estocásticas.

## **5.2.2 Nivel de abstracción del modelo.**

Elegir el nivel de abstracción del modelo de simulación es crítico. Hay que decidir que se va a incluir en el modelo y que no.

- Alto: modelos muy agregados, como población de consumidores y estadísticas de empleo. Interacción entre elementos a muy alto nivel. Entender relaciones entre elementos básicos.
- Bajo:Modelos que usan representaciones detalladas de objetos reales. Interacción física delos elementos, sus dimensiones, velocidades, distancias y sincronización.
- Intermedio: Por ejemplo, en un hospital se puede modelar la disponibilidad de médicos y salas de operaciones en función de la llegada de pacientes, pero no se modela la interacción de los pacientes en los pasillos.

Normalmente, el nivel de abstracción va a determinar la elección del método de simulación.

## **5.2.3 Métodos de simulación.**

Describimos los más comunes:

• Dinámica de sistemas: Gran nivel de abstracción, típicamente para modelado estratégico. Es un método creado a mitad de 1950 por Jay Forrester del MIT. La idea es utilizar las leyes físicas de los circuitos eléctricos para describir la dinámica de sistemas económicos y sociales. Matemáticamente se trata de un conjunto de ecuaciones diferenciales acopladas no lineales de primer orden.

La simulación se realiza mediante métodos numéricos sencillos. Son modelos normalmente

deterministas, aunque pueden conseguir cierto grado de estocasticidad. En cuanto al nivel de abstracción es estratégico y no se modelan ni personas individuales, ni máquinas ni productos, tampoco se modelan decisiones individuales.

- Eventos discretos: Nivel de abstracción medio a medio-bajo. (procesos). Son casi igual de antiguos que la dinámica de sistemas. Se implementan en un pc por primera vez en 1961, según se data. La idea es considerar el sistema como un proceso. Las entidades pueden competir por los mismos recursos, y por tanto las colas están presentes en todo modelo de eventos discretos. Se representan mediante grafo de eventos, diagrama de ciclo o diagramas de flujo. Se trata del método con más éxito en el mundo empresarial debido a su similitud con procesos típicos de este ámbito. Los modelos son estocásticos por su tiempo de servicio y de llegadas y estamos ante un nivel de abstracción táctico/operacional donde cada objeto del sistema puede representarse mediante entidades o recursos que se diferencian por atributos. Los tiempos de cada actividad se consideran en detalle.
- Sistemas Multi-Agentes: Niveles de abstracción desde muy bajo hasta altos. Es un método mucho más reciente que los anteriores (2000-2003). Surge de la motivación de analizar sistemas complejos que no se podían modelar con las técnicas anteriores.

En este método, si no se conoce cómo se comporta el sistema como un todo, o cuáles son las variables clave y sus relaciones o no es posible entender el sistema como un flujo de procesos nos fijamos en el comportamiento individual de cada objeto del sistema (agentes). Se construye el modelo de abajo hacia arriba, definiendo el comportamiento de los distintos agentes o con el entorno. El comportamiento de los agentes depende de su estado, normalmente de carácter proactivos. El nivel de abstracción es cualquiera, ya que los agentes pueden ser desde un bajo nivel de abstracción (máquinas) hasta un alto nivel de abstracción (departamentos, empresas, países…).

Existen sofwares para aplicaciones específicas (FlexSim, HealthCare,MedMol, Process Simulator, ProcessModel, ServiceModel, Automod,Promodel …). Para el caso concreto de este proyecto se ha optado por algún software de aplicación genérica (Simio, AnyLogic, SIMUL8, Arena, ExtendSim).

La herramienta AnyLogic ha sido la elegida para el proyecto, se trata de una herramienta de simulación para sistemas multi-agentes creada y desarrollada por la empresa The AnyLogic Company, una compañía multinacional de software que sus operaciones se llevan a cabo desde los EE.UU. y Europa con una red global de asociados. Esta decisión viene altamente condicionada por la ventaja de la gran biblioteca de ejemplos y tutoriales que se dispone de esta herramienta. Anylogic también cuenta con AnyLogic Cloud, un ambiente de nube de negocios privado para le integración y ejecución de modelado de simulaciones. Ofrece facilidad en cuanto a modelado de elementos logísticos.

Dentro de Anylogic podemos modelar tres tipos de modelos diferentes: Dinámica de sistemas, sistemas de eventos discretos y modelado basado en agentes.

Anylogic está soportado por el lenguaje de programación Java.

Actualmente, existen 4 versiones de Anylogic; la PLE (gratuita), la Universitaria, La Avanzada y la Profesional. Vamos a utilizar la versión Profesional debido a que las otras versiones tienen limitación de agentes y no soportaba nuestro modelo.

#### **5.2.4 Modelado de Simulación Multimétodo AnyLogic.**

Anylogic fue la primera herramienta en introducir modelado de simulación multimétodo. Permite desarrollar modelos usando cualquiera de las tres metodologías que vemos a continuación, pudiendo usar cualquier combinación, consiguiendo simulaciones de negocios y sistemas industriales de cualquier complejidad:

• Modelado de Simulación basado en agentes: Se centra en los componentes activos individuales de un sistema. En el modelado basado en agentes, las entidades activas son conocidas como agentes y tendrán que identificase y definir su comportamiento. Pueden ser productos, personas, hogares, vehículos… o cualquier cosa relevante para el sistema. Entre estos se establecen conexiones, se fijan variables de ambiente y se lleva a cabo la simulación.

- Modelado de Simulación de eventos discretos: La gran mayoría de procesos se pueden describir como una secuencia de eventos discretos separados. Este tipo de modelado se concentra en estos procesos en un sistema en un nivel de abstracción medio. Los detalles físicos específicos (geometría de auto o aceleración de trenes) no se representan. El modelado de simulación de eventos discretos se aplica normalmente en campos de logística, manufactura y cuidado de salud.
- Modelado de Simulación por dinámicas de sistema: Es altamente abstracto. Este ignora los pequeños detalles de un sistema (propiedades individuales de la gente, eventos o productos) y se produce una representación muy general de un sistema complejo. Estos modelos de simulación abstractos se pueden usar para la simulación y modelado estratégico a largo plazo. Este tipo de modelado puede ayudar a entender relaciones complejas en el rango de todas las áreas del negocio. (Anylogic Help, 2020).

#### **5.2.5 AnyLogic: Bibliotecas de modelado de procesos.**

AnyLogic brinda una colección de herramientas específicas de industria. Cada biblioteca de modelado de procesos es una herramienta para que los modelos detallen la operación en los procesos.

Con las bibliotecas de modelado los usuarios pueden modelar sistemas realistas en términos de procesos (operaciones con retrasos, colas y uso de recursos), entidades transitando por el flujo del proceso (transacciones, productos y clientes), y los recursos utilizados por las entidades para realizar una acción e influenciar el proceso).

Dentro de una biblioteca puedes visualizar cualquier proceso de negocios de forma rápida y fácil y validar los resultados usando las capacidades de animación del software.

Las bibliotecas que incluye AnyLogic:

• Biblioteca de modelado de procesos: para procesos de negocio o flujos de trabajo genéricos. La biblioteca de modelado de procesos de AnyLogic es un conjunto de herramientas que se utiliza para representar procesos comerciales como modelos de simulación de eventos discretos.Estos modelos muestran los flujos de trabajo empresariales como una secuencia de eventos separados y discretos, y se consideran la forma más adecuada de simulación de procesos.

La biblioteca permite a los usuarios capturar comportamientos de procesos con la ayuda de diagramas de flujo, que son unidades gráficas ampliamente adoptadas.Son jerárquicos, escalables y extensibles, lo que permite a los usuarios modelar grandes sistemas complejos en cualquier nivel de detalle. Los diagramas de flujo le permiten representar la lógica del proceso para descubrir dependencias ocultas entre los componentes de un sistema. Biblioteca de fluidos: La biblioteca de fluidos de AnyLogic permite a los usuarios simular el transporte y almacenamiento de materiales a granel, fluidos y gas, incluido el modelado de operaciones de tuberías, procesos de minería y la producción y transporte de gas y combustible. Con los componentes de la biblioteca, los usuarios pueden crear representaciones precisas de tanques, tuberías, transportadores y sus redes, y realizar un seguimiento por lotes de los flujos. Captura fácilmente varias características de los flujos, como la tasa y el rendimiento, para encontrar posibles cuellos de botella y tiempos de inactividad, y optimizar los procesos operativos.

Para simular con precisión el comportamiento de los flujos, la biblioteca utiliza el enfoque de simulación de tasa discreta.Esto hace que el proceso de modelado sea más transparente y permite a los usuarios realizar un seguimiento de los cambios de flujo cuando se producen.

• Biblioteca de rieles (rail): para transporte en tren, terminales y campos. AnyLogic Rail Library permite a los usuarios modelar, simular y visualizar de manera eficiente las operaciones de los patios y el transporte ferroviarios de cualquier complejidad y escala.Con esta biblioteca se pueden modelar patios de clasificación, patios ferroviarios de grandes plantas, estaciones de ferrocarril, instalaciones de reparación de vagones, estaciones de metro, trenes lanzadera del aeropuerto e incluso redes de tranvía.También ayuda a los usuarios con la planificación de operaciones, la gestión de flotas y la programación de trenes y mantenimiento.

En los modelos ferroviarios, los trenes se mueven según la lógica establecida en un diagrama de flujo, mientras que cada vagón y locomotora en un modelo son agentes con sus propios estados y

propiedades.Esto, junto con la interoperabilidad de otras bibliotecas, brinda capacidades para simulaciones precisas de sistemas ferroviarios complejos.

• Biblioteca de peatones: Al diseñar entornos públicos, es importante evaluar su capacidad y rendimiento, encontrar cuellos de botella para peatones y llevar a cabo una planificación de evacuación.AnyLogic Pedestrian Library es una herramienta de simulación de peatones y análisis de multitudes que permite a los usuarios modelar, visualizar y analizar con precisión cómo se comportan los flujos de multitudes en un entorno físico y eliminar sus posibles ineficiencias.

Un peatón en un modelo AnyLogic se mueve según reglas físicas simuladas. Interactúa con los objetos del entorno, incluidas paredes y escaleras mecánicas, y evita posibles colisiones. Los usuarios pueden preasignar a los peatones propiedades, preferencias y estados individuales. El kit de herramientas de la biblioteca incluye un mapa de densidad de flujo, contadores de peatones y elementos para calcular los tiempos de espera y servicio.

• Biblioteca de tráfico de caminos: para movimiento de automóviles, camiones de carga o pasajeros en estacionamientos y sitios de fábrica. La biblioteca de tráfico vial de AnyLogic permite a los usuarios planificar, diseñar y simular flujos de tráfico a un nivel físico detallado. La biblioteca es ideal para el modelado explícito del comportamiento de cada conductor y para representar la dinámica del flujo de transporte.

Los algoritmos predefinidos de la biblioteca dan cuenta de las normas de conducción típicas, como el control de velocidad o la prevención de colisiones. Al mismo tiempo, en los modelos de tráfico rodado, cada vehículo representa un agente que puede tener sus propios parámetros físicos y patrones de comportamiento. Esto, junto con la posibilidad de crear modelos 2D y 3D de cada vehículo y su entorno, hace que los modelos de tráfico sean flexibles y visuales.

• Biblioteca de manejo de materiales: para procesos de manufactura y bodega. La biblioteca de manejo de materiales de AnyLogic simplifica la simulación de sistemas y operaciones de fabricación complejos. Se puede utilizar para diseñar modelos detallados de instalaciones de producción y almacenamiento y administrar flujos de trabajo de materiales dentro de cuatro paredes. El modelo de fábrica digital, creado con el kit de herramientas de simulación de manejo de materiales, puede ayudar a probar y optimizar las políticas de producción, transporte e inventario, así como a reducir posibles errores y demoras en el flujo de materiales en la planta.

En los modelos de red de transportadores, creados con Material Handling Library, los usuarios pueden usar estrategias de enrutamiento predeterminadas o personalizadas para elementos de materiales, robots industriales, máquinas de fabricación y operadores. Los AGV simulados y otros transportadores evitan automáticamente las colisiones, detectan posibles interbloqueos y los resuelven. (Anylogic Help, 2020)

#### **5.2.6 Beneficios de AnyLogic Simulation Sotware**

Este software presenta multitud de características y ventajas. Entre sus beneficios destacan:

- Toma de decisiones más inteligente.
- Aprovechamiento de ambiente libre de riesgos para experimentar y explorar.
- Ahorro de tiempo y dinero.
- Entrega de conceptos e ideas de forma efectiva.
- Provisión de discernimiento en las dinámicas de sistemas complejos.
- Aumento de precisión y visibilidad hacia datos y procesos.
- Mejor manejo de incertidumbre y minimización de riesgos.
- Mejora de procesos y resultados de planeación.
- Aseguramiento de calidad de procesos, productos y servicios.
- Reducción de ineficiencias y tiempo a mercado.

# **5.3 Modelado con Anylogic**

El manual de Anylogic (s.f) puede, junto con el software definir el entorno:

La pantalla principal del software, una vez que este se abre, se divide entre cuatro opciones. En la parte izquierda de la pantalla se encuentran tutoriales y sitios de referencias, la segunda un listado de funcionalidades propias de la versión profesional, en tercer lugar, una lista de modelos de ejemplo y finalmente un enlace al soporte de AnyLogic.

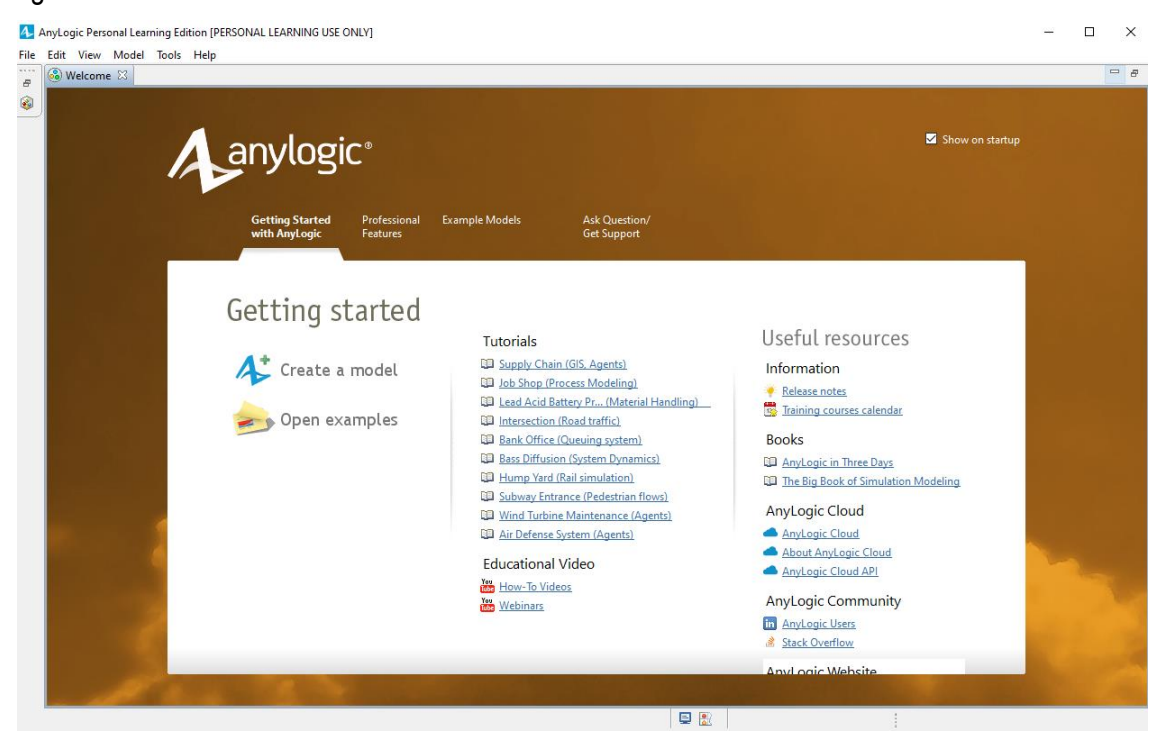

Figura 39. Página de inicio Anylogic.

Entrando al software a través de la opción 'Create a model' aparece una pantalla emergente para guardar el archivo en el ordenador mediante un nombre y una ubicación, y le tendremos que establecer la medida de unidad del modelo (años, semanas, meses, minutos, segundos, horas…), esto último no debe preocuparnos ya que podemos cambiar la unidad de medida del modelo conforme veamos nuestras necesidades. Después de esto, se distinguen tres secciones. La sección de la izquierda muestra la lista de proyectos y componentes y los elementos de cada una de las librerías. En la sección del medio se encuentra la visualización del modelo y en la ventana derecha la lista de propiedades del elemento seleccionado.

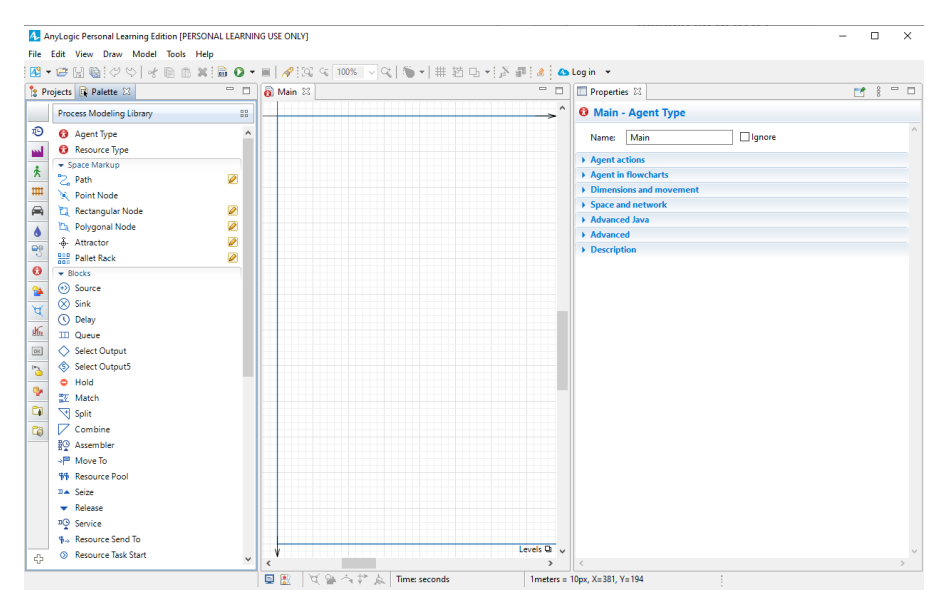

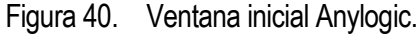

En la parte superior de la página principal están los seis componentes del menú: File, Edit, View, Draw, Model, Tools y Help con las siguientes opciones:

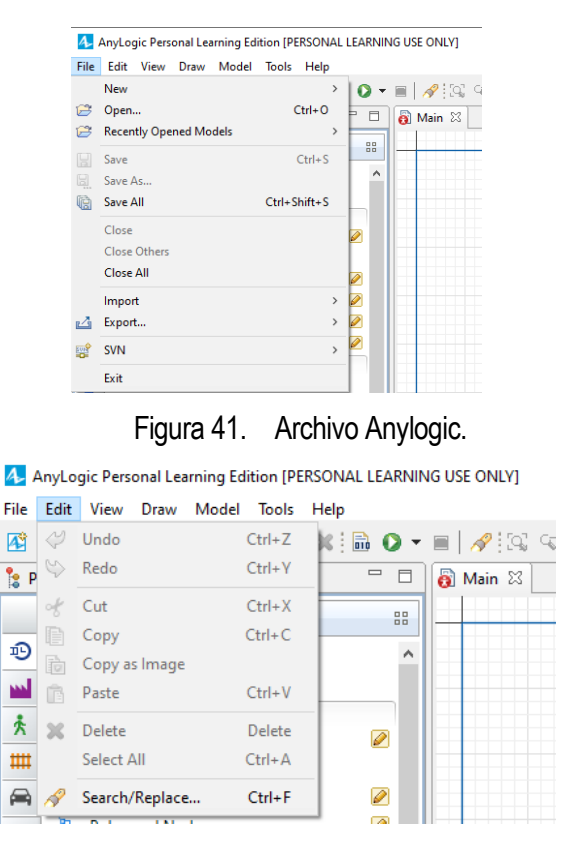

Figura 42. Edición Anylogic.

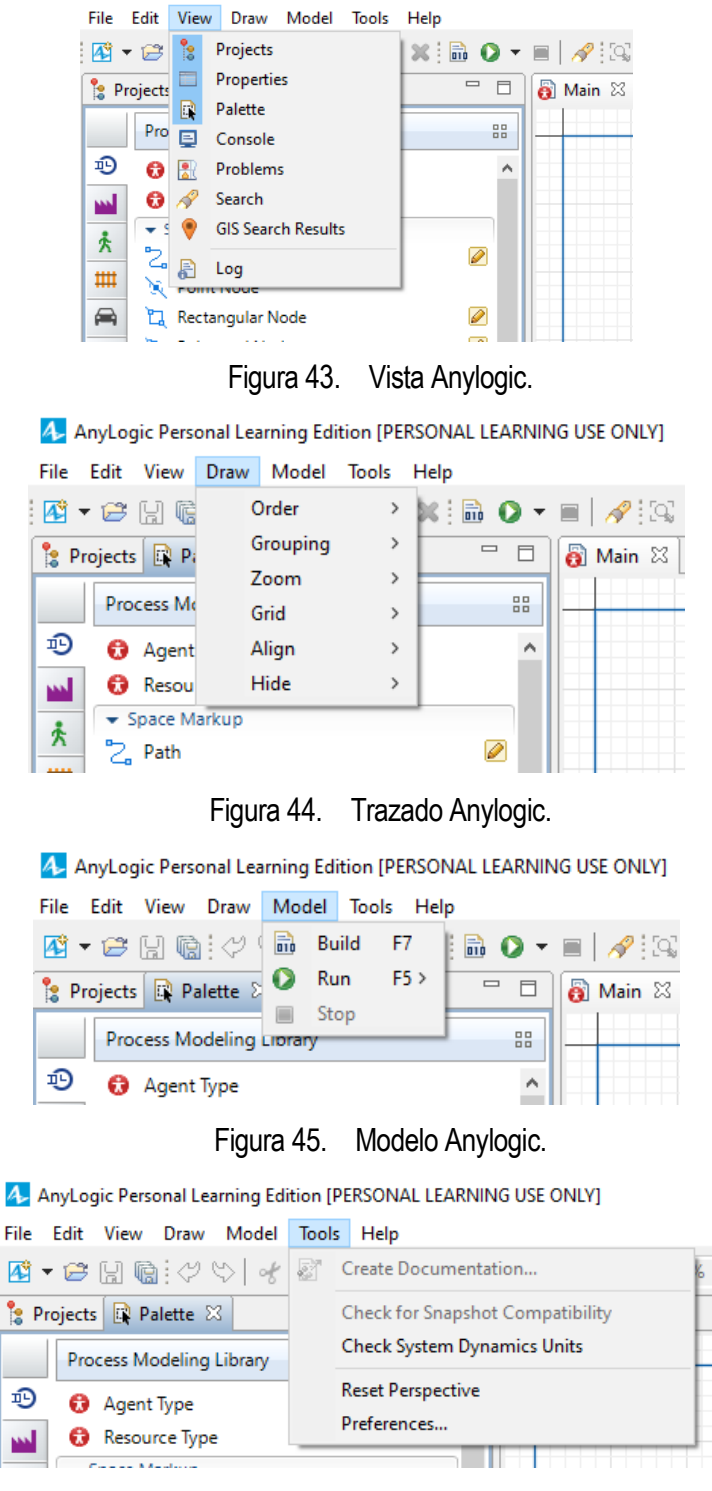

4. AnyLogic Personal Learning Edition [PERSONAL LEARNING USE ONLY]

Figura 46. Herramientas Anylogic.

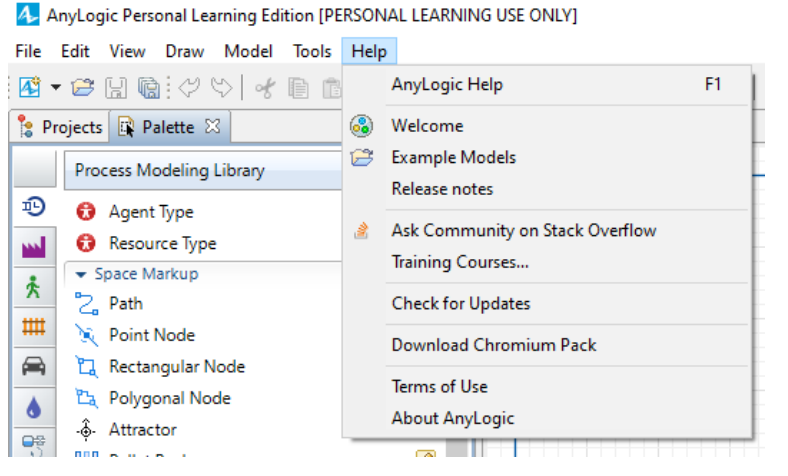

Figura 47. Ayuda Anylogic.

En la imagen inferior está de forma más detallada la lista de elementos de la paleta de librerías:

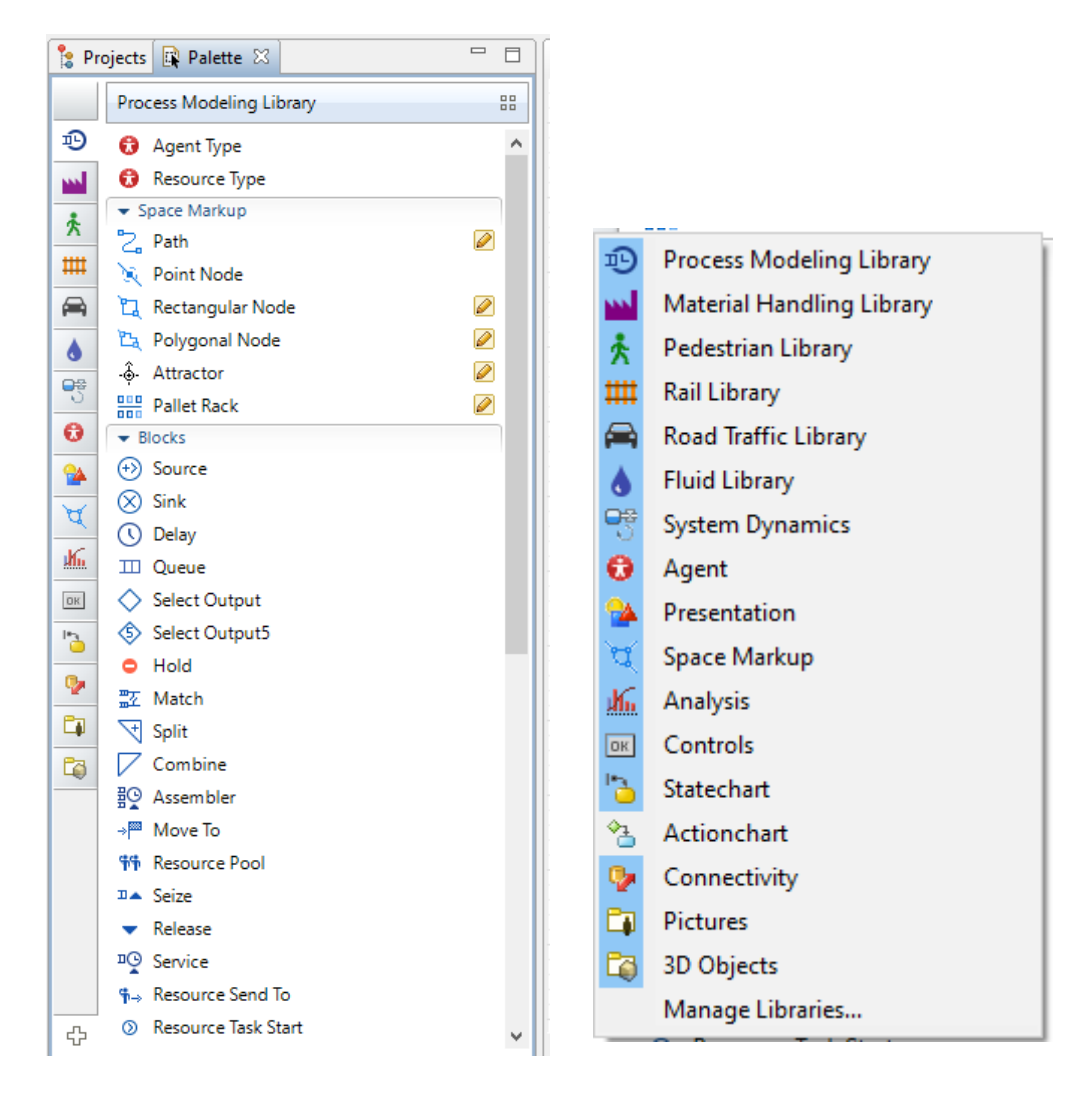

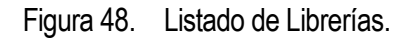

La librería de Presentación tiene todo tipo de elementos gráficos (líneas, círculos, cámaras,vistas,etc. La librería de Markup contiene los marcadores físicos de ubicación útiles para construir redes y marcar zonas. La librería Análisis tiene los elementos necesarios para recopilar estadísticas y crear gráficas en la simulación. La librería Controls contiene botones, seleccionados, listas y demás elementos para personalizar la interfaz del usuario y botones para ejecuciones puntuales durante la simulación. La librería StateChart contiene bloques lógicos para controlar las decisiones de los agentes por estado, pudiendo así los agentes ejecutar procedimientos y tomar decisiones de manera independiente sin invocar funciones específicas desde un nivel centralizado. La librería Actionchart contiene elementos lógicos como IF THEN, LOOPS, etc,.. para construir paso a paso algoritmos. La librería Connectivity permite conectar el modelo con bases de datos, hojas de cálculo y archivos de texto (tanto en lectura como en escritura). Las librerías Pictures y 3d Objets contienen imágenes predefinidas en 2 y 3 dimensiones para insertar en la simulación.

La librería Agent es muy útil porque contiene todos los elementos necesarios para la definición de agentes en el modelo, la adición y de parámetros y variables, colecciones, eventos, eventos programados, distribuciones personalizadas, etc. Esta librería siempre va a hacer falta.

Estas librerías son extensas y conocerlas requiere tiempo y estudio.

Profundizamos en el apartado de Agent, Space Markup ,Statecharts y la librería de modelado de procesos (vista en el epígrafe 5.2.5) requeridas en el modelo que se desarrolla durante este documento.

#### **5.3.1 Paleta: 'Agent'.**

El epígrafe 'Agent' contiene los elementos para definir la dinámica del modelo, sus datos y estructura:

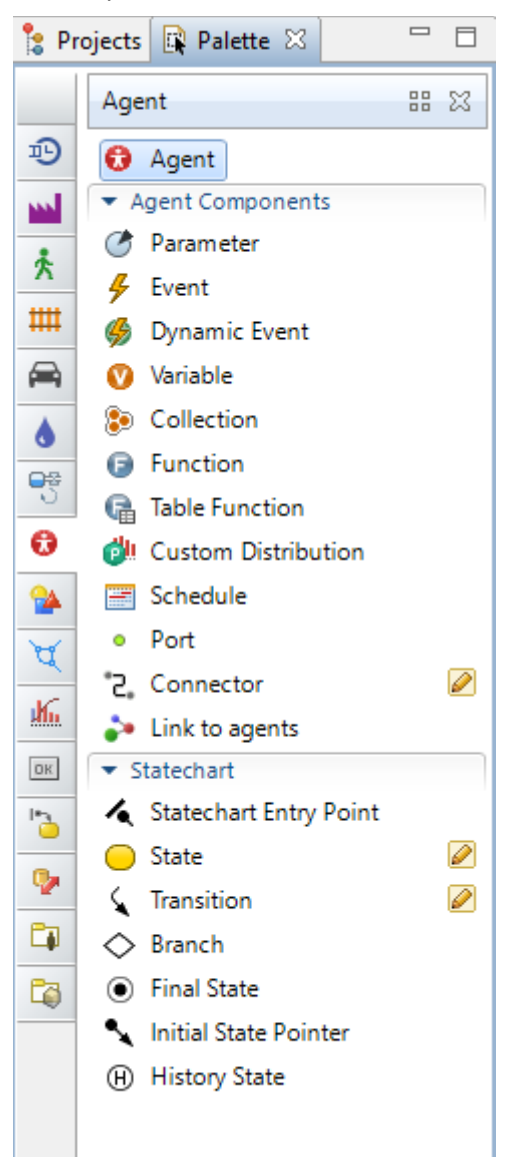

Figura 49. Agent. Palette. Anylogic.

La creación de población de agentes viene definida en el capítulo 7.

Definimos los componentes de los agentes principales, de acuerdo a las necesidades de este proyecto:
Parámetros, Variables, Eventos,Colección, Función y Evento.

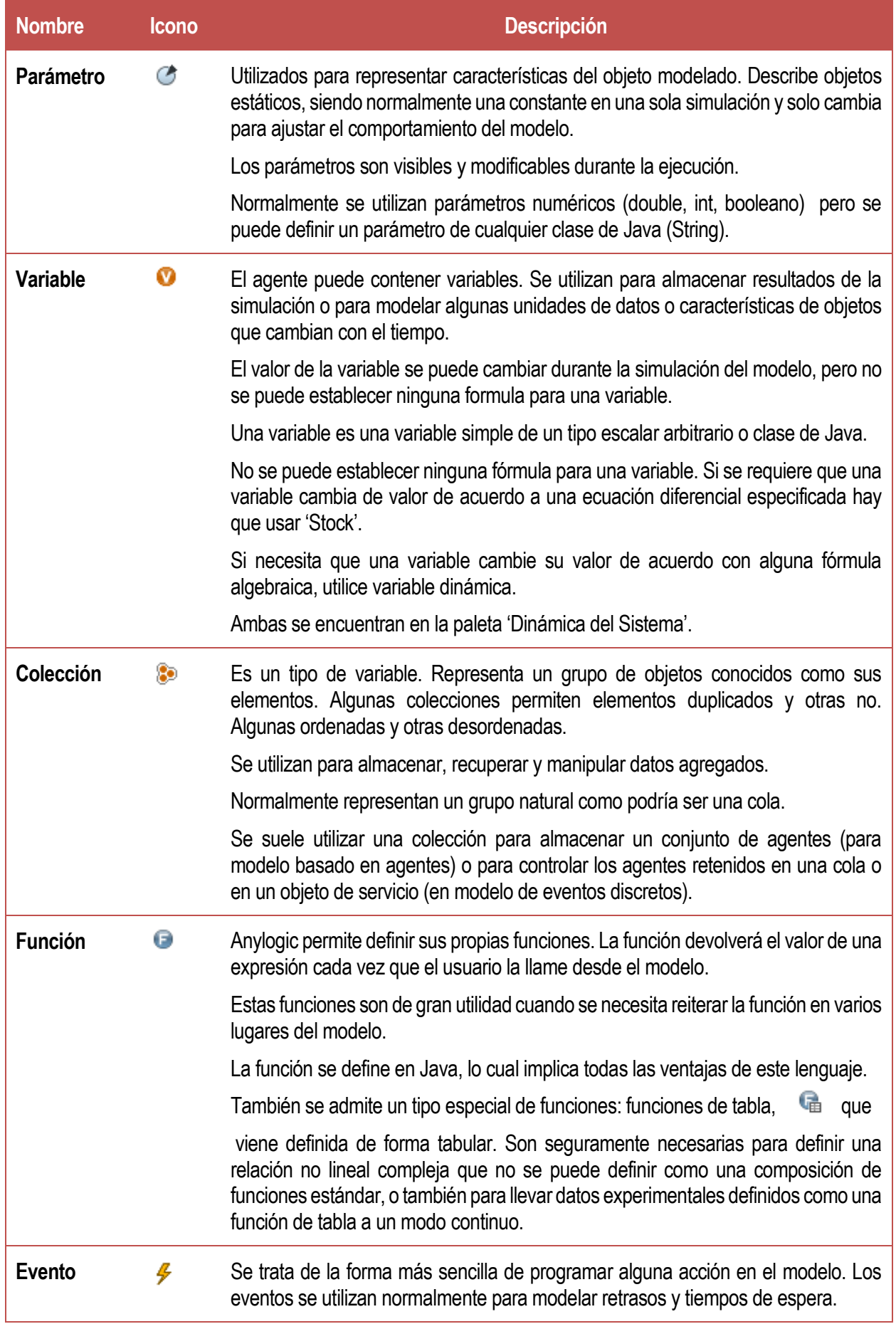

Se diferencian tres tipos de eventos:

-Eventos activados por tiempo de espera: Se usan cuando hay que programar una acción en un momento específico o fecha determinada. El evento ocurre en el tiempo de espera después de su inicio. Se le puede determinar otras características como la caducidad o que el usuario sea el que lo controle.

-Eventos desencadenantes de la condición: Se utiliza cuando se quiere ejecutar que algo ocurra tras cumplir una condición.

-Eventos desencadenados por tasa: Para modelar secuencia de eventos independientes.

Hay otro tipo de evento definido como evento dinámico. Se utilizan para

programar cualquier número de eventos simultáneos e independientes.

Tabla 5.Parámetros, Variables, Colecciones, Funciones y Eventos. Anylogic Help (s.f.).

### **5.3.2 Paleta: 'Space Markup'.**

Dentro de esta sección se encuentran múltiples elementos para marcar el espacio en los modelos. Como podrían ser las ubicaciones de los agentes.

El objeto de estudio del proyecto se localiza en el entorno urbano de Sevilla, por ello el interés de este epígrafe se encuentra en 'Gis Map', opción que permite mostrar mapas en un modelo.

Hay dos tipos de mapas: los llamados mapas mosaicos porque son pequeñas imágenes que configuran un mapa o el mapa basado en un conjunto de archivos llamados "shapefile".

Dentro de estos mapas también se pueden añadir puntos, regiones o rutas.

Para agregar un mapa SIG al modelo solo debe pulsar la opción 'Gis Map' y arrastrarla a la zona de la pantalla dentro de Anylogic donde desee. Al estar conectado a internet, los mosaicos o pequeñas imágenes comienzan a formar un mapa de manera inmediata. Dentro de este mapa existe la opción de buscar en forma de barra de texto el lugar o coordenadas concretas, o también se puede ir buscando de forma manual con el ratón haciendo scroll.

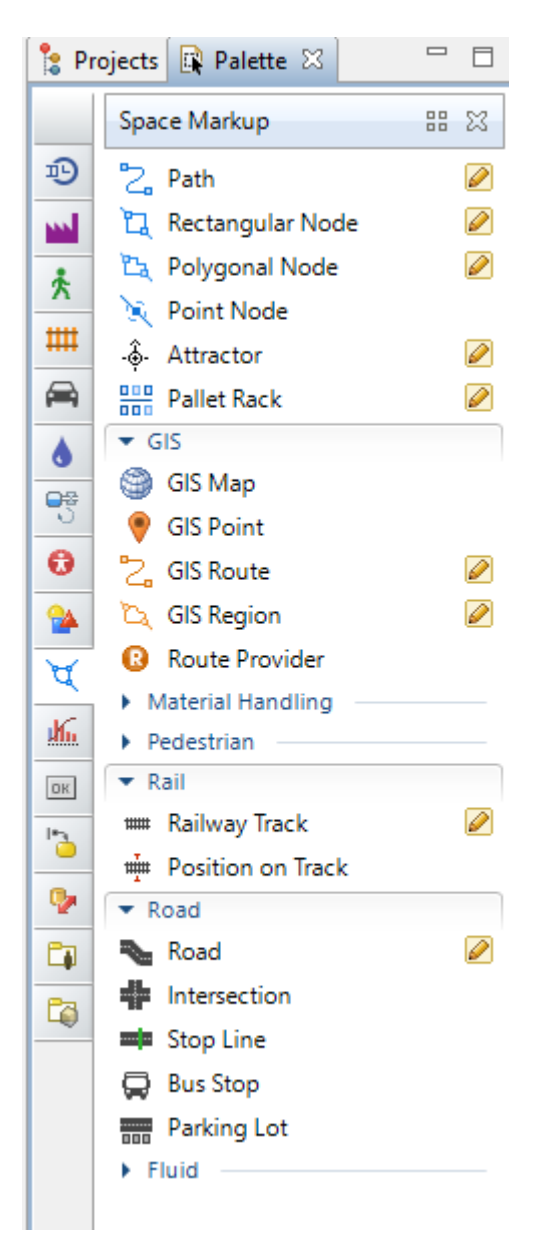

Figura 50. Space Markup. Palette. Anylogic.

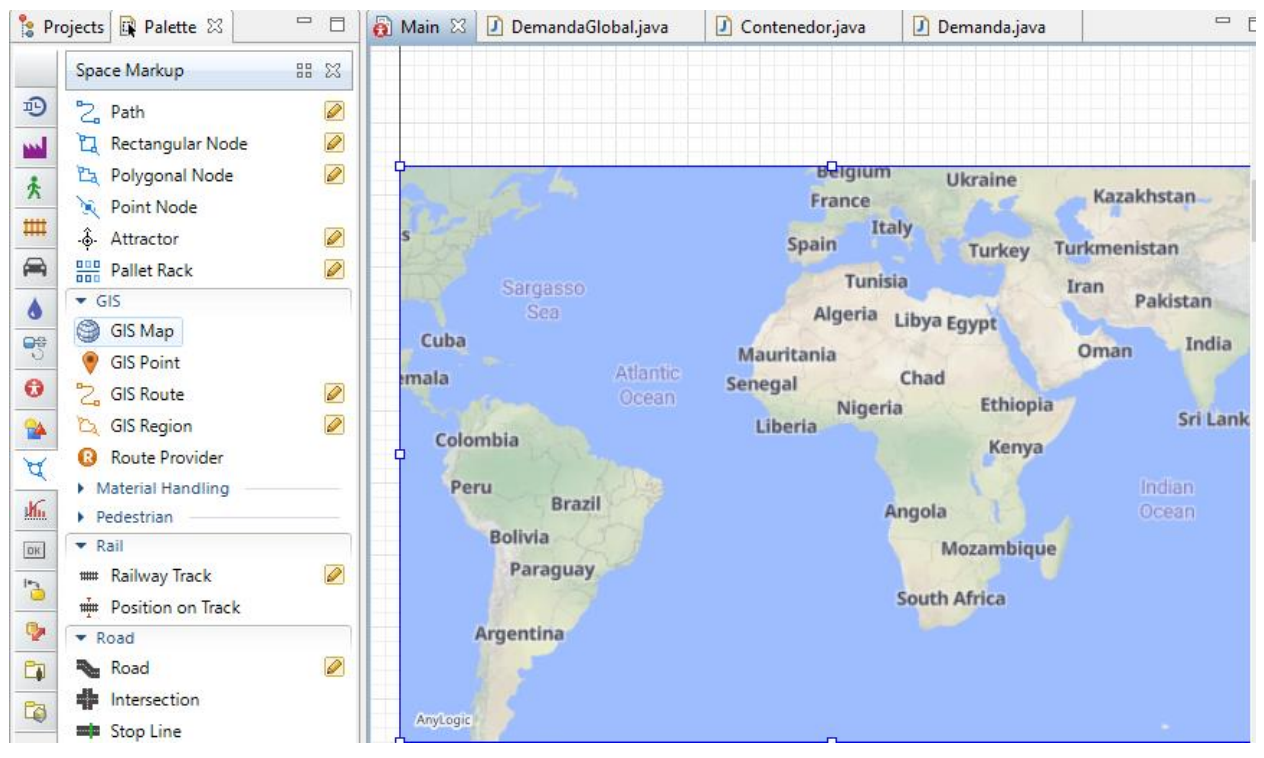

Figura 51. Space Markup. Gis Map. Palette. Anylogic.

## **5.3.3 Paleta: 'Statechart'.**

Para definir algún comportamiento más sofisticado que no pueda hacerse mediante eventos o eventos dinámicos aparece el concepto de 'statechart'.

Los 'Statechart' equivalen a un diagrama de transición de estados o un diagrama de estado. Los Statechart tienen estados y transiciones. Las transiciones se pueden activar por condiciones definidas de forma específica por el usuario. Cuando se ejecuta la transición puede producir un cambio de estado donde se activa un nuevo conjunto de transiciones.

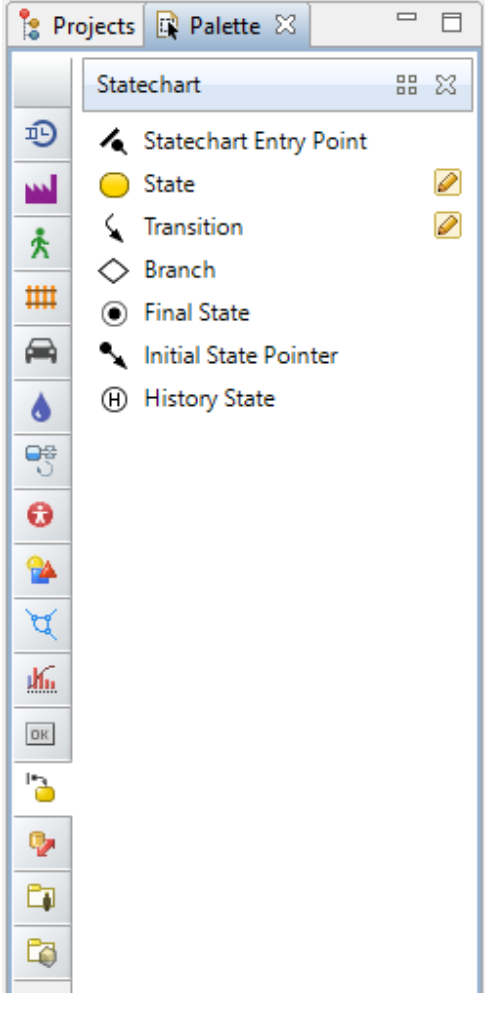

Figura 52. Space Markup. Palette. Anylogic.

Los elementos de un diagrama de estado son los siguientes:

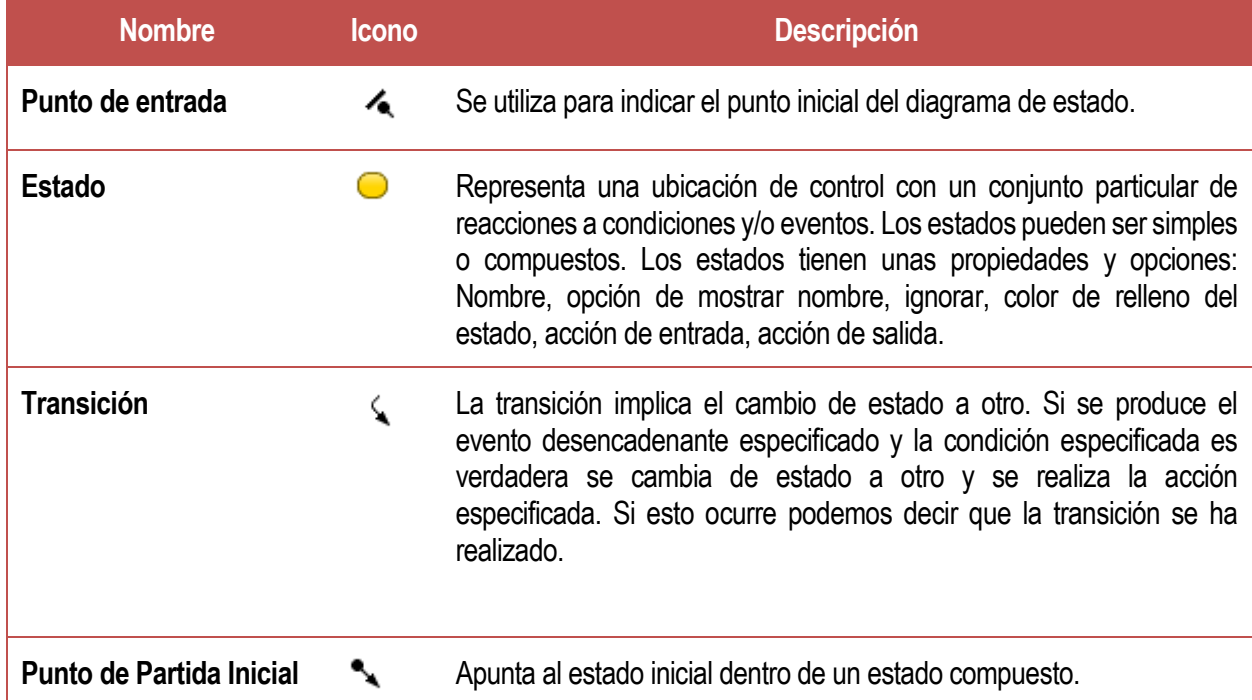

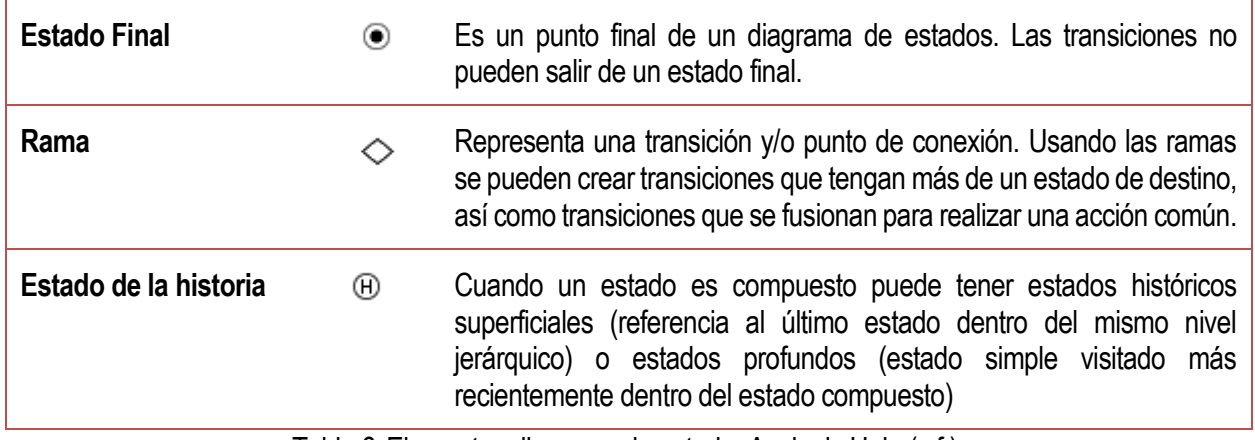

Tabla 6.Elementos diagrama de estado. Anylogic Help (s.f.).

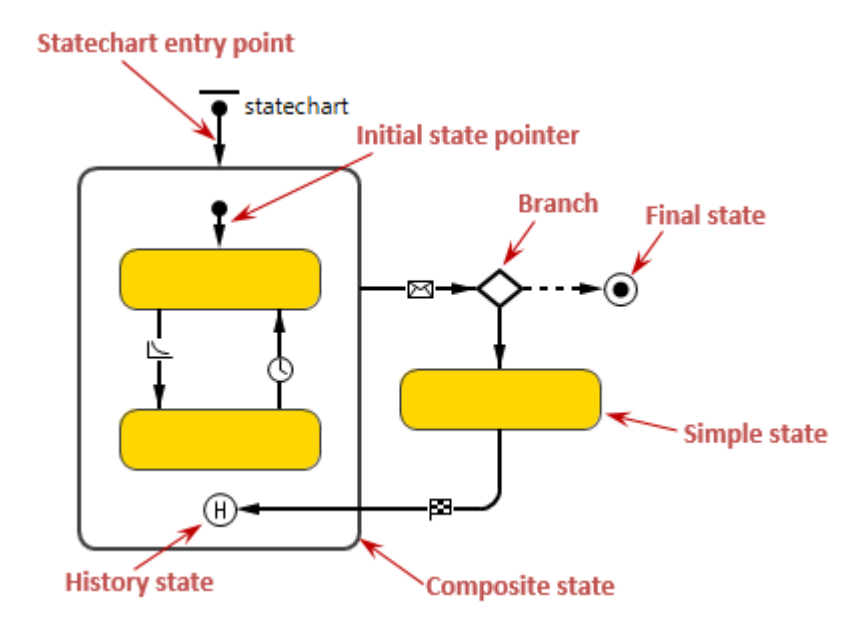

Figura 53. Gráfico de elementos diagramas de estado. Anylogic Help (s.f.).

## **5.3.4 Librería de modelado de procesos.**

En el epígrafe 5.2.5 de este mismo capítulo se expusieron las diferentes bibliotecas de modelados de procesos. En este punto se hace hincapié en la librería de modelado de procesos ya que será la fundamental a la hora de implementar el modelo que descrito a lo largo del proyecto.

La biblioteca de modelado de procesos admite mayor precisión a la hora de definir eventos discretos o centrados en procesos. Mediante los objetos de esta librería se pueden modelar sistemas del mundo real en términos de agentes, procesos y recursos. Además, otra de las características de esta biblioteca es la posibilidad de crear animaciones muy realistas de los procesos.

A continuación, se desarrollarán los principales bloques de la librería de modelado de procesos:

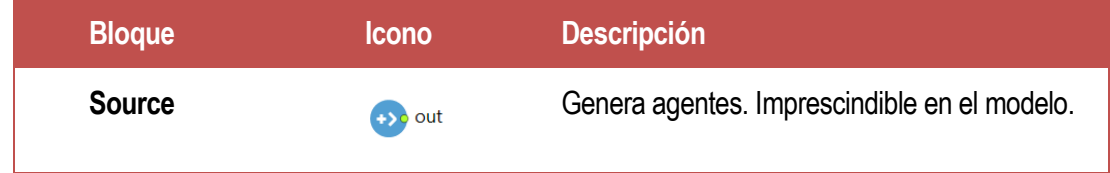

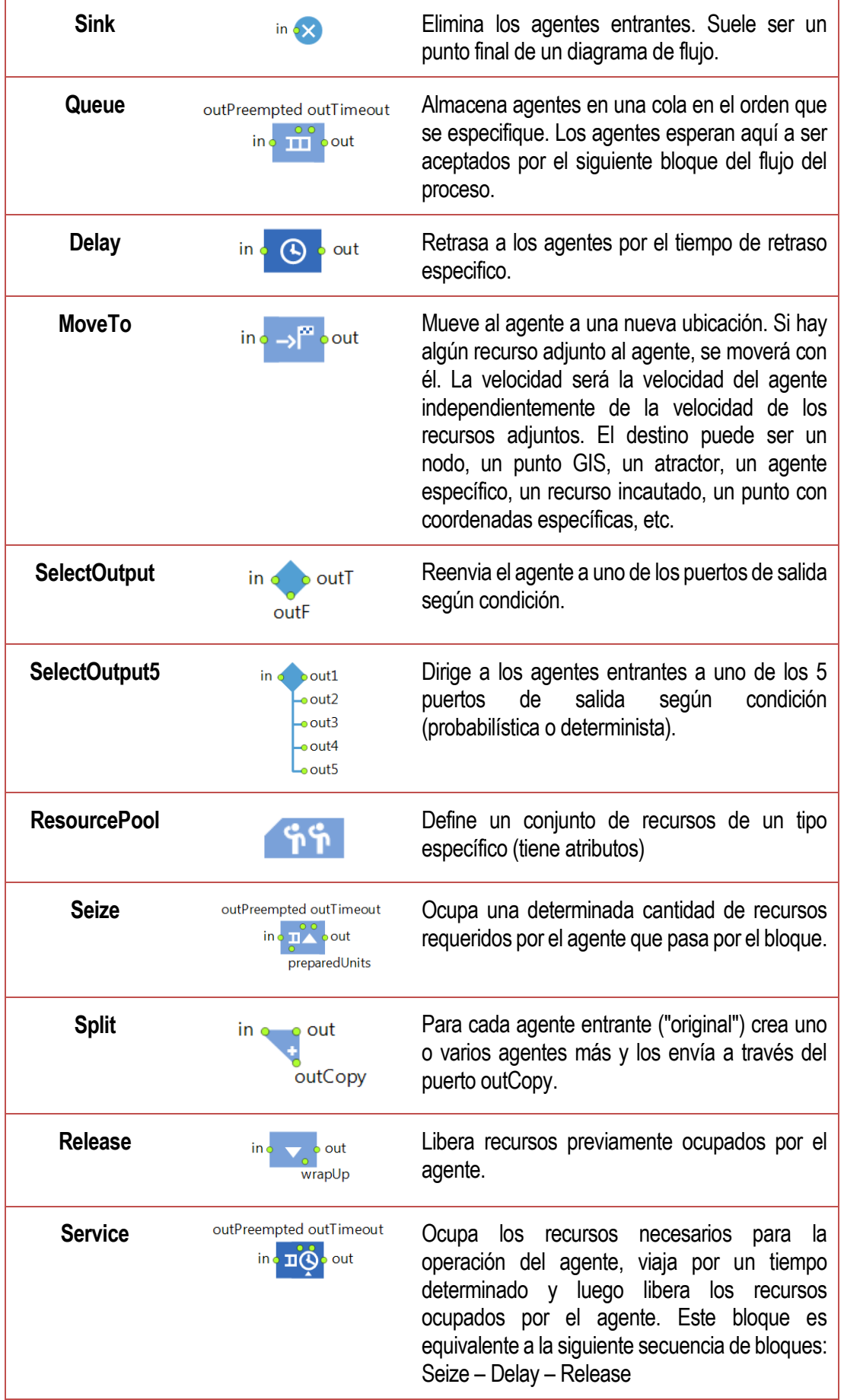

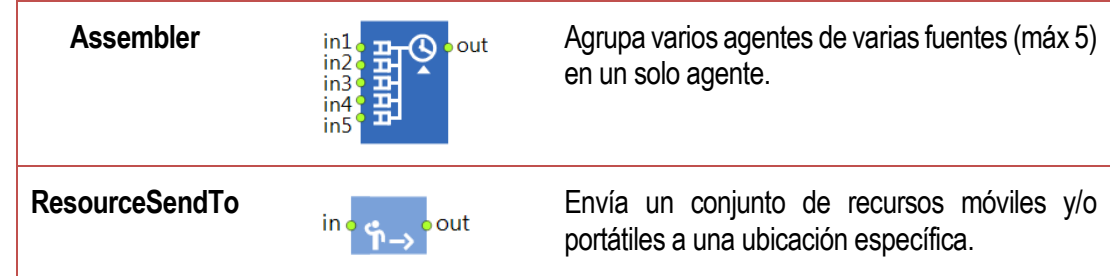

Tabla 7.Bloques esenciales de la Biblioteca de Modelado de Procesos. Tutorial Anylogic Brasil (s.f.).

## **5.3.5 Clases en Java.**

Una clase en Java es un modelo o plantilla que define la estructura y comportamiento de un objeto que contiene atributos y métodos. Se utiliza para crear dichos objetos. Las propiedades son las características y los comportamientos son las acciones que el objeto puede realizar tal y como lo define Miró (2023).

Para crear una clase en Java se utiliza la palabra clave 'class' seguida del nombre de la clase y las llaves que encierran el cuerpo de la clase. Estos son los pasos por seguir:

- 1. Definir el nombre de la clase: Debe empezar por mayúscula y ser único.
- 2. Definir las propiedades de la clase: Son las características de un objeto y se definen mediante variables.
- 3. Definir los comportamientos de la clase: Son las acciones que un objeto puede realizar y se definen mediante métodos.
- 4. Crear objetos a partir de la clase: Definida la clase, ya podemos crear objetos a partir de ella.

Para implementar una clase de Java en Anylogic se deben seguir estos pasos, tal y como indica el Manual de ayuda de Anylogic:

1. En la parte superior encontramos 'File' > New > Java Class.

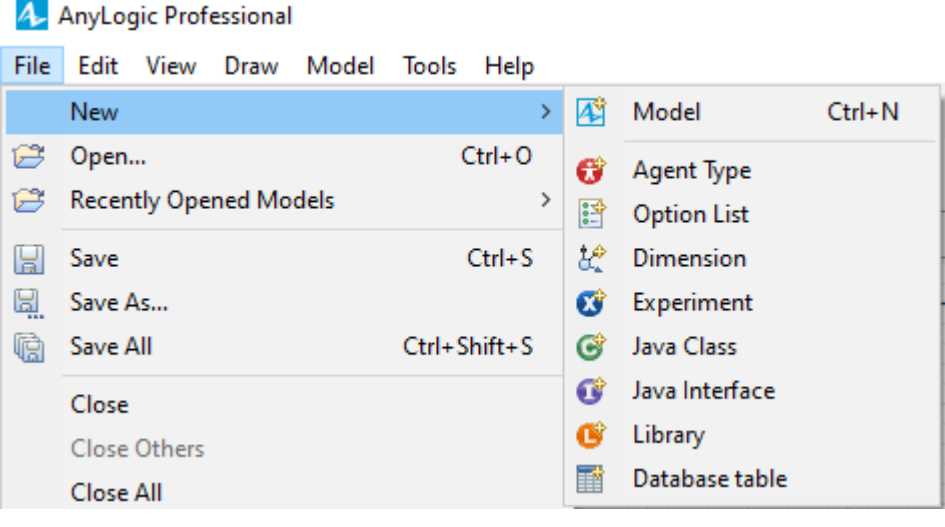

Figura 54. Adición de Clase en Java al modelo.

A continuación, se abre la nueva clase en java para ponerle atributos tales como el nombre:

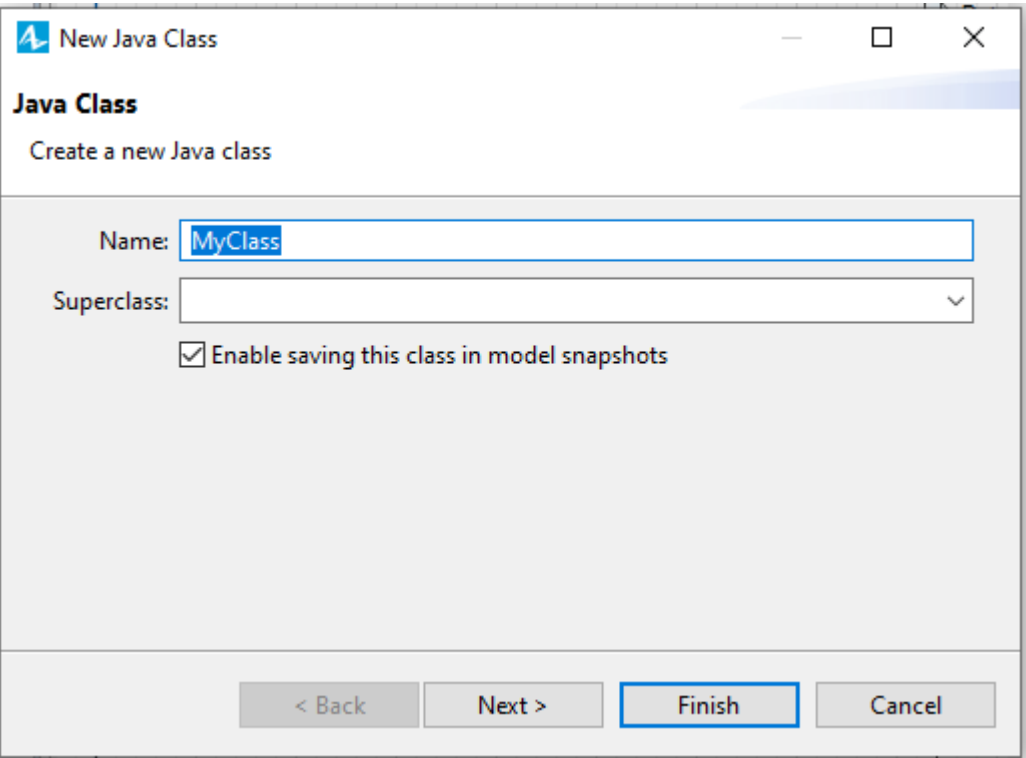

Figura 55. Nueva clase Java creada en Anylogic.

Tras el Next, hay que especificar los campos de clase de Java. Se especifican en la tabla donde cada clase se define en una fila separa. Se ingresa el tipo de campo en la celda 'Type' el nombre en la celda 'Name' el tipo de acceso (opcional) en 'Access' y finalmente el valor inicial en la celda 'Initial Value'.

En las casillas inferiores 'Create constructor' y 'Create toString() function' debe especificar si se desea que el constructor de clases sea el predeterminado y el método toString() se cree automáticamente.

Para terminar este proceso de creación de clase de Java se le da a 'Finish' y se abrirá automáticamente el editor para la creación de la clase.

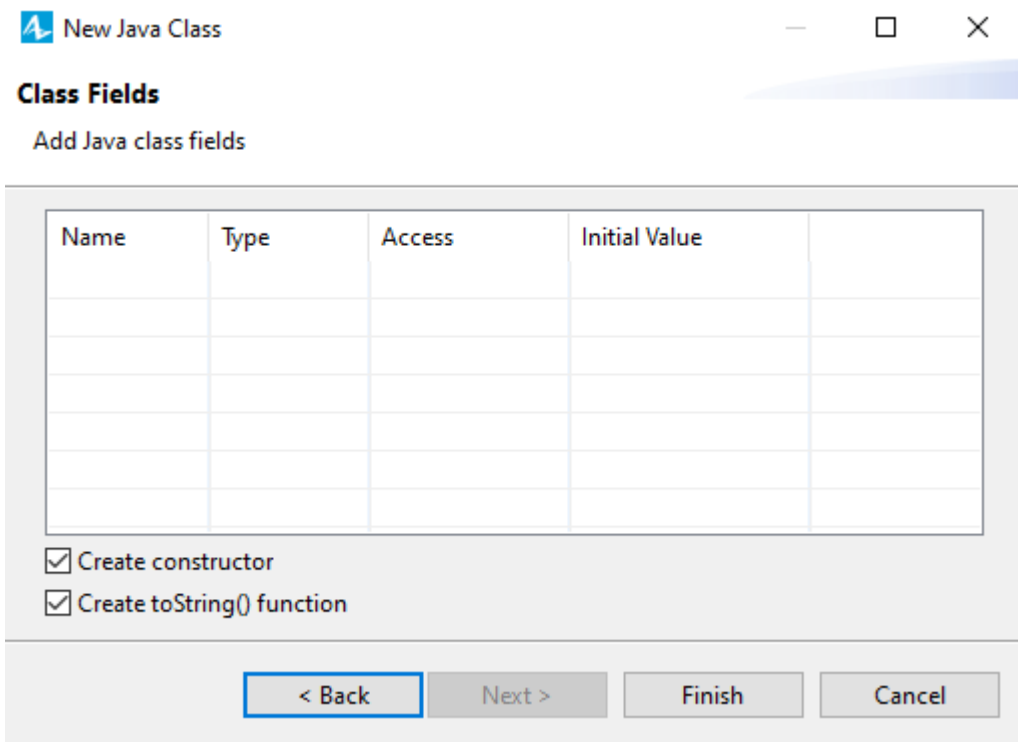

Figura 56. Campos de la clase Java en Anylogic.

```
\BoxED Demanda.java &
a Main
           J DemandaGlobal.java
                                   Contenedor.java
   1/**
   2* Demanda
   3 * 74 public class Demanda implements Serializable {
   5
          int hubOrigen;
   6
   \overline{7}int hubDestino;
   8
   9
          int NumeroContenedores;
  1011
  12int gethubOrigen() {return this.hubOrigen;}
  13
          int gethubDestino() {return this.hubDestino;}
  14int getNumeroContenedores() {return this.NumeroContenedores;}
         void sethubOrigen (int v) {this.hubOrigen=v;}
  15
  16
          void sethubDestino (int v) {this.hubDestino=v;}
  17void setNumeroContenedores (int v) {this.NumeroContenedores=v;}
  18
         /**
          * Default constructor
  19
          *20
  21
         public Demanda() {
  22ł
  23
         7**24
          * Constructor initializing the fields
  25
         *26
  27
         public Demanda(int hubOrigen, int hubDestino, int NumeroContenedores) {
  28
             this.hubOriginal = hubOriginal;29
             this.hubDestino = hubDestino;
  30
             this.NumeroContenedores = NumeroContenedores;
  31
        \mathcal{F}32
  33
        @Override
  34
        public String toString() {
  35
             return
                 "hubOrigen = " + hubOrigen +" " +
  36
                 "hubDestino = " + hubDestino +" " +
  37
  38
                 "NumeroContenedores = " + NumeroContenedores +" ";
  39
        €
  40
         1**
  41
         * This number is here for model snapshot storing purpose<br>
  42
         * It needs to be changed when this class gets changed
  43
         *44
  45
         private static final long serialVersionUID = 1L;
  46
  47}
```
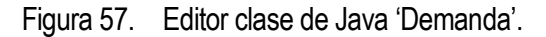

#### **5.3.6 Archivos de texto**

La herramienta de acceso a archivo de textos será necesaria para el desarrollo de uno de los escenarios de este proyecto.

El objeto permite escribir en un archivo de texto y leerlos. Los modos que tiene: modo lectura, modo escritura y modo de agregar.

Para agregarlo al modelo se debe de arrastrar el elemento 'Archivo de texto' desde la paleta 'Connectivity' al gráfico del modelo (se puede hacer también arrastrando directamente el archivo desde otras aplicaciones).

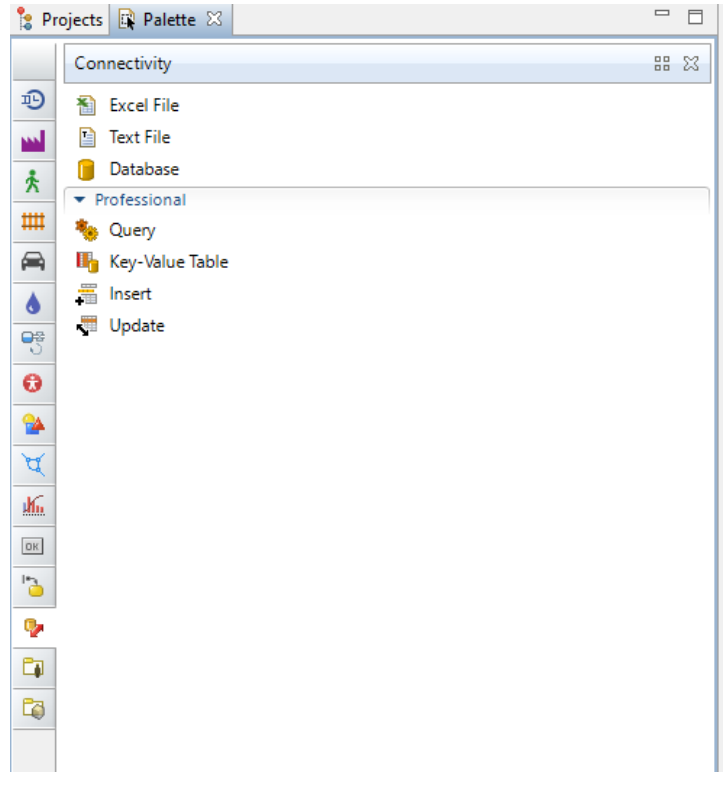

Figura 58. Paleta Connectivity Anylogic.

Automáticamente se genera el nuevo elemento de archivo de texto y tiene unas propiedades, donde se puede modificar el nombre, el modo de trabajo (leer, escribir o agregar).

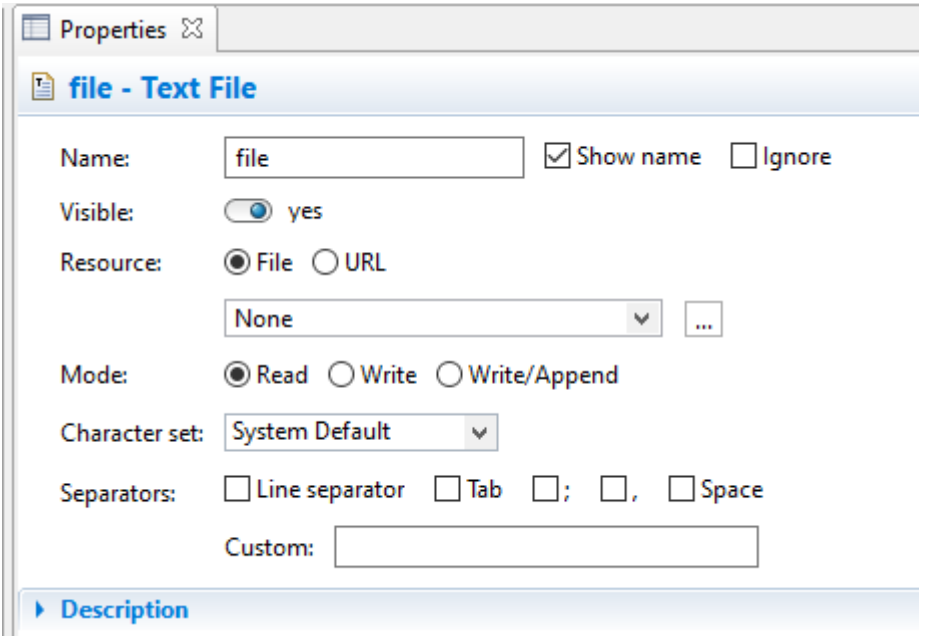

Figura 59. Propiedades del archivo de texto. Anylogic.

Como queda reflejado en la figura anterior, las propiedades determinan el nombre, su visibilidad, si se desea leer el archivo desde alguna URL o desde un archivo. En caso de que se lea el archivo hay que especificar los separadores que se van a utilizar para separar los valores (puede ser personalizado).

#### **5.3.7 Estadísticas.** σΣ

El manual de Anylogic (Anylogic Help, 2020) describe el proceso para definir funciones estadísticas seleccionando en propiedades la sección estadística, que permite ponerle nombre, tipo y expresión/condición. Además, pueden visualizarse con el gráfico de tiempo, seleccionando la opción "valor" y especificando el nombre de la función correspondiente.

Con esta herramienta disponible en Anylogic, se calcula información estadísticas (media, mínimo, máximo, etc.) sobre una serie de datos de tipo doble. Funciona de forma diferente si los datos son continuos o discretos.

Para los datos continuos, el valor de los datos persiste en un tiempo continuo pero cambia en momentos discretos.

Para datos discretos, las muestras no tienen duración en el tiempo. Ocurren de forma aislada y discreta en el tiempo.

Para crear el elemento estadísticas hay que seleccionarlo desde Paleta, en la sección Análisis del editor gráfico y en propiedades se especifica si las muestras deben ser tratadas de forma continua o discreta. Se debe introducir la expresión que evalúe el valor del elemento de datos en el apartado 'Valor' y elegir como desea que actualice este elemento de datos.

#### **5.3.8 Datos de histograma.** 6ŀ

Este elemento tiene las siguientes funciones:

- Realiza análisis estadísticos estándar sobre los valores de datos que se agregan (calculo de la media, mínimo, máximo, desviación, varianza e intervalo de confianza medio.
- Construye la distribución de probabilidad o función de densidad.
- Puede calcular la función de distribución acumulativa sobre el conjunto fijo de intervalos definidos por el usuario y las medidas de confianza más bajas y más altas con tolerancia igual al ancho del intervalo.

Las estadísticas recopiladas se pueden ver con el objeto 'Histograma'.

Para insertar hay que arrastrarla desde la Paleta, en la sección Análisis y en sus propiedades ingrese la expresión sobre la que desea recopilar estadísticas en la sección 'Valor'. Dentro de estas propiedades pueden especificarse otros cálculos: percentiles, función de distribución acumulativa, definición de intervalos y, finalmente seleccionar la forma en la que se actualicen los datos.

# **6.1 Introducción.**

Para darle estructura al sistema en este capítulo se va a dar forma al modelo base de contenedores en paradas autobuses, lo equivalente a la primera versión y similares para las siguientes dos versiones que se plantean. Las herramientas son tanto grafo de eventos como diagrama de actividades ya expuestos teóricamente en el capítulo 4.2

Previo a poder extraer conclusiones de comportamiento del sistema hay que realizar un buen diseño de experimentos.

Describir el sistema mediante un DCA es más sencillo e intuitivo que mediante un grafo de eventos, ya que por norma general es más fácil pensar en procesos que en eventos.

Sin embargo, el grafo de eventos es más útil a la hora de implementar el modelo en un computador, ya que la lógica de eventos es mucho más simple que la de procesos.

Existe una relación directa entre ambas representaciones (ej. Cada actividad está formada por dos sucesos: el inicio de la actividad y su finalización). Es por esto por lo que los paquetes de simulación permiten representar el modelo orientado a procesos, y luego traducen dicho modelo según la lógica de eventos.

Por todo ello, se va a realizar con ambas técnicas de modelado.

# **6.2 Grafo de eventos**

Para el grafo de eventos:

- Codificamos los eventos del sistema.
- Mapeamos la programación de eventos. Es decir, la lógica de eventos del sistema.
- Usamos el mecanismo de avance del reloj al evento más cercano.

A continuación, se definen las variables de estado que tendrán la generación de los π -containers durante sus traslados, cargas y descargas en paradas, así como el listado de eventos que va a realizar, sus condiciones y sus eventos hasta el trazado del grafo de eventos para carga/descarga y trasladados de los π -containers generados en el sistema.

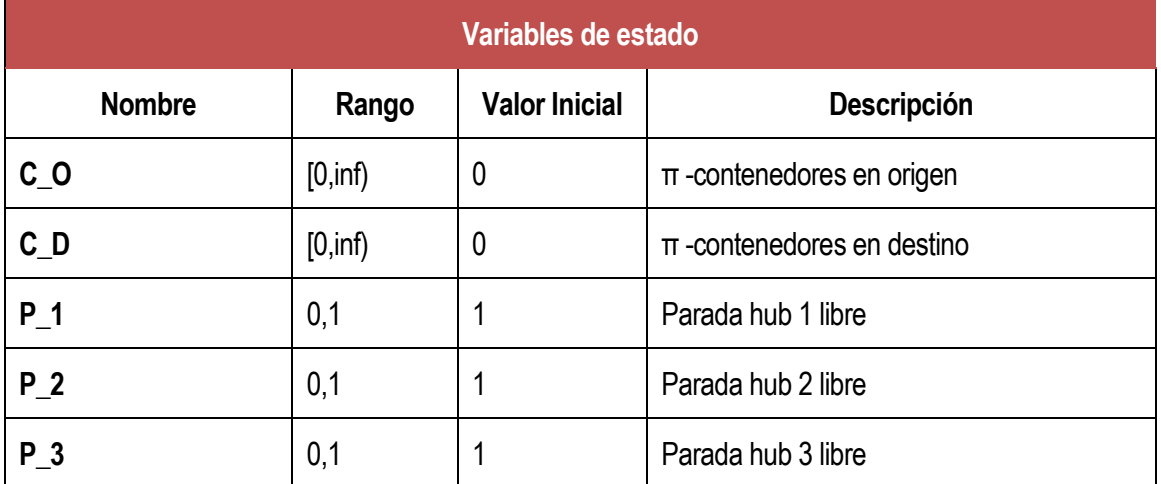

1.Definición de variables que forman el estado del sistema y listado de eventos:

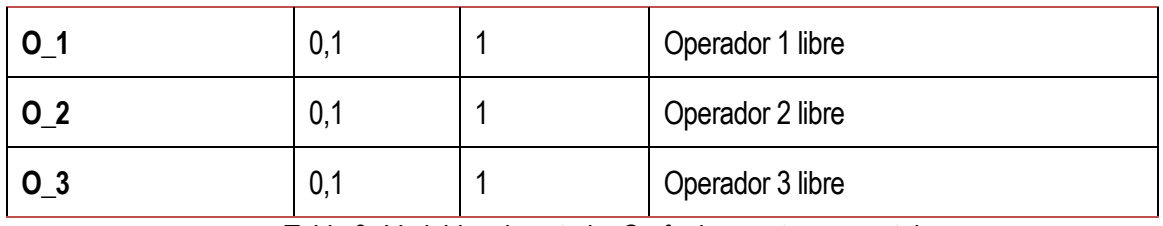

Tabla 8. Variables de estado. Grafo de eventos π -containers.

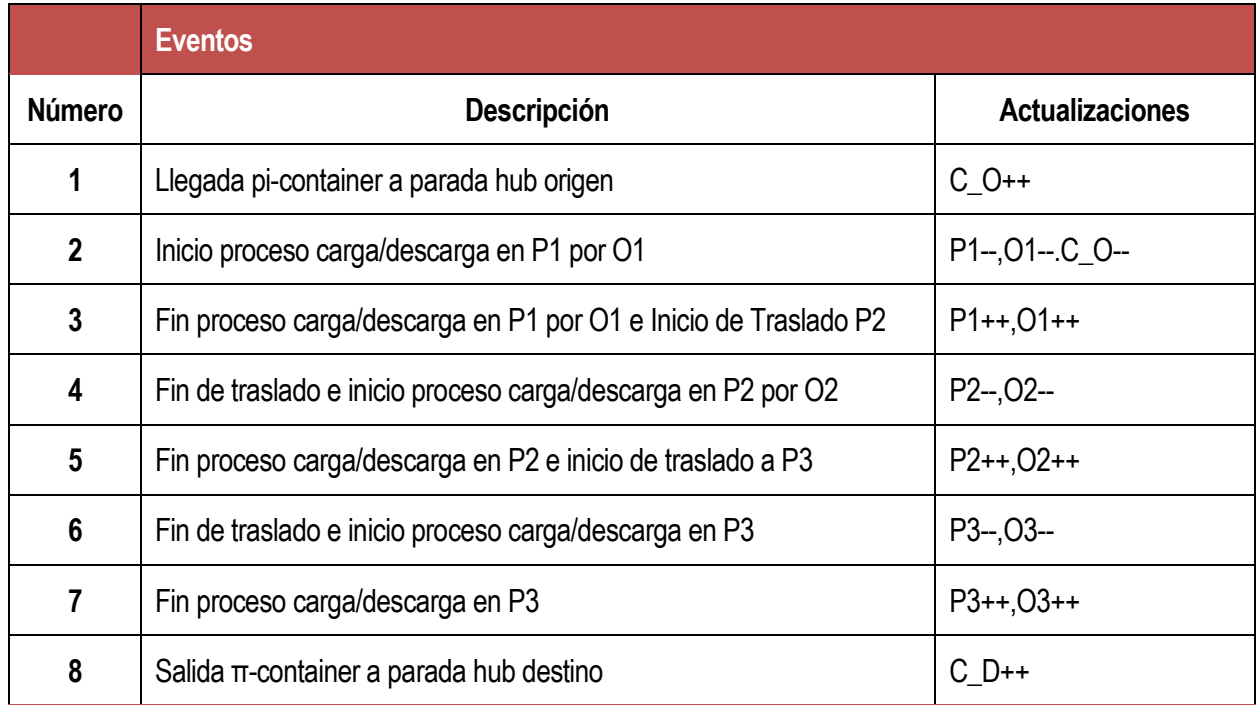

Tabla 9.Listado de eventos. Grafo de eventos π -containers.

2.Se identifican las condiciones y tiempos asociados a los eventos condicionales e incondicionales, respectivamente:

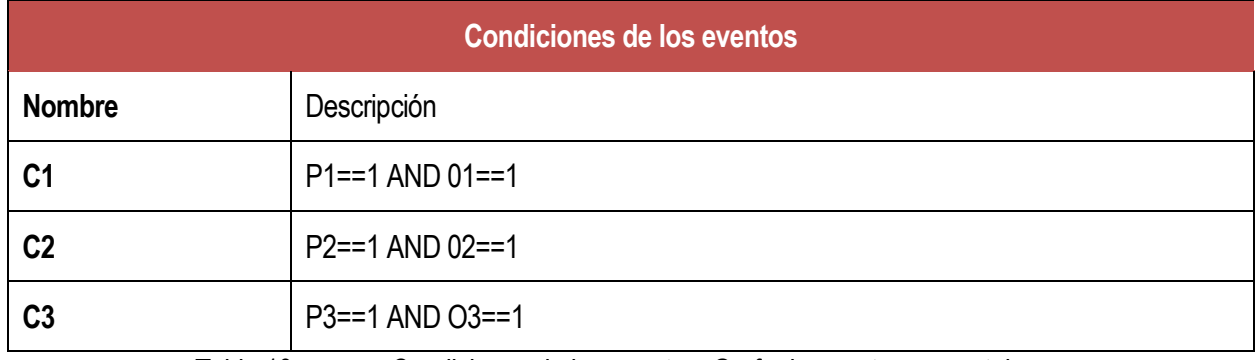

Tabla 10. Condiciones de los eventos. Grafo de eventos π -containers.

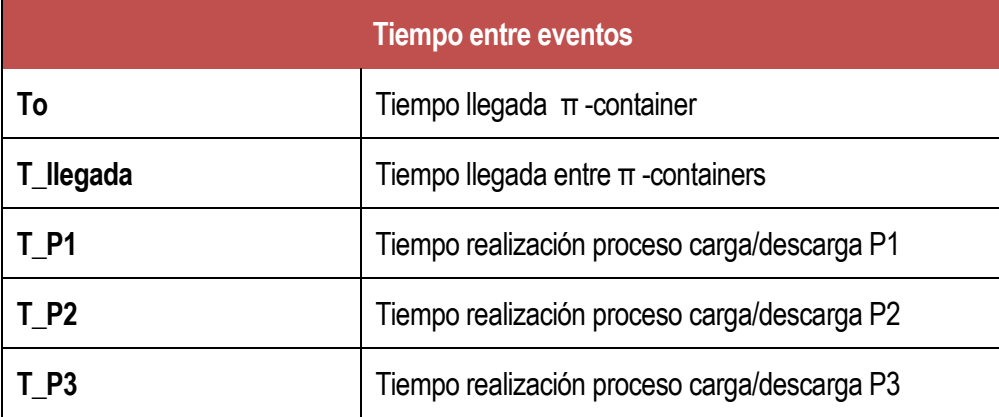

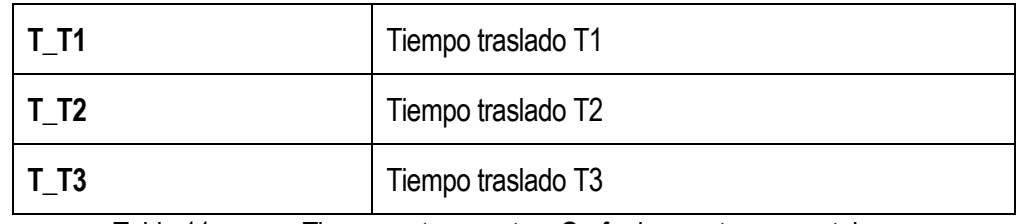

Tabla 11. Tiempo entre eventos. Grafo de eventos π -containers.

3.Si hay prioridad en algún proceso también podemos indicarlo. No es nuestro caso.

El grafo para los traslados de los π -containers y su carga y descarga queda trazado de la siguiente forma:

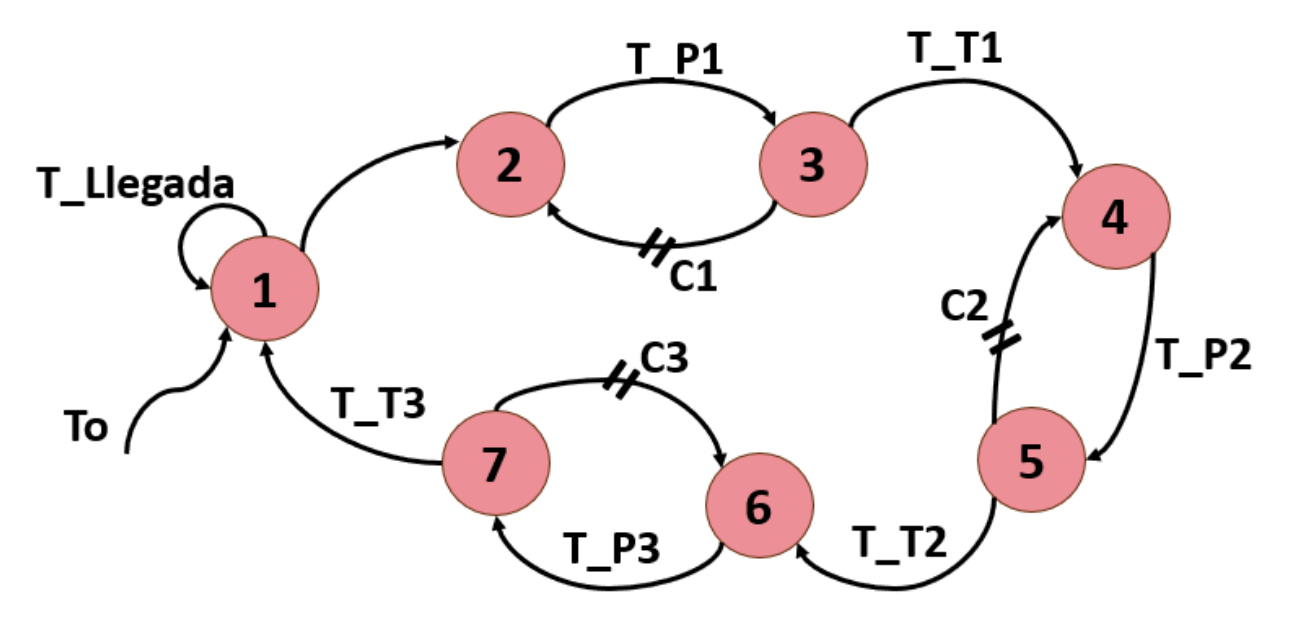

Figura 60. Grafo de eventos para carga/descarga y traslados de π -containers.

Se realiza el mismo procedimiento para el trazado de un grafo de eventos para una de las líneas de autobuses por el paso de todas las paradas. Para el caso concreto se realiza sobre autobuses de la línea 6, formada por 6 paradas donde 3 de ellas son paradas hub.

Se definen a continuación las variables de estado que tendrán los autobuses de la línea 6 en el modelo, así como el listado de eventos que va a realizar, sus condiciones y sus tiempos:

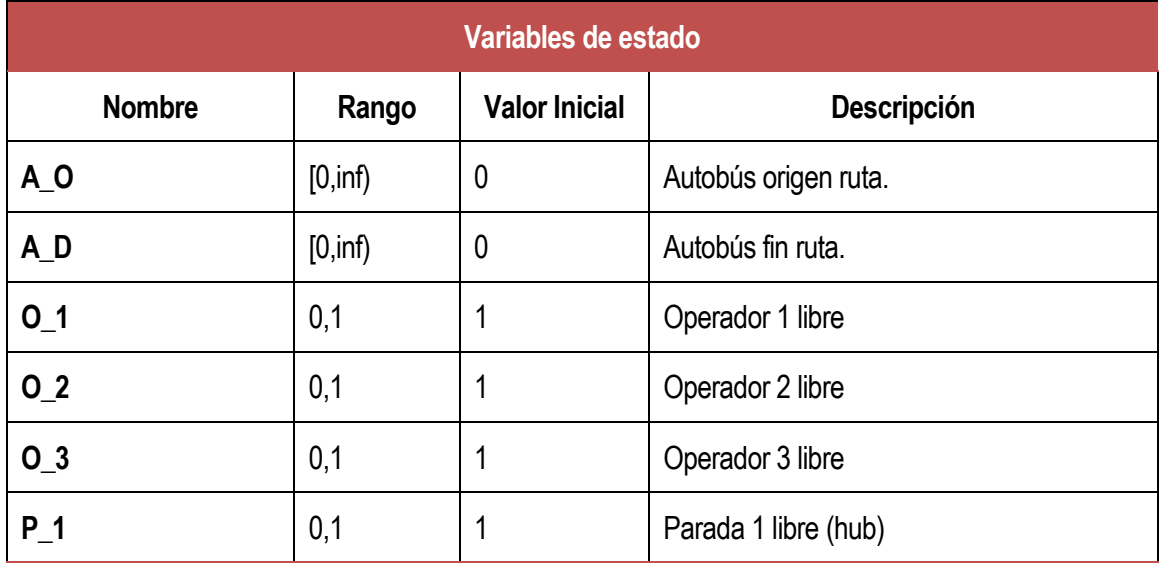

1. Definición de variables de estado y eventos:

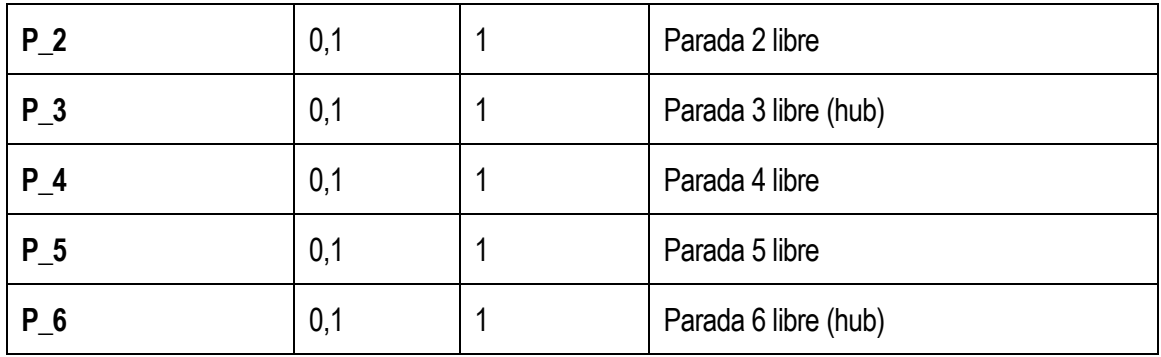

Tabla 12. Variables de estado. Grafo de eventos autobús y paradas línea 6.

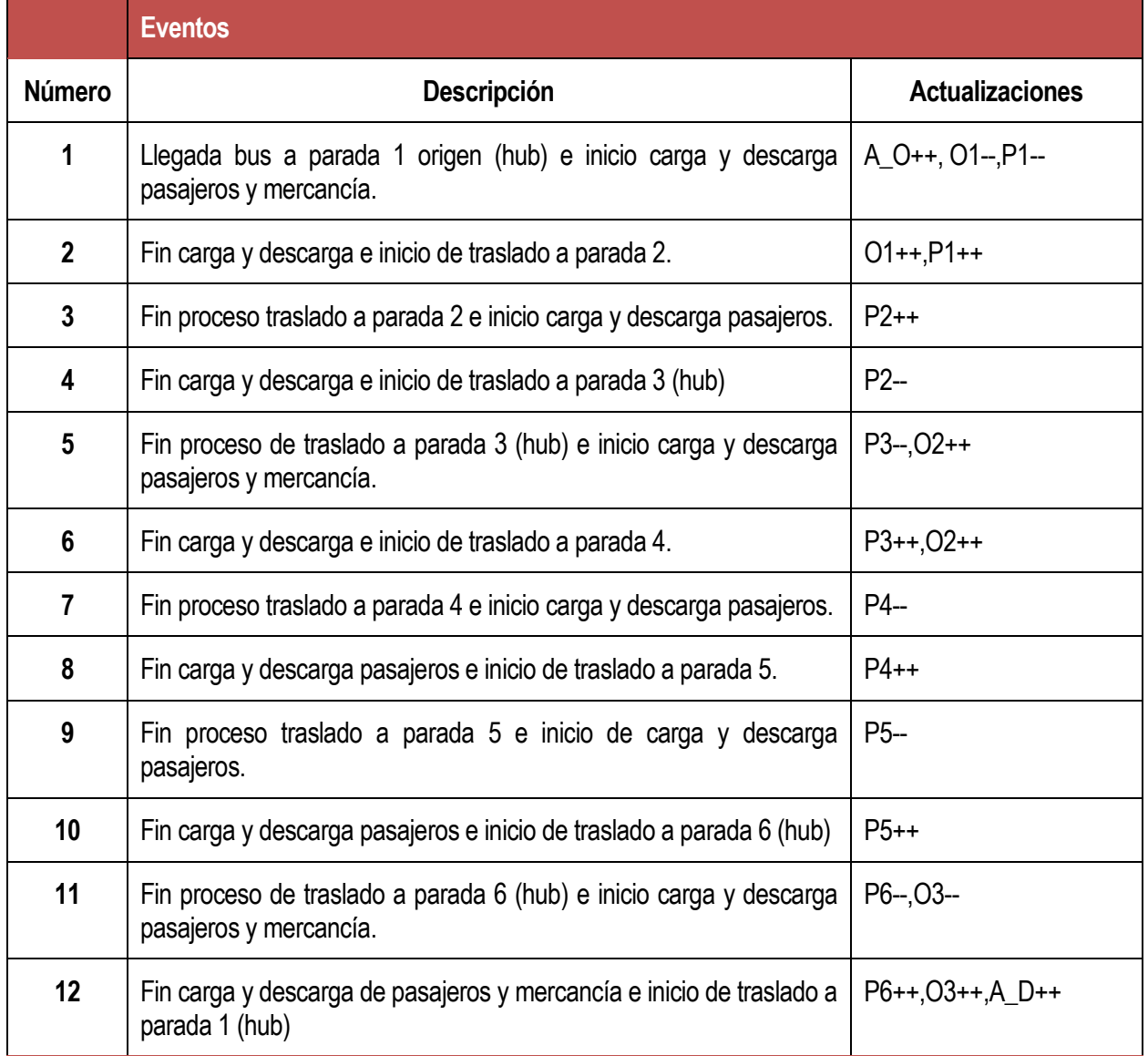

Tabla 13. Listado de eventos. Grafo de eventos autobús y paradas línea 6.

2. Se identifican las condiciones y tiempos asociados a los eventos condicionales e incondicionales:

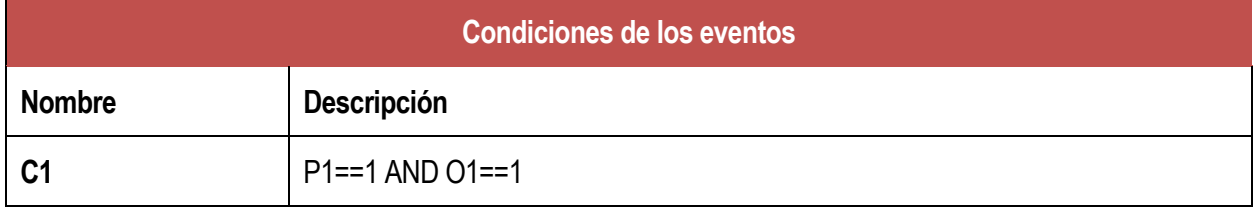

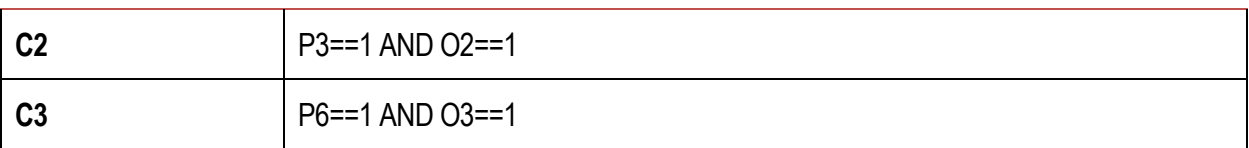

Tabla 14. Condiciones de los eventos. Grafo de eventos autobús y paradas línea 6.

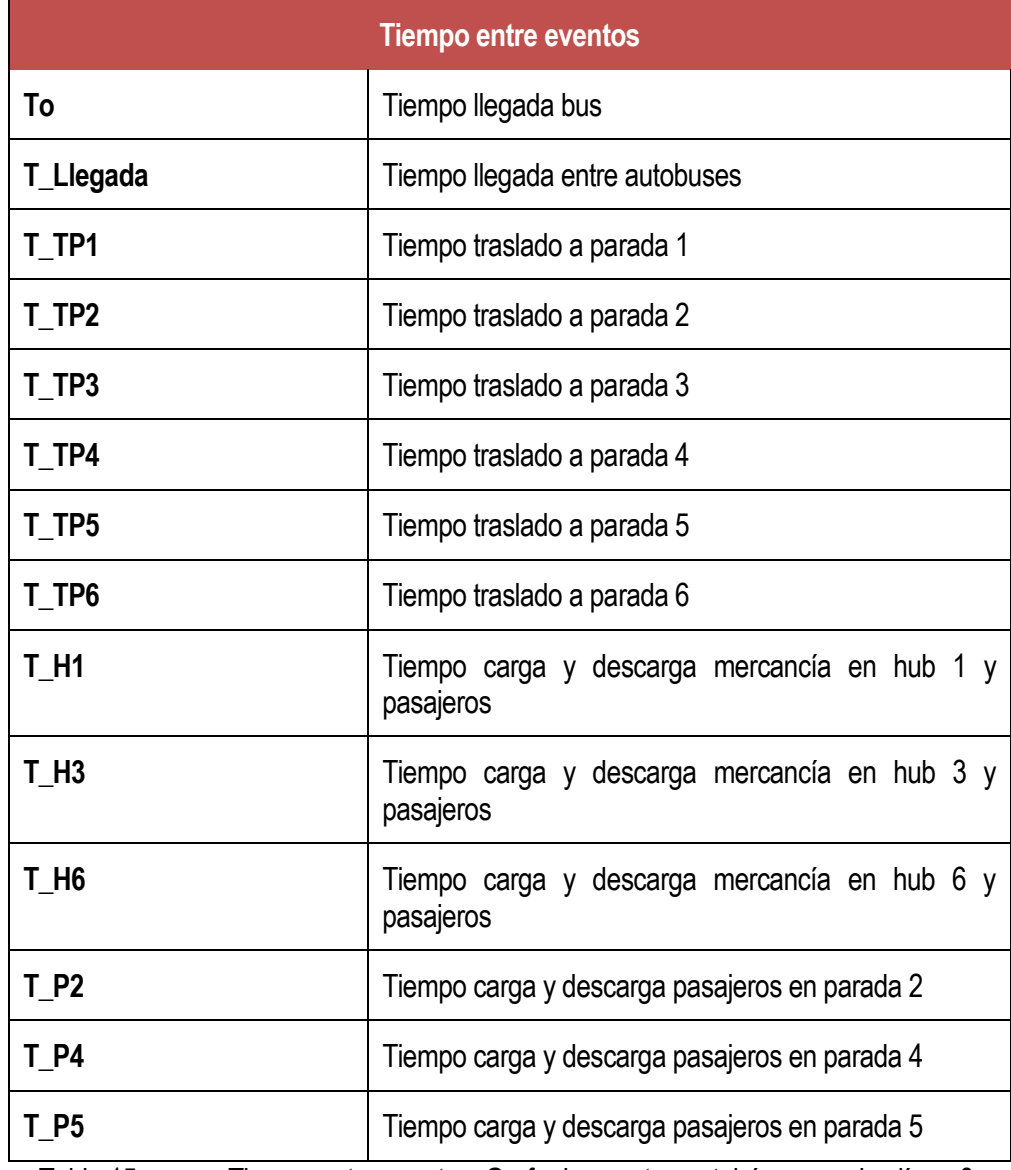

Tabla 15. Tiempo entre eventos. Grafo de eventos autobús y paradas línea 6.

3.Si hay prioridad en algún proceso también podemos indicarlo. No es nuestro caso.

La figura 62 refleja el grafo de eventos obtenido para los autobuses de la línea 6:

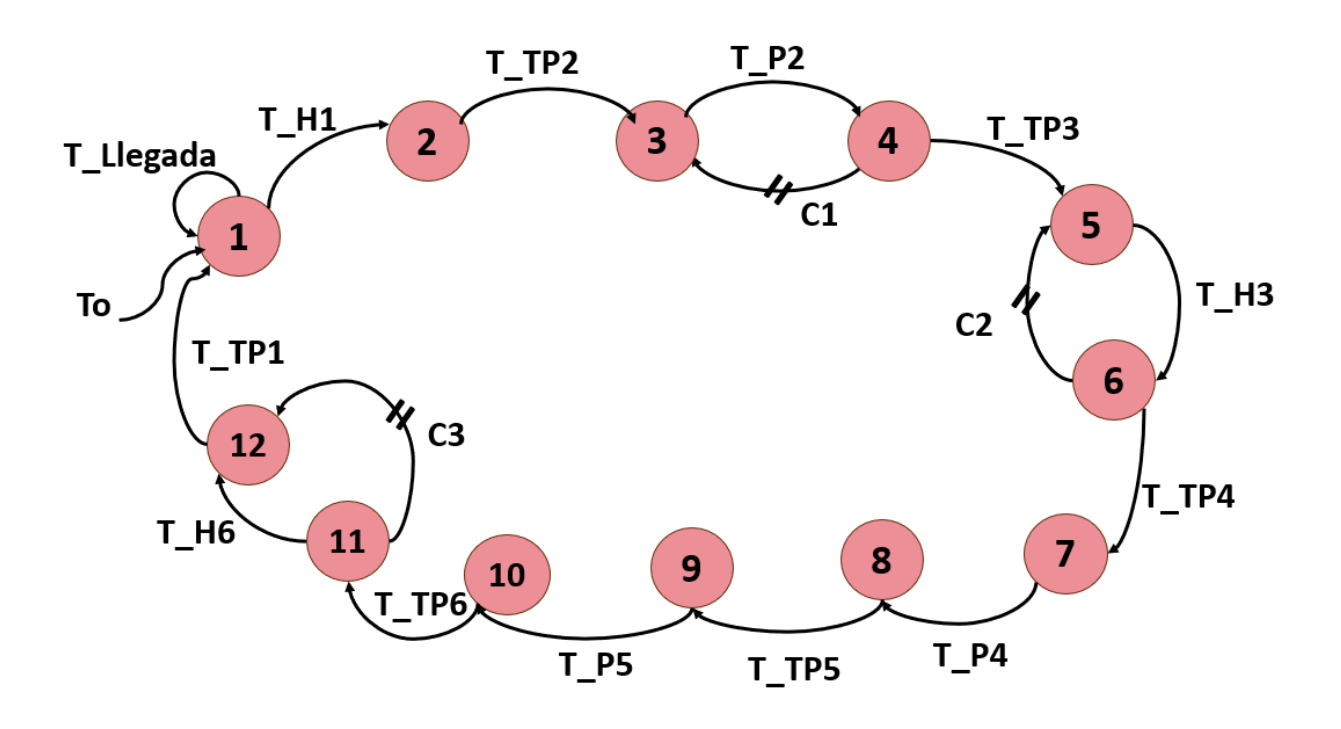

Figura 61. Grafo de eventos para autobús y paradas línea 6.

# **6.3 Diagrama de Ciclo de Actividades.**

Podemos decir que un DCA es un caso especial de un diagrama de estado, donde todos los estados son de acción y casi todas las restricciones son enviadas al terminar la acción ejecutada en el estado anterior, según Otero (s/f). Por ello se va a modelar un DCA para el caso concreto del modelo base o versión 1 del proyecto.

Para el diagrama de ciclo de actividades:

- Mapeamos la ruta de procesos que se llevan a cabo sobre cada tipo de entidad (o que realiza cada entidad).
- Las entidades avanzan por el diagrama hasta salir de él.
- Conocemos el tiempo que pasa cada entidad en cada proceso.

Para el caso a trabajar de la llegada de un contendor, su traslado en autobús y su carga y descarga podemos distinguir tres entidades: contendor, autobuses o metro y operarios.

Como estamos tratando con un DCA combinado la construcción del mismo debemos tener en cuenta:

- Cada entidad llevará una representación de línea diferente.
- Para el inicio de una actividad debe existir al menos una entidad en cada una de las colas que la preceden.
- Pueden existir colas reales o virtuales (las virtuales sirven para separar actividades donde no se va a realizar espera).
- Las entidades temporales llegan y vuelven a una cola ficticia "exterior". Antes de volver a ella pasan por una cola virtual y por una actividad ficticia llamada salida.
- A una misma cola no pueden llegar distintos tipos de entidades. Si en la realidad ocurre, se duplica el dibujo de la cola con el mismo nombre.
- Después de una cola no puede ocurrir lo anterior.
- Después de una actividad, las condiciones sobre los arcos ramificados de una misma entidad tienen que ser complementarias.

Teniendo todo esto en cuenta, este es el DCA combinado resultante para el movimiento de los contenedores:

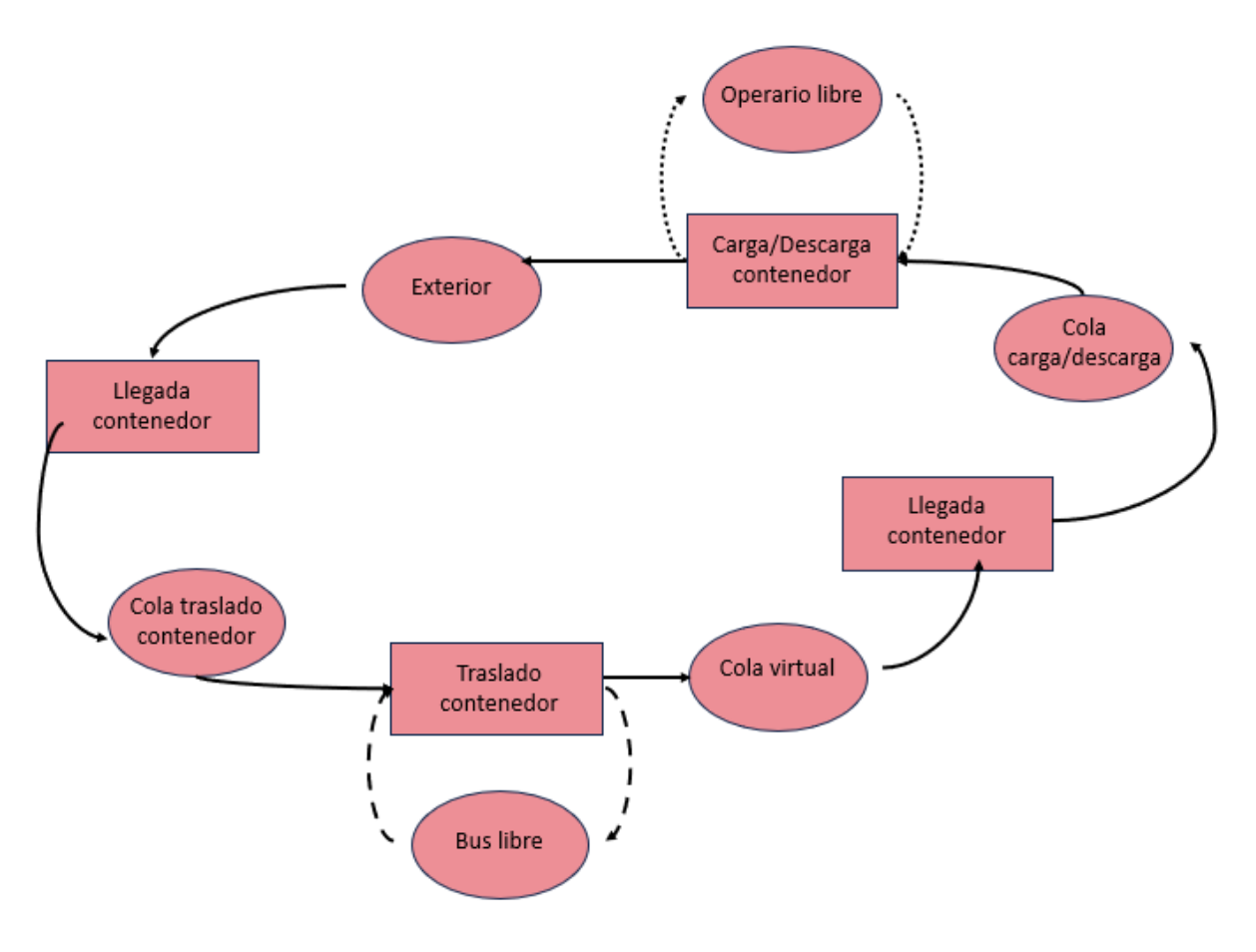

Figura 62. DCA Combinado para contenedores.

# **7.1.1 Paradas.**

En cuanto a las paradas, no se ha trabajado sobre todas las paradas de las líneas con el fin de facilitar el modelado y la simulación. Veamos a continuación las paradas determinadas para cada una de las líneas:

| <b>Paradas Linea 3</b>                                                             | Paradas Línea 6                                                                    | <b>Paradas Línea 27</b>                   |
|------------------------------------------------------------------------------------|------------------------------------------------------------------------------------|-------------------------------------------|
| Instituto de la Grasa, Calle<br><b>Almirante Bonifaz</b>                           | Avenida del Romanticismo                                                           | Campana (Sierpes)                         |
| Jardínes de Hércules, Bellavista                                                   | Torneo (San Lorenzo)                                                               | Luis Montoto (Manuel Halcon)              |
| Escuela Técnica Superior de<br>Arquitectura, Calle Sor Gregoria<br>de Santa Teresa | Ronda de Triana (San Vicente de<br>Paúl)                                           | Avenida de Andalucia (Los arcos)          |
| Torneo (San Lorenzo)                                                               | Virgen de Luján                                                                    | Montes Sierra (Santa Clara de Cuba)       |
|                                                                                    | Escuela Técnica Superior de<br>Arquitectura, Calle Sor Gregoria<br>de Santa Teresa | Avenida de las Ciencias (Ciudad<br>Verde) |
| <b>Calle Agricultores</b>                                                          | Estadio Benito Villamarín                                                          | Av. La Aeronáutica                        |

Tabla 16. Paradas Autobúses Linea 3,6 y 27. (Tussam)

El autobús lanzadera aeropuerto sí ha contado con la totalidad de sus paradas:

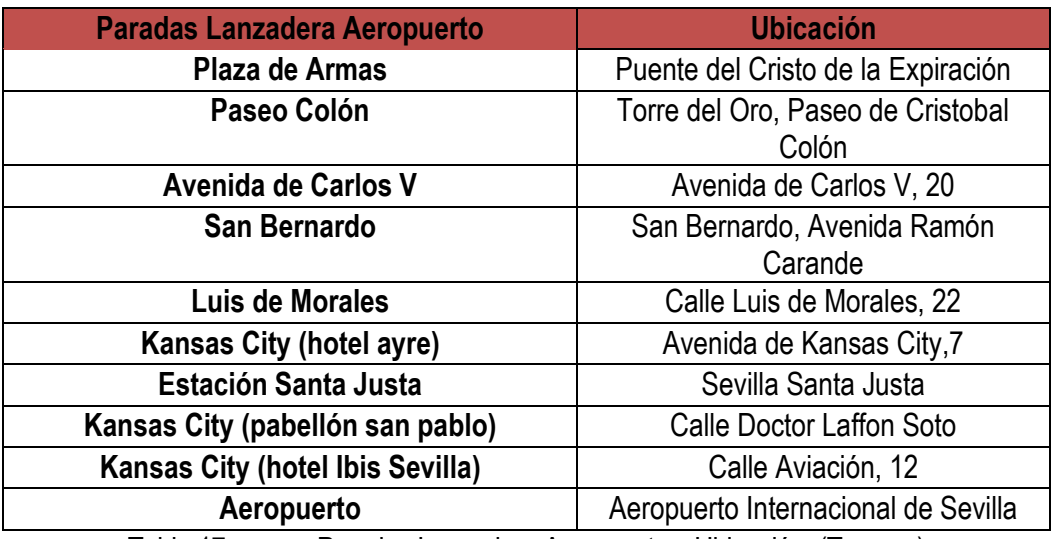

Tabla 17. Paradas Lanzadera Aeropuerto y Ubicación. (Tussam)

Para el caso del metro de Sevilla también se han identificado todas las paradas:

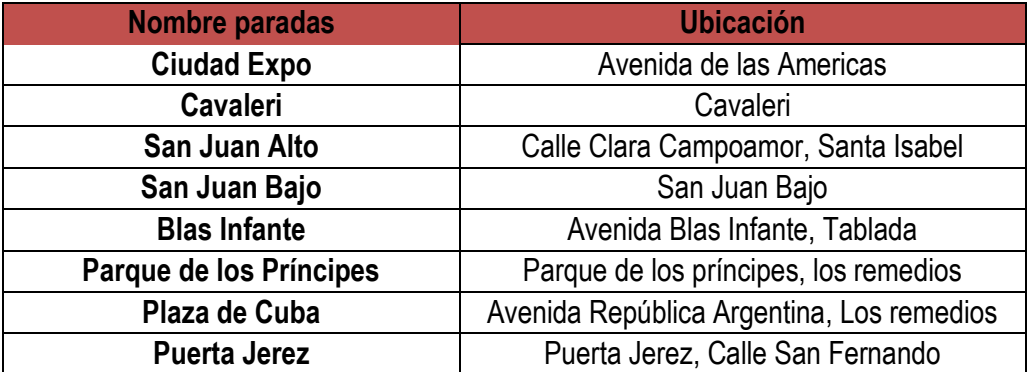

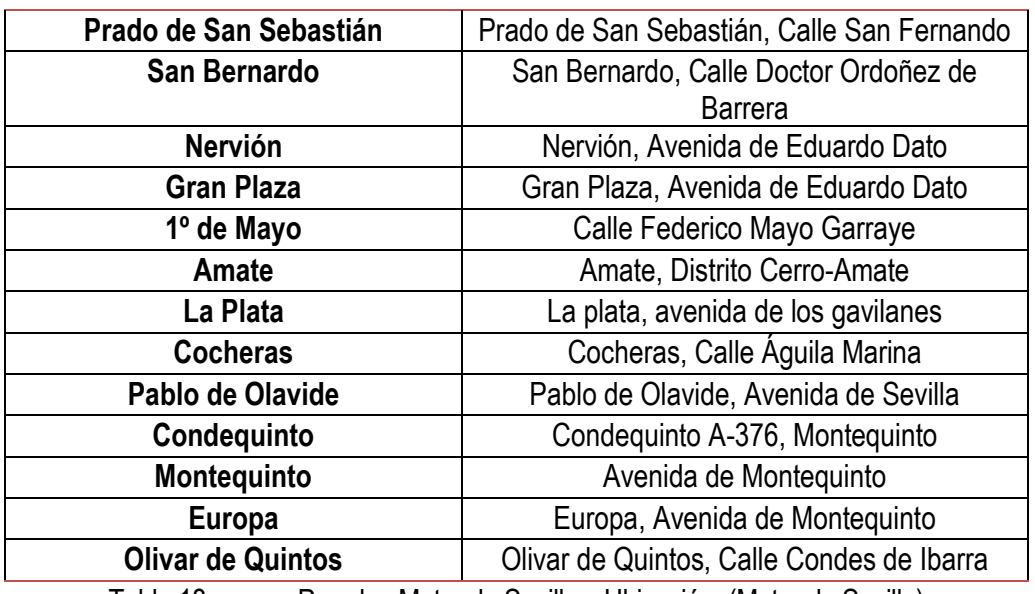

Tabla 18. Paradas Metro de Sevilla y Ubicación. (Metro de Sevilla)

Se identifican y ubican también lugares de interés del centro de la ciudad. Estos serán mercados y centros comerciales. El motivo de hacer esto es ir forjando un mapa con puntos entre paradas y lugares de interés para poder determinar cuáles serán puntos de carga y descarga de mercancía, que desde ahora los llamaremos hubs y deben ser establecidos.

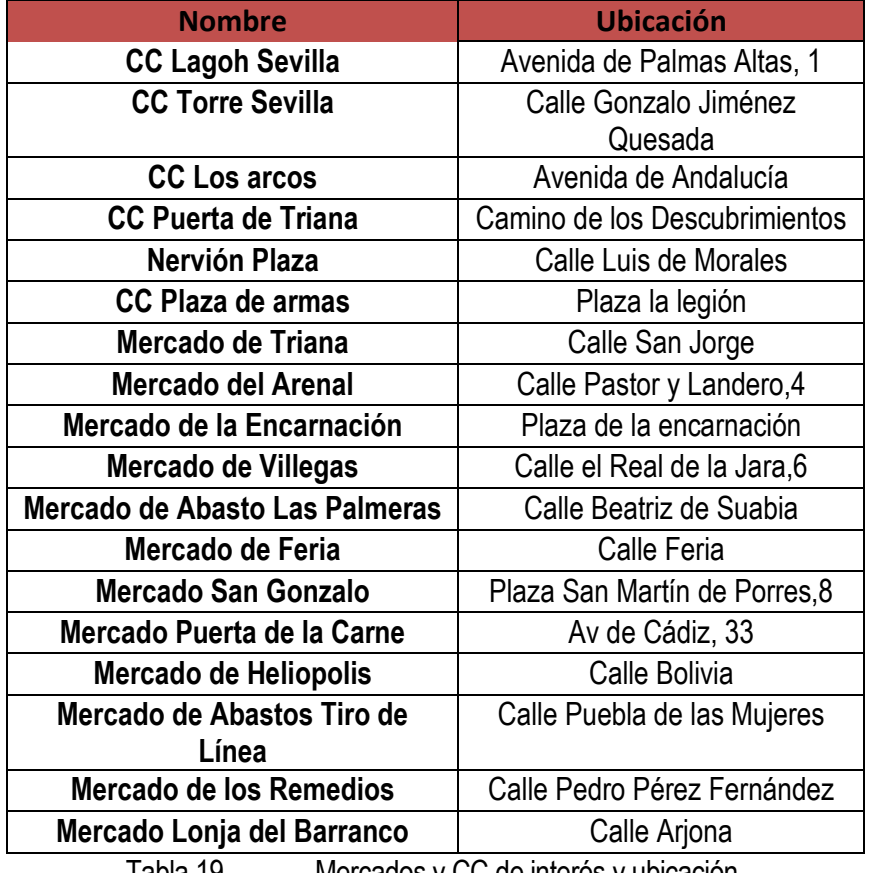

Tabla 19. Mercados y CC de interés y ubicación.

El mapa del casco urbano de Sevilla quedaría cubierto con estas 5 líneas mencionadas y los centros comerciales y mercados de interés. La Línea del metro de Sevilla queda reflejada en color verde. Las casillas amarillas son las paradas, donde el trazado de la línea amarilla es la línea 3, la naranja es la línea 6, la roja es la línea 27 y la morada es el autobús lanzadera al aeropuerto de Sevilla. Con las casitas rojas se identifican los centros comerciales y mercados de interés.

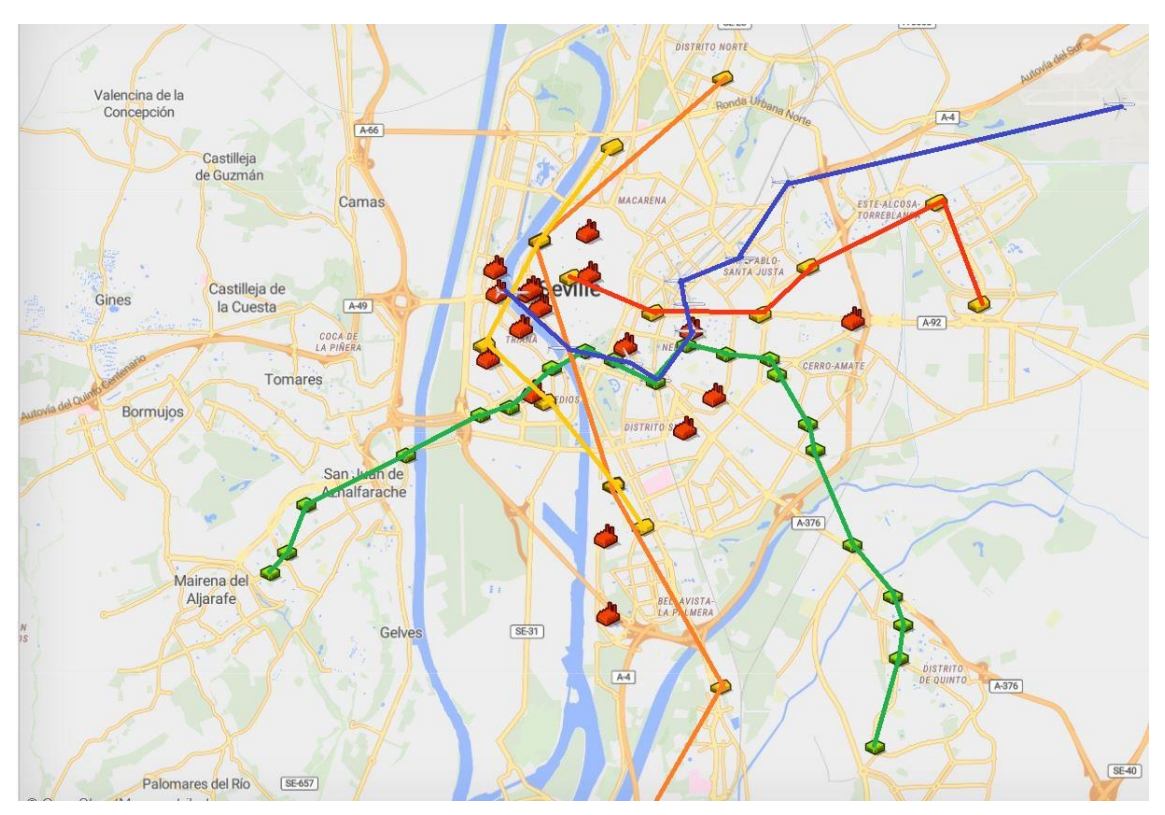

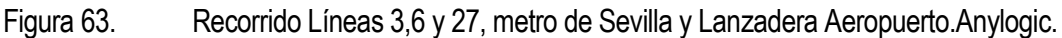

## **7.1.2 GIS Map y Agentes.**

Para la implementación con el software, lo primero que se tuvo en cuenta fue que se iba trabajar sobre el mapa del centro de Sevilla. Para ello, se parte de un nuevo modelo en Anylogic, seleccionando en la paleta la opción 'Space Markup' y a continuación 'GIS map'. Para ampliarlo se debe hacer doble clic sobre el mapa y haciendo scroll hasta donde necesitamos, en nuestro caso el Centro de Sevilla.

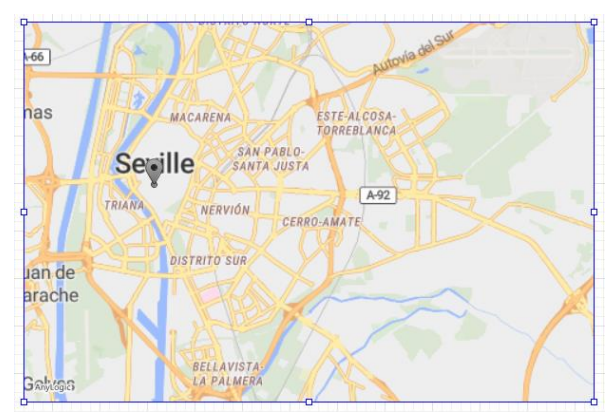

Figura 64. GIS Map en Sevilla.Anylogic.

Para la ubicación en el mapa de las paradas que son de interés, se utilizará 'Gis Point' y se creará una 'Gis Route' para cada medio de transporte. Dichas paradas están recogidas en una base de datos donde se encuentran tanto el nombre dichas paradas como la ubicación para el autobús tussam de la línea 3, el autobús de línea tussam 6 ,el autobús de línea tussam 27, el autobús lanzadera al aeropuerto y el metro de Sevilla. Esta base de datos, además, incluye otros lugares que pueden ser de interés como centros comerciales y mercados de Sevilla con la finalidad de entender dónde y cómo se colocarán luego los puntos estratégicos Hubs.

Para la colocación de las paradas, se importa la base de datos a anylogic en la parte de Projects, donde está la opción de Database y se selecciona la opción 'Create or import a table…' después se marca la opción de 'Import Database table(s) y en 'File' el archivo debe ser buscado en el ordenador por el usuario. Es importante comprobar que las columnas aportan todos los datos a importar antes de darle a finalizar. Una vez comprobado y finalizado

ya se tiene en Anylogic la base de datos exportada, que además se puede ver y en la opción de Projects clicando en 'DataBase'.

Para ubicar en paradas la información de la base de datos se crean los siguientes agentes: ParadasMetroSevilla, ParadasLinea3,ParadasLinea6,ParadasLinea27, ParadasAeropuertoLanzadera, CentrosComerciales\_Mercados.

Para ello desde 'Palette' y en la parte de 'Agent' se arrastra el 'Agent' al main. Se abre una nueva ventana donde hay que seleccionar entre 3 opciones. Para el modelo se selecciona 'Population of Agents' y a continuación, se le otorga nombre en 'Agent Type name' y se marca la opción de 'Use database table' donde en la siguiente ventana también se ha de marcar 'Use existing table' y saldrán las opciones de la base de datos anteriormente exportada, en este caso se seleccionará la de paradas ya que es la que nos requiere el crear este agente. Se seguirá en el paso 4 donde hay que elegir parámetros y columna, y en la parte de parámetro se debe seleccionar la opción 'Gis Location Name' y en la parte de la derecha, en Column se marcará localizaciones\_paradas\_linea3. En el paso 5, la animación del agente se selecciona la opción de 2D y opto por algún elemento representativo para una estación,por ejemplo, la de 'Warehouse' , casa de color amarillo, que indicarán las paradas de la línea 3, 6 y 27 en la simulación.

Para las paradas de la línea 6, 27, el autobús lanzadera, el metro de Sevilla, los centros comerciales y mercados se repite el mismo proceso, , lo único que va a variar van a ser los nombres de cada uno, la selección en la base de datos en función del agente que se esté creando y la animación que se ha decidido dar a cada uno.

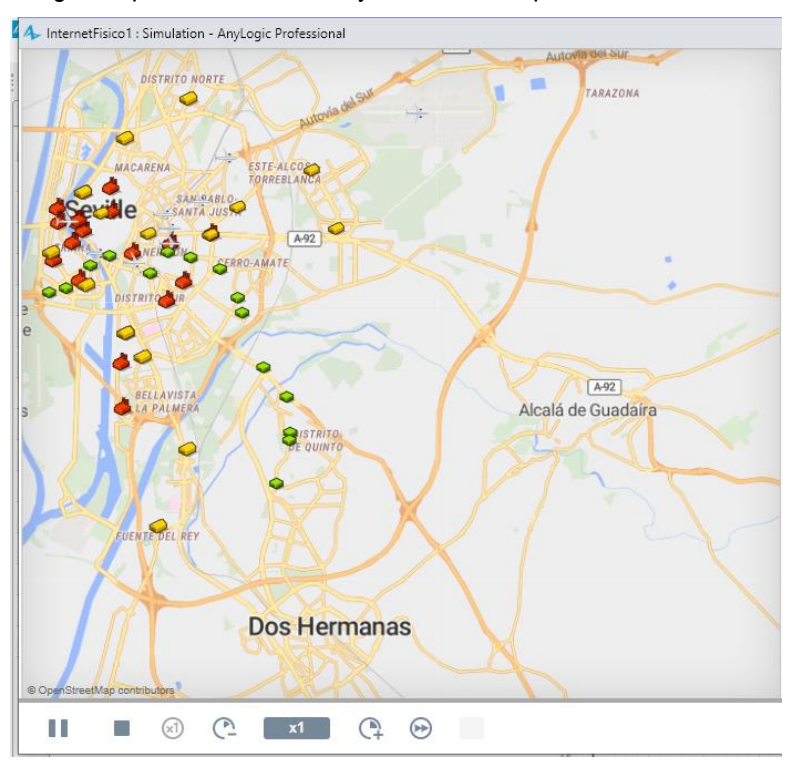

Figura 65. GIS Map con paradas y lugares de interés.

## **7.1.3 Hubs.**

Se trata de una de las clases de usuarios. En el caso concreto de Hub son los lugares donde se va a realizar todo lo relacionado con la mercancía. Es decir, carga y descarga de la mercancía del transporte público involucrado y desde allí se llevará la mercancía al usuario final. La carga y descarga en el transporte público se realizará a través de operarios en los puntos que a continuación se determinen, y de ahí los repartidores podrán recoger la totalidad de la mercancía y llevarla hasta el destino final. Además, estos puntos también podrán ser puntos de recogida donde el usuario final pueda ir directamente y recoger su paquete.

La colocación y determinación de los hubs ha sido en base a dos criterios:

1. Principio y fin de cada ruta.

2. En paradas que se encuentren cercanas a lugares de interés.

En base al primer criterio estos son los hubs que he obtenido:

- Ciudad Expo (Parada Metro de Sevilla).
- Olivar de Quintos (Parada Metro de Sevilla).
- Instituto de la Grasa (Parada Línea 3).
- Calle Agricultores (Parada Línea 3).
- Avenida Romanticismo (Parada Línea 6).
- Estadio Benito Villamarín (Parada Línea 6).
- Campana, Sierpes (Parada Línea 27).
- Avenida de la Aeronáutica (Parada Línea 27).
- Puente del Cristo de la Expiración (Parada Lanzadera Aeropuerto).
- Aeropuerto de Sevilla (Parada Lanzadera Aeropuerto).

En base al segundo criterio he añadido algunas paradas más:

- Plaza de Cuba (Parada Metro de Sevilla).
- San Bernardo (Parada Metro de Sevilla).
- Ronda de Triana, San Vicente de Paul (Parada Línea 6).
- Avenida de Andalucía, Los Arcos (Parada Línea 27).

Veamos en el siguiente mapa cómo quedarían los hubs una vez localizados con estrellas negras en el siguiente mapa:

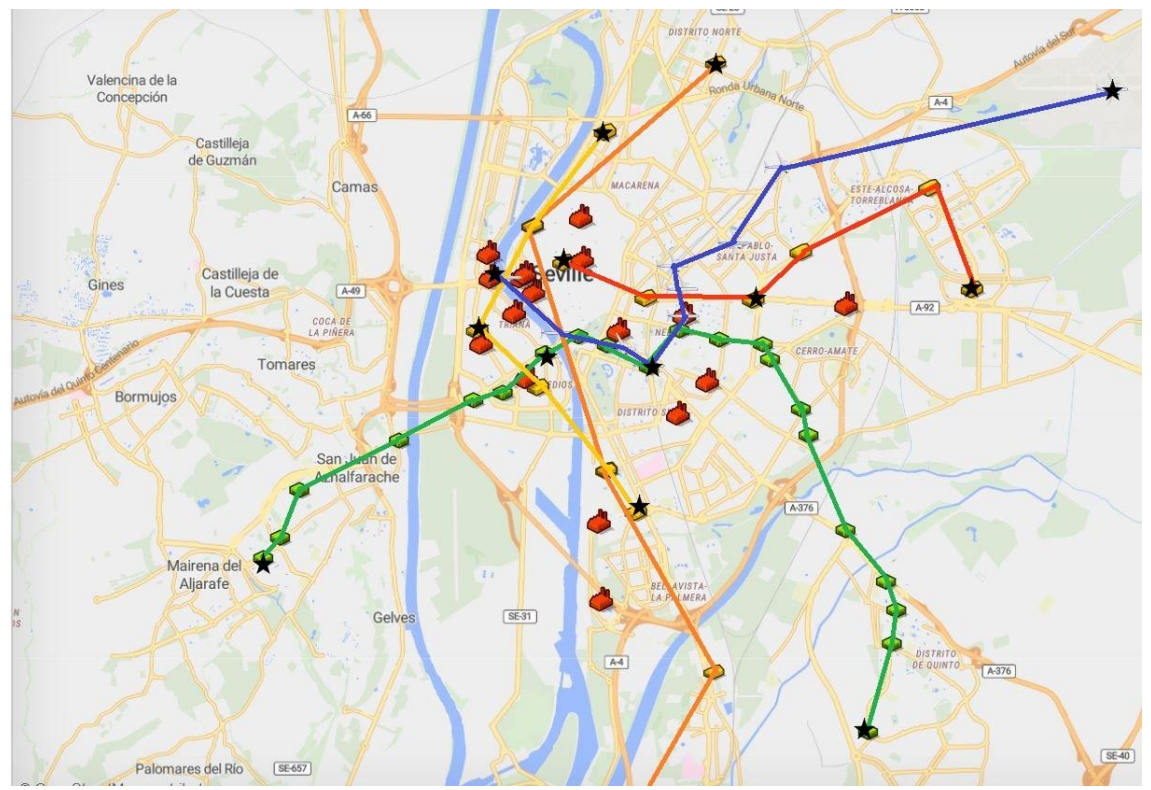

Figura 66. Colocación de Hubs. Anylogic.

### **7.1.4 Simulación basada en agentes.**

Se utilizará simulación basada en agentes ya que los agentes descritos a continuación cambian de estado durante la simulación. Se crean 5 agentes, uno por cada línea de transporte existente en el modelo (BusLinea3, BusLinea6, BusLinea27, MetroSevilla, BusAeropuerto) en este caso en 'palette' se arrastra desde agent, un 'agent' al main. Se abre una ventana donde hay tres opciones, seleccionando population of agents, después a la opción 'I want to créate a new agent type', luego se establece el nombre que quiero, y dando a la opción de Use database table, seleccionando la opción de use existing table y el nombre de la tabla referida de la base de datos y finalizamos.

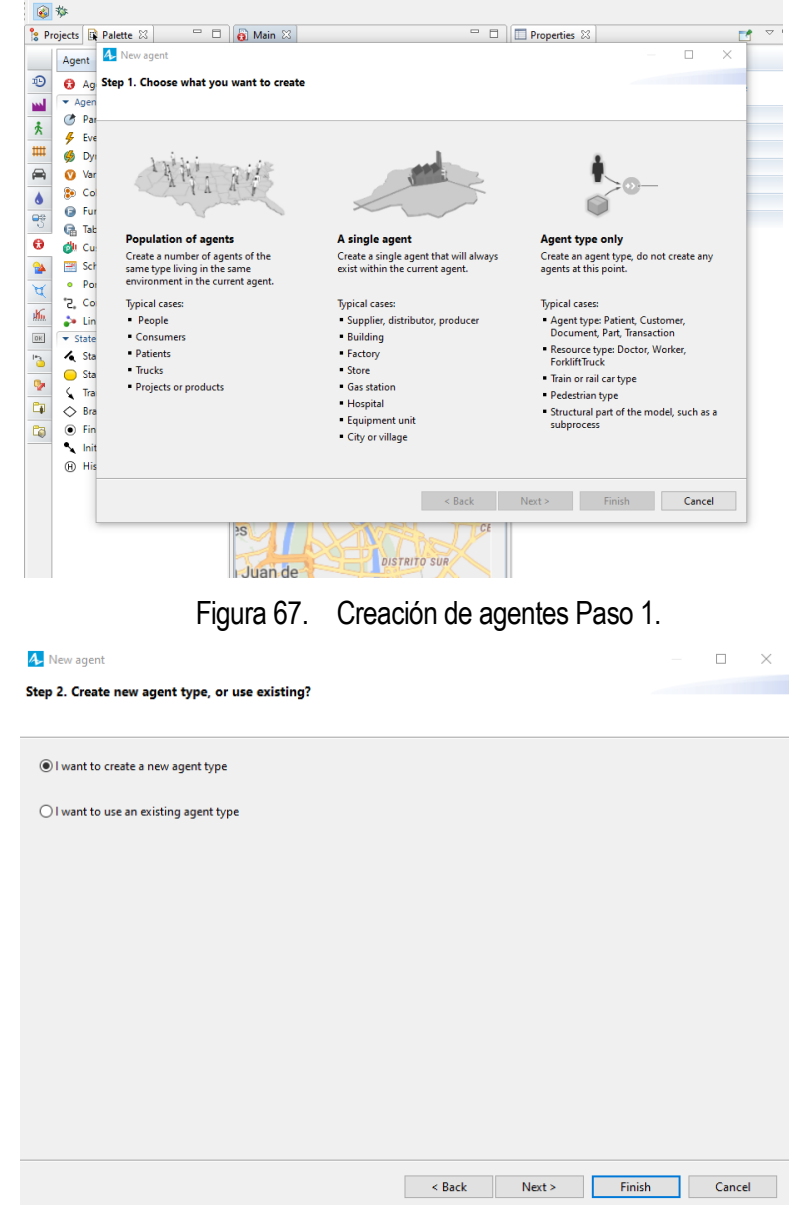

Figura 68. Creación de agentes Paso 2.

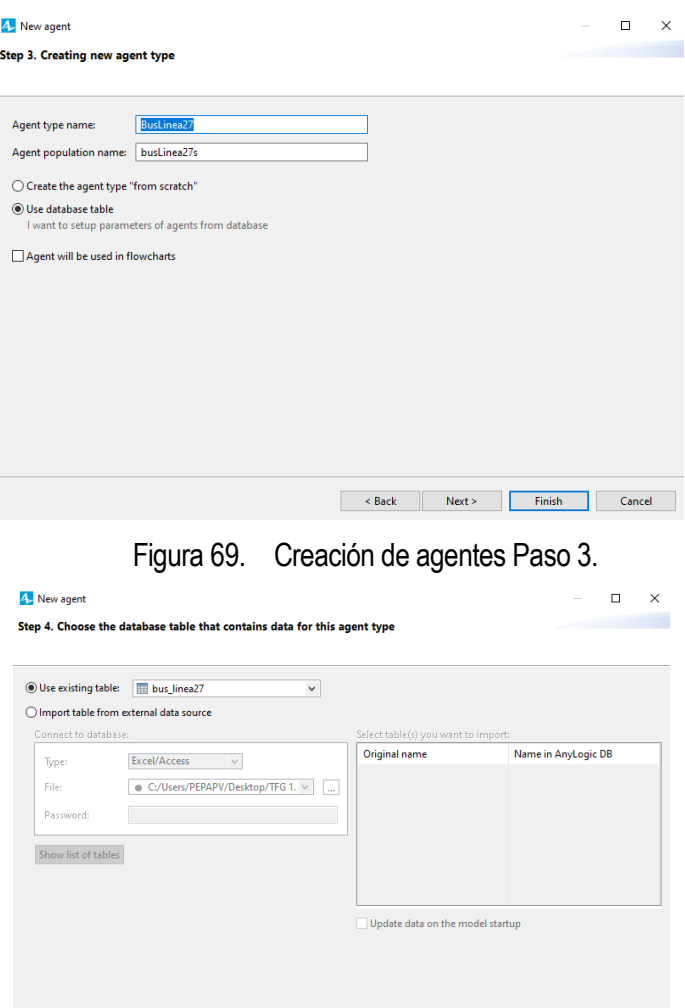

Figura 70. Creación de agentes Paso 4.

Y se añaden los siguientes parámetros:

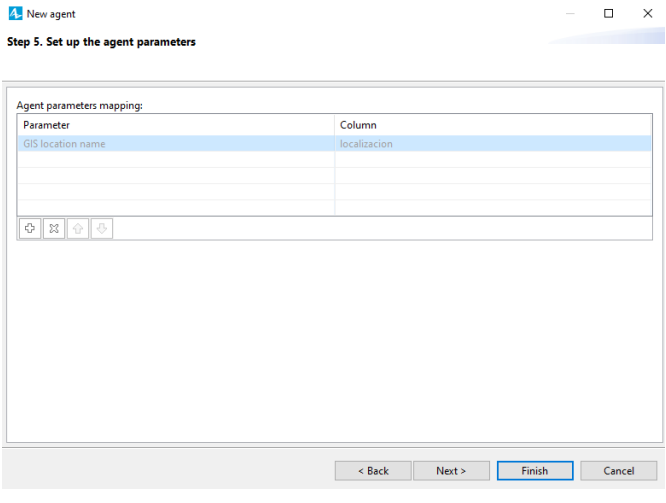

Figura 71. Creación de agentes Paso 5

Es importante marcar la opción de 'Multiple agents per record' y en qué columna se encuentra la cantidad, las propiedades quedan de esta manera:

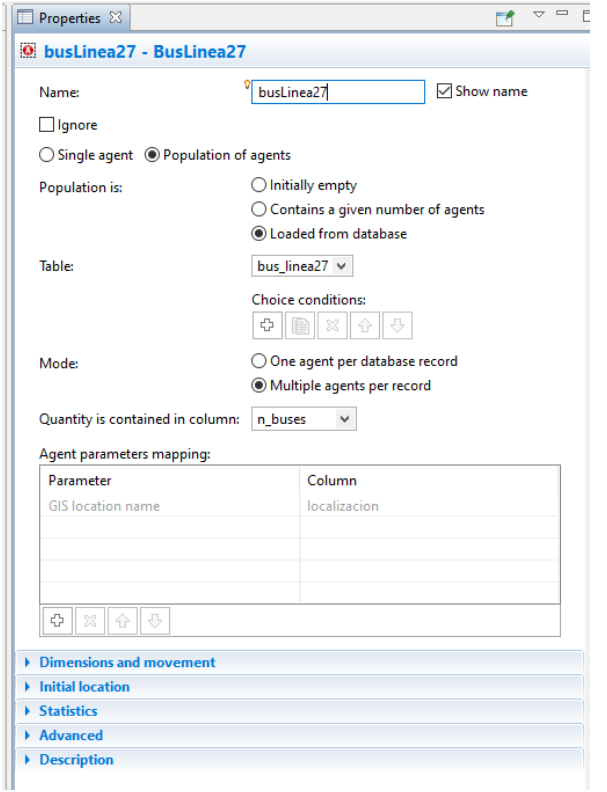

Figura 72. Propiedades del Agente.

Compilando deben ya de aparecer todos los buses sobre el mapa donde se ha establecido que se encuentran al inicio ubicados.

En este momento ya se encuentran colocados todos los buses/metros desde las paradas que parten. La simulación queda de este modo:

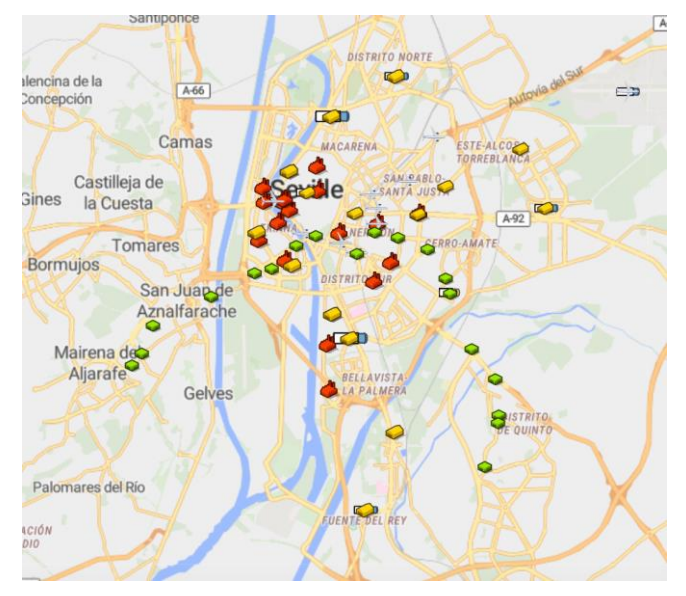

Figura 73. Gis Map del Centro de Sevilla con Agentes de paradas y Agentes de autobuses y metro.

Hay autobuses al inicio y final de cada parada de autobús de línea, así como el caso de la lanzadera al aeropuerto. En el caso del metro de Sevilla, se encuentran en la estación de "Cocheras" de donde parten estos trenes.

A continuación, hay que modelar el movimiento de cada autobús o metro. Para ello, hay que,desde cada uno de los agentes que se acaban de crear establecer el diagrama de estados (Statechart) a cada uno de ellos, que describirá el movimiento en cada línea y donde ya se podrá empezar a trabajar con los hubs antes referenciados.

Para modelar el movimiento por las paradas de cada autobús/metro hay que ir agente por agente. El diagrama

de estado se realiza mediante un statechart dentro de cada agente donde se crean los estados y las transiciones.

## **7.1.5 Statecharts.**

Llegados a este punto de la simulación, contamos con un total de 11 agentes. Para lograr el movimiento de los autobuses/metro por las paradas hay que recurrir a los diagramas de estado o statechart.

Veamos cómo se ha logrado el movimiento de los buses por el mapa ya que no solo tiene que tener statechart el agente del medio de transporte en sí, si no que también será necesario que el agente de las paradas de cada uno cuente con sus diagramas de estado para poder así mandar el movimiento del medio de transporte.

Así quedaría el agente de Bus Linea 6. Observo que muchas de las transiciones son de tipo condición para poder simular el sentido de la dirección del autobús. También se cuenta con otras transiciones de tipo mensaje para que el agente de paradas saber cuándo se ha finalizado la carga y descarga del autobús y también con transiciones de tipo tiempo que las determinan este último.

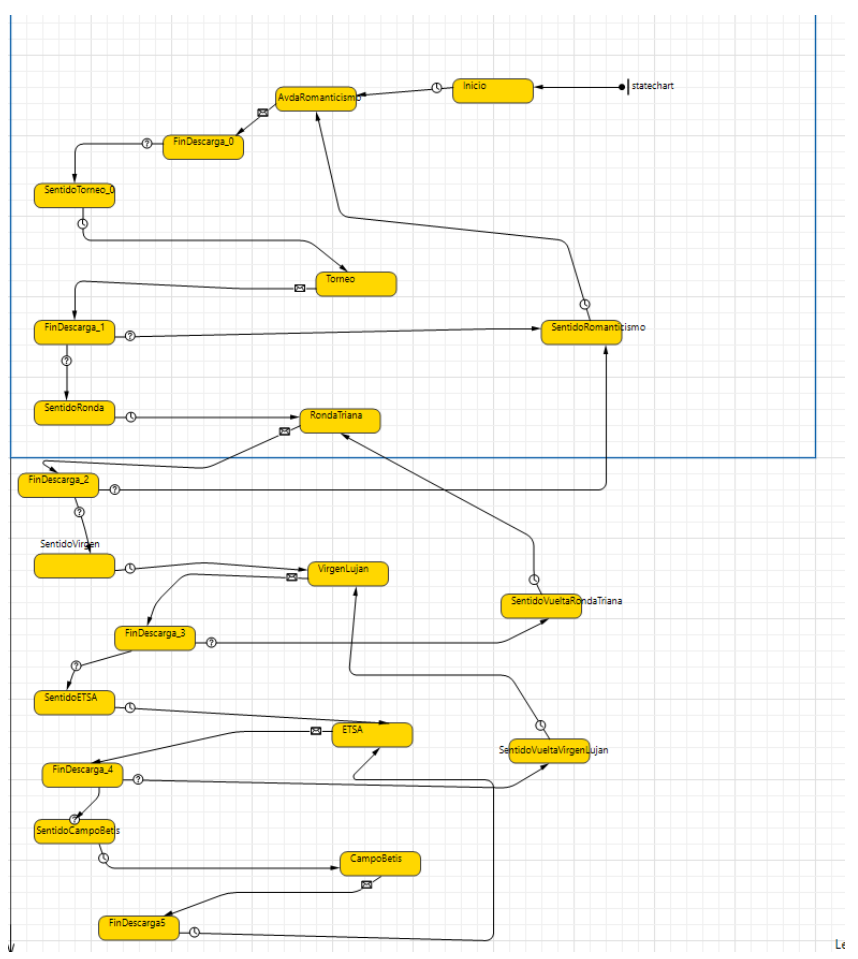

Figura 74. Diagrama de Estados para el agente Bus Línea 6.

Pero no valdría solo con esto para darle movimiento a los vehículos, también el agente de las paradas de cada uno cuenta con un diagrama de estado. Este sería para el caso de las paradas de autobús de la línea 6.

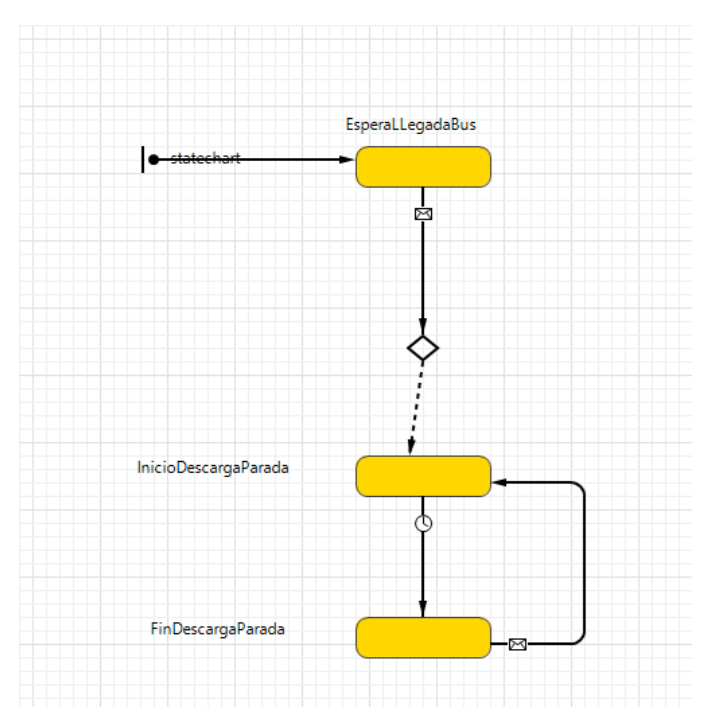

Figura 75. Diagrama de estado para el agente Paradas Linea 6.

Llegados a este punto se encuentran inconvenientes. En primer lugar, la complejidad que va tomando el modelo y las limitaciones que empiezan a aparecer. Si el primer autobús recibe el mensaje "Fin de descarga" mientras el autobús llega a la parada, tomaría también ese mensaje como suyo y se solaparía con el anterior…

Esta forma de modelar no ha sido la más adecuada y se procede a cambiar nuestro rumbo en cuanto al modelado se refiere y se opta entonces por realizar el movimiento de los transportes a través de simulación basada en eventos discretos y no en agentes como se ha estado haciendo hasta ahora.

# **7.2 Simulación de escenarios.**

En el Capítulo 4 de este documento se plantearon las diferentes versiones en base a la carga y descarga y generación de los π -containers.

Llega el momento, a lo largo de este epígrafe de traducir plasmar en el simulador lo visto hasta ahora. En cada versión se contará con unas especificaciones diferentes en base al tipo de generación de contenedores (continua, en lote y mixta). Todas las versiones coincidirán en las especificaciones en materia de la línea de bus (número de autobuses por línea y capacidad de cada autobús).

## **7.2.1 Implementación de internet físico básico. Paradas y línea de bus.**

Se trata de la versión más elemental, la base común a las otras dos versiones y la que no variará. Se trata del posicionamiento de paradas y movimiento de los autobuses/metro y la carga y descarga de los π-contenedores en hubs.

Para esta versión se han requerido la creación de tres clases en Java. Las clases son un subconjunto de objetos, todos los elementos de java están relacionados con una clase o con un objeto. Estas clases vienen en el diagrama de clases del epígrafe 4.4.1.

1. PiContainer: En esta clase vendrá definido todo lo referido al π-container. Es decir, línea al que va dirigido, su parada destino, su parada origen, su estado (es decir, si se encuentra en la parada donde ha sido descargado como origen o si ya se encuentra en el destino).

Con Set en java lo que ocurre es la actualización del valor del atributo y con el get se devuelve el valor del atributo.

- 2. Contenedor: Con esta clase el contenedor está asociado a una línea, a una parada y tiene una capacidad. Cada contenedor tiene un vector o un Array de contenedores π.
- 3. Ruta: En ella viene definido todo lo relativo a la ruta que realizan los π -containers.

Hay dos funciones para esta versión:

1. AddContainerStop – Esta función se encuentra en el main. Se ocupa de la generación de π -containers y lo mete dentro del contenedor de cada parada. Esta función cuenta con los parámetros: parada, línea y parada destino. Para almacenar en el contendor de la parada se utiliza la variable contenedores parada.

Si la parada origen coincide con la parada destino no ocurre nada.

Además, el código imprime por pantalla cuantos contenedores se encuentran en cada parada de cada línea.

2. CargaDescargaPiContainers – Se encarga de la carga y descarga de los π-containers en la parada correspondiente. En cada hub se llama a esta función. Lo que hace es descargar y cargar los πcontainers generados en el contenedor de cada hub siempre y cuando haya que descargarlo allí por ser su origen o destino.

Se encuentra también el parámetro Parada, el parámetro Linea, el parámetro BusContendor, la variable ID container y la variable ContenedoresParadas.

En la Figura 76 se puede ver el mapa de Sevilla dentro de la herramienta de simulación Anylogic con todas las paradas marcadas mediante nodos. Las líneas discontinuas en diferentes colores son las diferentes líneas y también se pueden ver algunos vehículos que representan los autobuses.

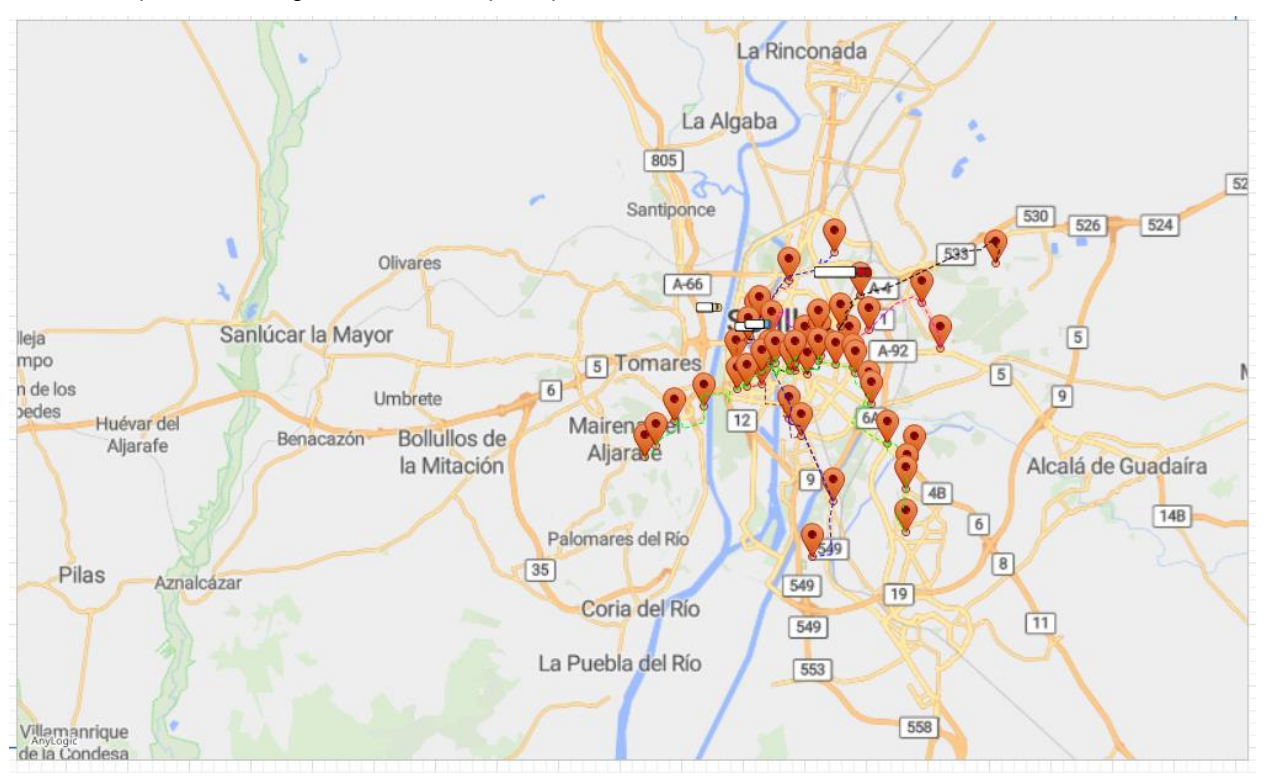

Figura 76. Gis Map anylogic con Gis Point de paradas, rutas y vehículos.

Cuando el modelo se ejecuta, los vehículos comienzan su ruta siguiendo las paradas y de forma circular.

Para modelar el movimiento de los autobuses, dado que con los diagramas de estados no ha sido una buena opción, se recurre entonces a enfocar el modelo en una simulación basada en agentes discretos para el movimiento de los transportes. El agente es 'Bus' y para los eventos discretos, en la Paleta, dentro de Librería de Modelado de Procesos se debe generar un diagrama de eventos discretos para cada uno de los agentes, pasando por todas las paradas que recorre con un 'Move To' que realiza esta transición y un 'Service' de

carga/descarga en cada parada identificada como hub donde utilizará un 'Resource Pool' de 'Operario'. Después de la carga y descarga en todos los casos habrá un 'Split', donde entra un agente y salen dos de ellos, por un lado, continuará el agente autobús y procederá con seguir con sus paradas y por la copia saldrá otro agente llamado 'FurgonetaX' a la espera del reparto en un módulo 'Queue' con una capacidad máxima, que significa que llegado a ese total saldrá por un 'Sink'. Todos los diagramas de eventos comienzan con un 'Source' y terminan con un 'Sink'.

Los bloques creados para dar movimiento al modelo quedan de la siguiente forma, y seguirá siendo de este modo para las siguientes versiones, no variará. La figura 77 refleja cómo queda el movimiento de estos vehículos en Anylogic.

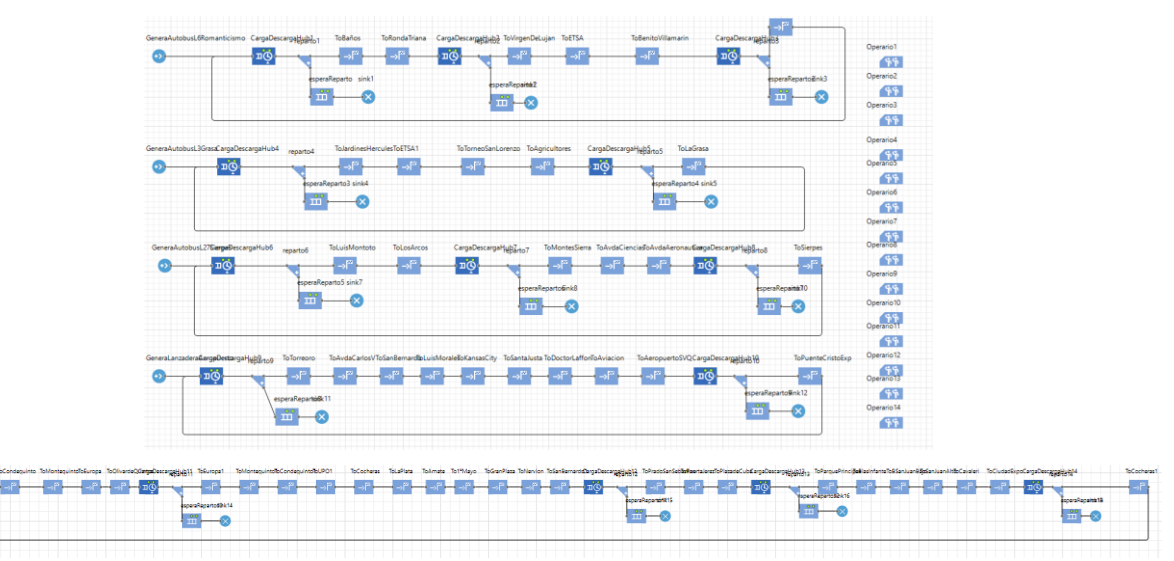

Figura 77. Movimiento de Autobuses basado en eventos discretos en Anylogic.

Esta estructura de bloques será común para los demás escenarios, el movimiento de los vehículos de una parada a otra es común y se mantendrá. Las diferencias entre las versiones vendrán dadas por la forma en la que se generen los contenedores y de cómo se producirá la carga y descarga de los mismos en las paradas.

➢ Especificaciones: Generación de contenedores continua. Generamos 40 contenedores durante 8 horas con un tiempo entre llegadas definido por una exponencial de 15 minutos.

Las unidades de medida del modelo (horas) vienen especificadas en las propiedades del modelo (Figura 78).

El modelo tiene definido horas como unidades de medida y para especificar las 8 horas de duración de la simulación, en la figura 79 describe como tienen que quedar definidas estas 8 horas.

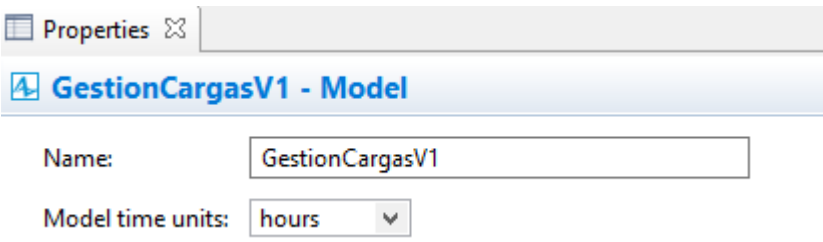

Figura 78. Unidades de tiempo modelo V1.

 $\overline{\nabla}$  =

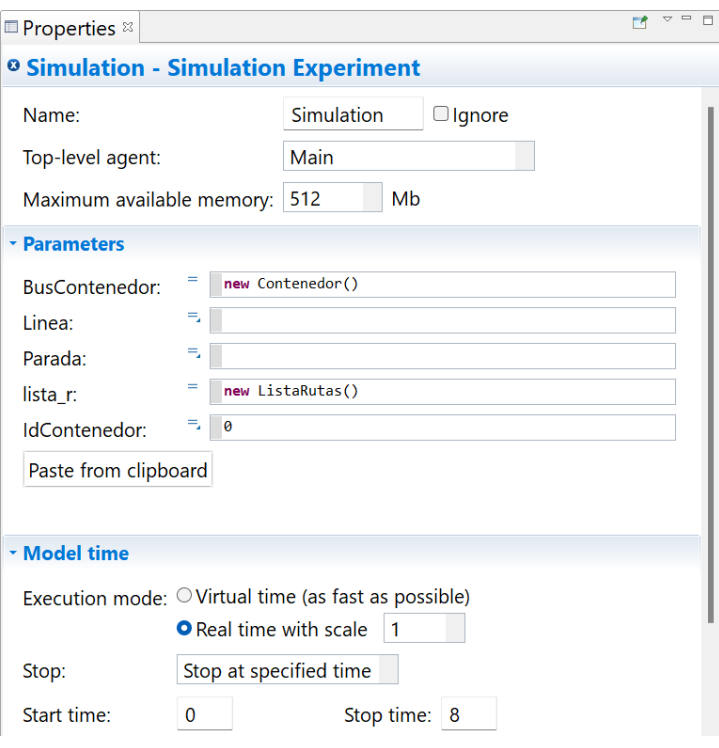

Figura 79. Duración de 8 horas de la simulación.

Para describir la llegada de los pi-containers se realiza mediante un bloque 'source' y un 'sink' (Figura 80). Para las especificaciones de llegada, en el 'source' se establecen. Para el caso concreto, se define que los picontainers llegan según una exponencial cada 15 minutos y que el número máximo de contenedores será 40 (Figura 81).

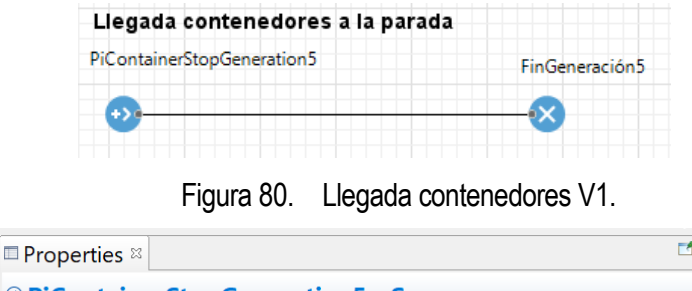

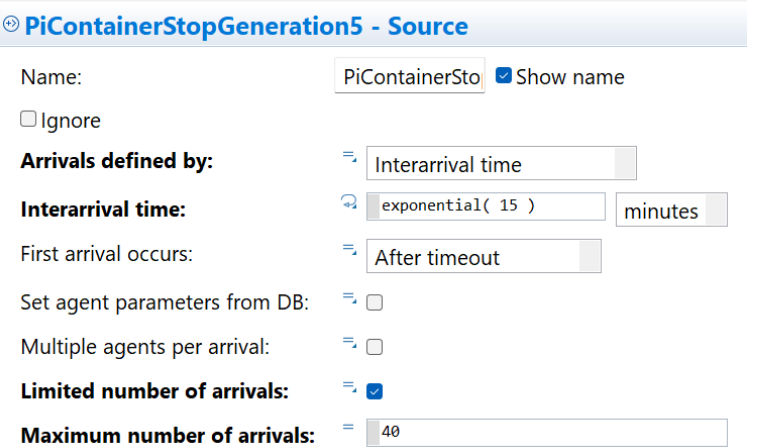

Figura 81. Llegada de contenedores según exponencial con máximo de 40 contenedores.

Durante la simulación, se utiliza la consola para lograr una mayor trazabilidad entre la simulación y nosotros, ya que a través de mensajes por pantalla definidos nos va haciendo partícipes de en qué punto de la simulación se encuentra para poder validarla.

Para este escenario, el modelo va mostrando por consola el estado del contenedor y su destino, es decir, en que

parada se encuentra y hacia dónde va, el momento en el que se produce la carga del contenedor (con su Id correspondiente) y la descarga de este, así como la ubicación de dónde se encuentra cada contendor.

La figura 82 se divide en dos partes. A la izquierda, encontramos el mapa de Sevilla con el movimiento de los vehículos sobre las rutas y paradas establecidas, y, a la derecha encontramos la consola con especificaciones de la simulación, como el momento exacto (4,42 horas) y lo que va apareciendo por pantalla para ir validando la simulación (estado del contenedor, cargas, idcontenedor…).

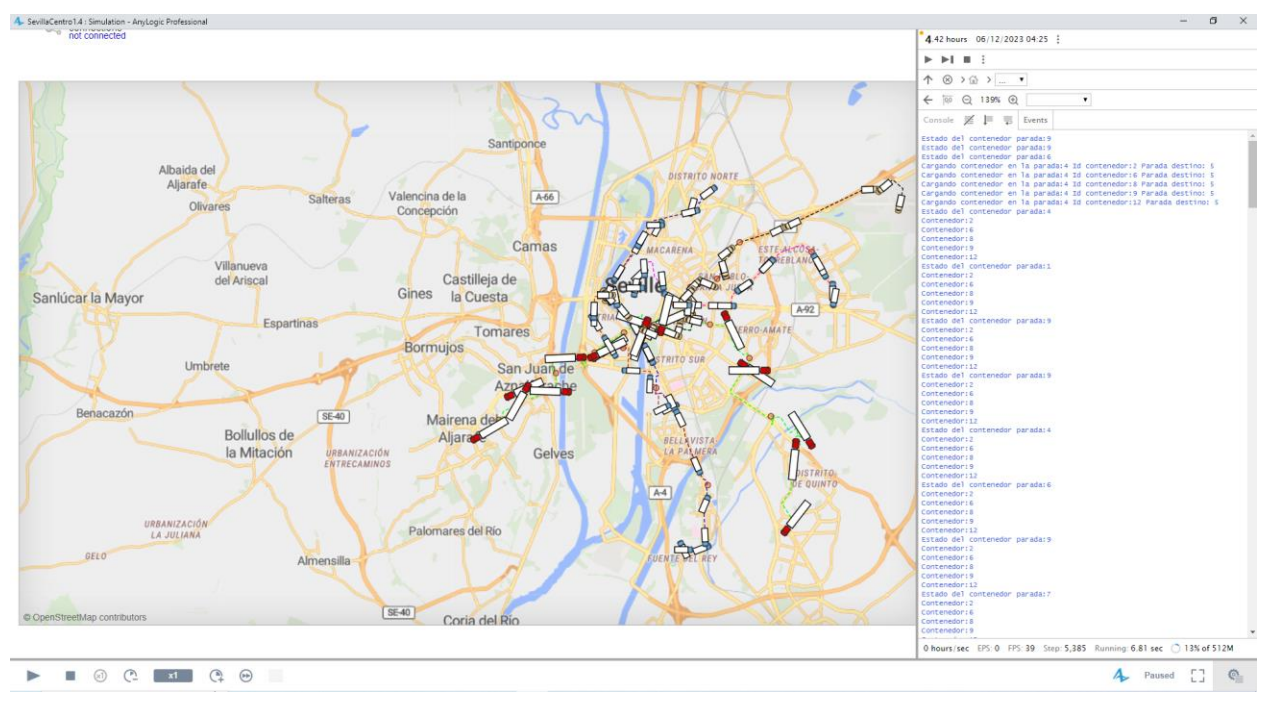

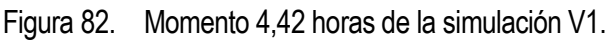

La Figura 83 es un extracto de lo que imprime la consola para esta primera versión de la simulación. Va mostrando lo relativo a los contenedores. En qué parada se encuentran, el momento en el que se carga de una parada a un autobús junto con el id para identificarlo y la parada a la que tiene que llegar ese contenedor (parada destino).

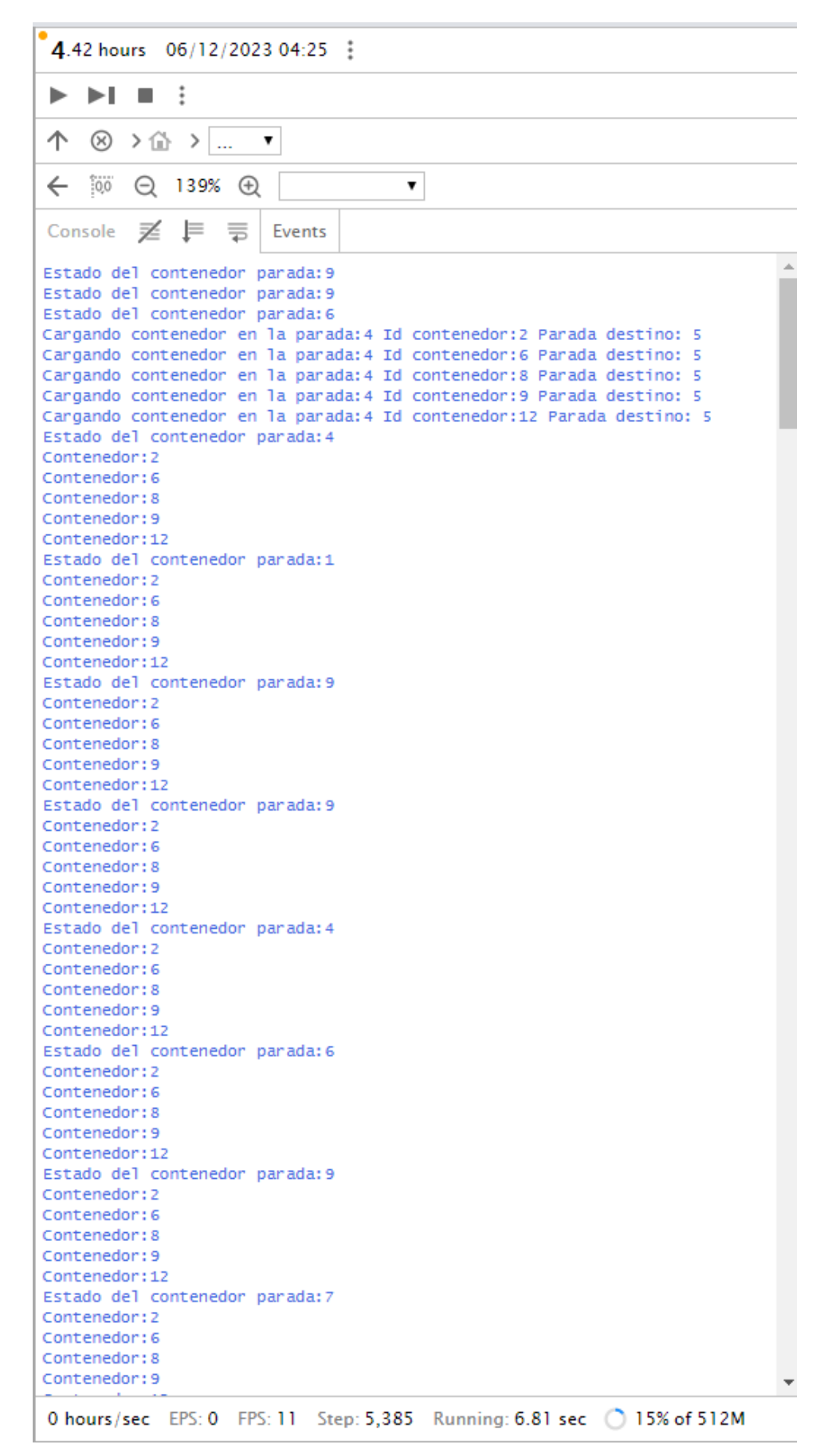

Figura 83. Consola para V1.

## **7.2.2 Implementación de rutas logísticas con transbordo.**

En esta versión, el movimiento de los autobuses por las paradas viene descrito del mismo modo que se describió para la versión anterior (Figura 77). La novedad de esta versión se encuentra en las rutas. Estas rutas vendrán predefinidas en un fichero de texto donde vienen dadas las rutas para mover los contenedores. La descripción del formato de este fichero se encuentra en el epígrafe 4.4.4 (Tabla 3) y el fichero en sí se encuentra en el mismo epígrafe (Figura 37). Estas rutas se forman por un conjunto de nodos, donde cada nodo define una parada y una línea.

Para insertar este fichero en Anylogic hay que ir a la parte izquierda en 'Projects' e incluir el fichero de texto desde 'Resources' > 'Data'.

En cuanto a cambios frente a Anylogic, se le han atribuido una serie de parámetros al agente 'Bus' (Parada, IdContenedor, Linea y BusContenedor), y se ha necesitado para guardar los contenedores que suben y bajan del autobús. Acompañado de la función CargaDescargaPiContainers, que se encarga de imprimir por consola el momento de la llegada del bus a la parada (indicando tanto la línea como la parada) (Figura 84).

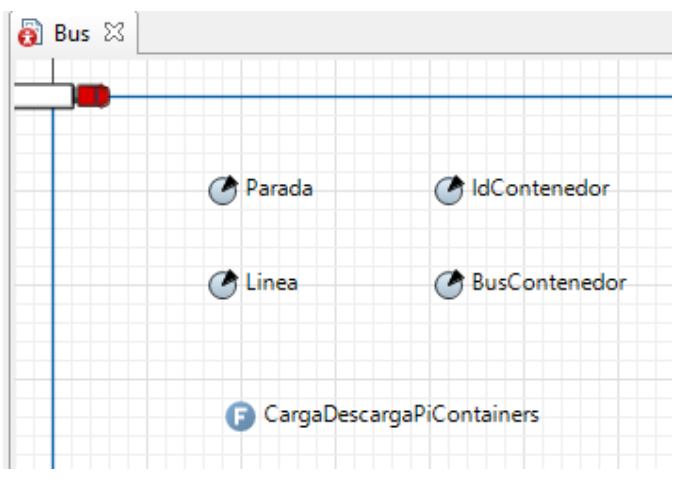

Figura 84. Fichero de texto rutas predefinidas.

Hay variaciones en cuanto a la generación de los pi-containers. En la Figura 85 vemos los bloques para la generación de contenedores 'source' y para el fin de la generación 'sink'.

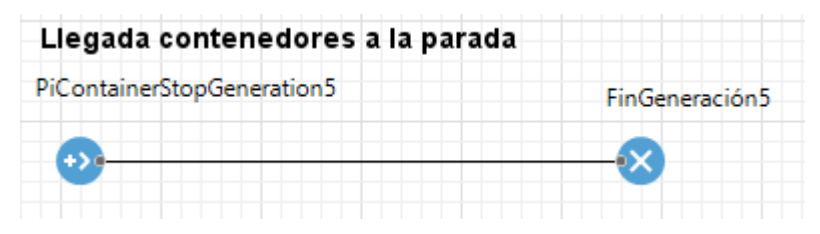

Figura 85. Llegada contenedores V2.

➢ Especificaciones: Generación en lotes. Se generan lotes de 20 contenedores y el tiempo entre llegadas viene definido por una uniforme discreta de parámetros 3 y 5 minutos.

Estas especificaciones se detallan en las propiedades del 'source' y quedan reflejadas en la figura 86. Donde los pi-containers (agentes) por llegada son 20, el número máximo de agentes es 1000 y el tiempo entre llegadas viene definido según una uniforme discreta de parámetros 3 y 5.
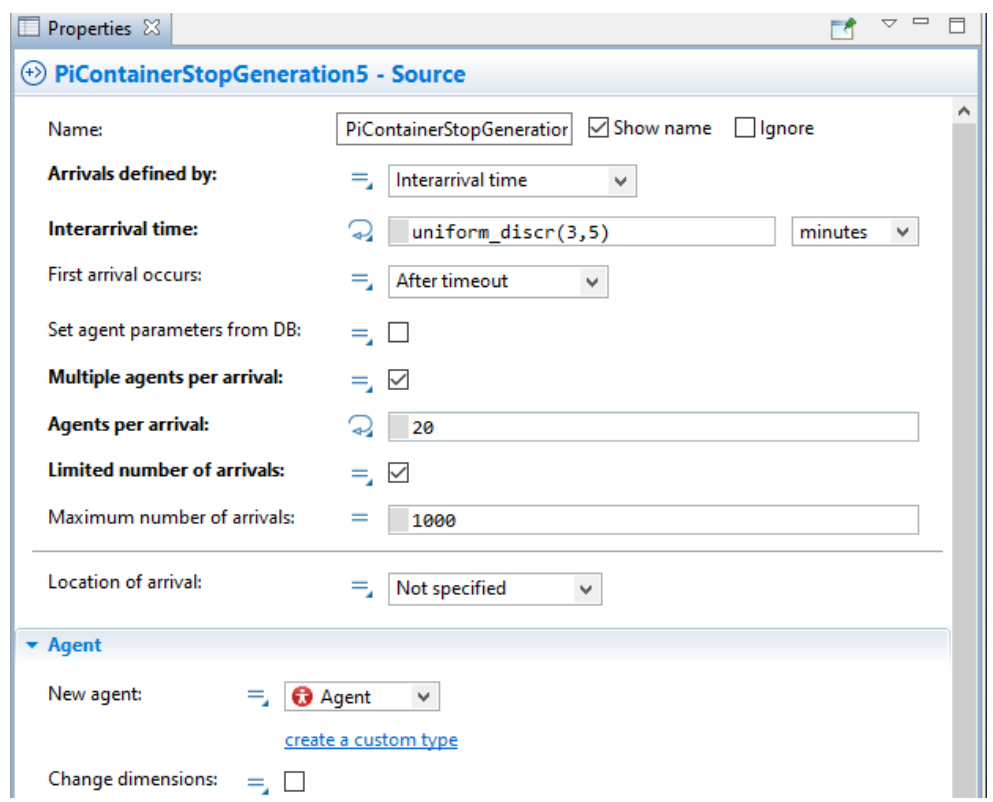

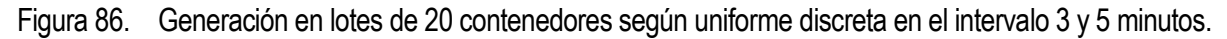

Por consola esta versión va imprimiendo el número de ruta del que se trata, el número de nodos de esta, la parada origen y destino del contenedor y la llegada de los autobuses. A su vez, también muestra por pantalla el inicio y el final de la carga y descarga de contenedores y a que línea y parada pertenecen.

Se ha requerido nuevas clases: Ruta, ListaRutas, NodoRuta con todo lo relacionado con el nuevo fichero de texto, además de las que ya aparecían en la versión 1 (Contenedor,PiContainer y Ruta). Estas clases están descritas mediante su diagrama de clases. (4.4.2).

La siguiente figura (Figura 87) representa el momento exacto 4.13 horas de la simulación, en el lado izquierdo el movimiento de los vehículos por sus rutas y a en el lado derecho la consola, que va contando en qué momento de la simulación se encuentra.

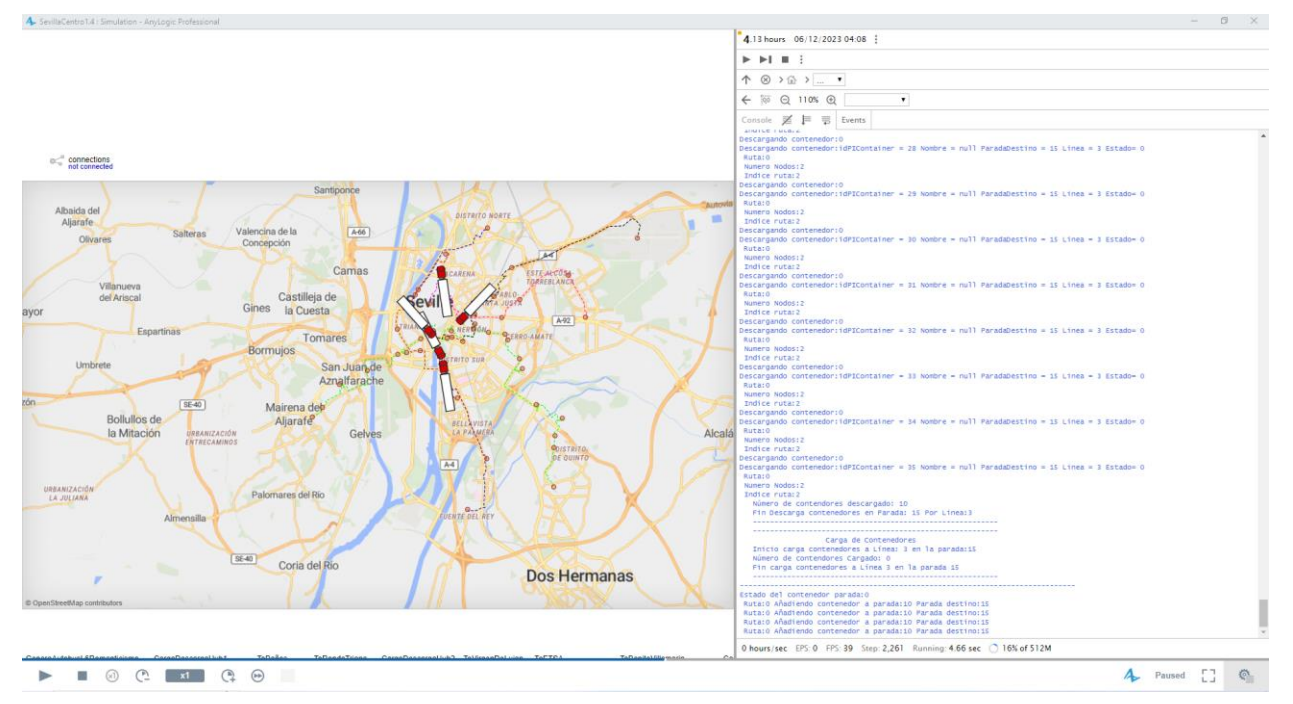

Figura 87. Momento 4,13 horas de la simulación V2.

La Figura 88 es un extracto de la consola en un momento determinado de la simulación, donde se aprecia cómo va informando sobre el momento de la descarga y la carga de contenedores en la parada y la línea que se realiza, así como el número de contenedores que descarga/carga y cuando termina el proceso de descarga/carga.

Indica el instante de llegada del autobús a la parada, especificando de qué línea de autobús se refiere. Relativo al fichero de texto, la consola va imprimiendo por pantalla el momento de la descarga del contenedor, con el id para identificar dicho contenedor y la información a cerca de la ruta (código, numero de nodos, parada destino).

```
Descarga de Contenedores
  Descargando contenedores en Parada : 33 Por Linea:10
  Número de contendores descargado: 0
  Fin Descarga contenedores en Parada: 33 Por Linea: 0
               ------------------------
                Carga de Contenedores
  Inicio carga contenedores a Línea: 10 en la parada: 33
  Número de contendores Cargado: 0
  Fin carga contenedores a Línea 10 en la parada 33
  LLegada bus línea: 6 a Parada: 8
                 Descarga de Contenedores
  Descargando contenedores en Parada : 8 Por Linea: 6
  Número de contendores descargado: 0
  Fin Descarga contenedores en Parada: 8 Por Linea: 6
              -------------------------
  ----------------
                 Carga de Contenedores
  Inicio carga contenedores a Línea: 6 en la parada: 8
  Número de contendores Cargado: 0
  Fin carga contenedores a Línea 6 en la parada 8
LLegada bus línea: 3 a Parada: 15
  Descarga de Contenedores
 Descargando contenedores en Parada : 15 Por Linea:3
Descargando contenedor:0
Descargando contenedor:idPIContainer = 26 Nombre = null ParadaDestino = 15 Linea = 3 Estado= 0
Ruta: 0
Numero Nodos: 2
Indice ruta: 2
Descargando contenedor: 0
Descargando contenedor:idPIContainer = 27 Nombre = null ParadaDestino = 15 Linea = 3 Estado= 0
Ruta:0
Numero Nodos:2
Indice ruta:2
Descargando contenedor: 0
Descargando contenedor:idPIContainer = 28 Nombre = null ParadaDestino = 15 Linea = 3 Estado= 0
Ruta:0
Numero Nodos: 2
Indice ruta: 2
Descargando contenedor: 0
Descargando contenedor:idPIContainer = 29 Nombre = null ParadaDestino = 15 Linea = 3 Estado= 0
Ruta:0
Numero Nodos: 2
Indice ruta: 2
Descargando contenedor: 0
Descargando contenedor:idPIContainer = 30 Nombre = null ParadaDestino = 15 Linea = 3 Estado= 0
```
Figura 88. Impresión por consola para V2.

#### **7.2.3 Implementación de rutas dinámicas en base a capacidad disponible y tiempo.**

El movimiento de los autobuses entre paradas sigue siendo común al que se vio en la primera versión (Figura 77).

En este caso, los contenedores se pueden asignar a la parada de dos formas (visto en el Capítulo 4).

La diferencia con la versión 2, es que ahora, además de poder asignar contenedores a una ruta predefinida por un fichero de texto, también se pueden generar contenedores con parada origen y destino y el sistema se encarga de calcular la ruta mínima entre paradas mediante el algoritmo de Dijkstra (transbordos incluidos).

La teoría del algoritmo viene explicada en el documento (4.4.3.1) y desarrollado (4.4.3.2).

El sistema ahora cuenta con dos ficheros de texto. Ambos incluidos en Data en la parte de 'Projects' en 'Resources' > Data. El primer fichero tiene el mismo formato que en el de la Tabla 3 del documento (incluido en el Anexo). Para el segundo fichero, es la Tabla 4 la que define su estructura y cuenta con los datos de las líneas y paradas por líneas, el número de paradas por línea, el código de las paradas, la distancia hacia las siguientes paradas y los tiempos medios de espera en paradas.

En el 'main' del modelo se han añadido dos archivos de texto (DatosRutas y DatosLíneas) para añadir los ficheros predefinidos con las rutas y con las líneas.

En cuanto a clases, se requirió añadir las siguientes clases: ListaLíneas, Linea y RutaMinima para todo lo referido a la ruta mínima y el algoritmo Dijkstra. Estas clases vienen definidas en el diagrama de clases (4.4.3).

Esta se trata de la versión más completa de las hasta ahora vistas.

➢ Especificaciones: Generación mixta. Generamos lotes de 5 contenedores cada 8 horas.

La figura 89 muestra las propiedades del 'Source' para la generación de contenedores, donde llegan 5 agentes (pi-contenedores) de forma simultánea (lote) y la media de llegada es de un lote por minuto.

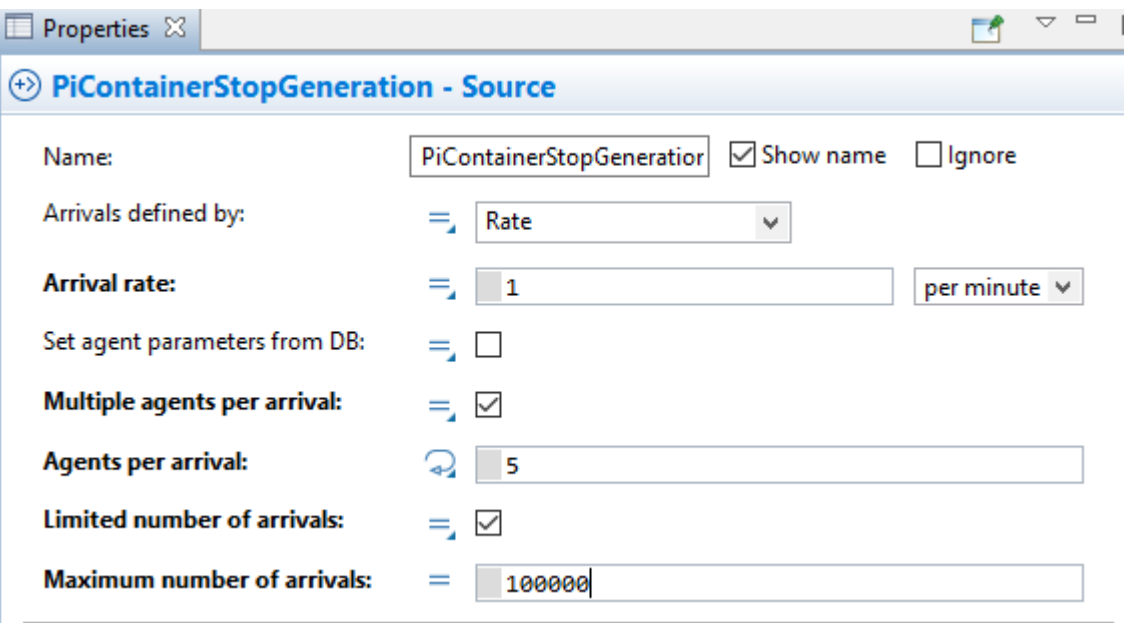

Figura 89. Propiedades para lotes de 5 contenedores.

La figura 90 y 91 muestran especificaciones de la simulación, como el tiempo de simulación total (8 horas) y las unidades de medida del modelo (horas).

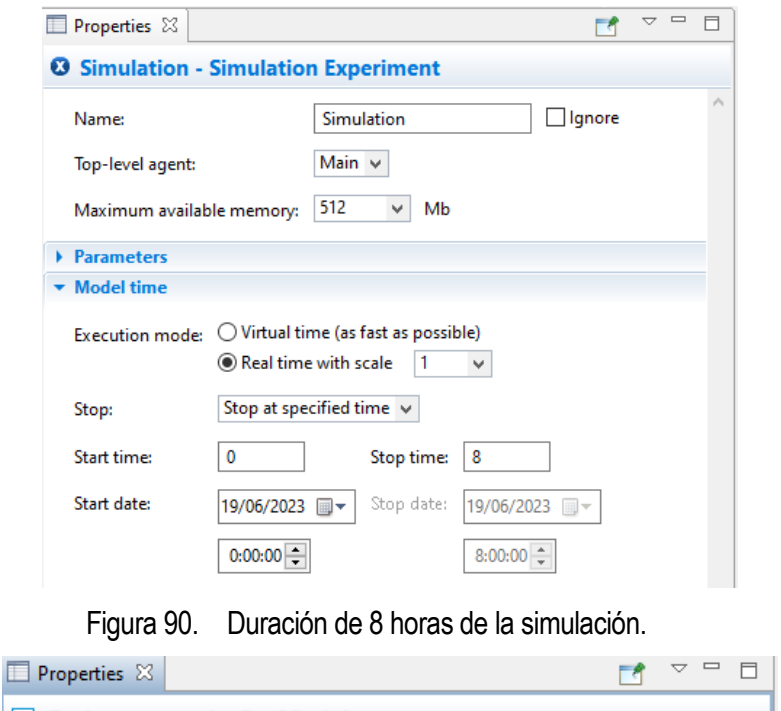

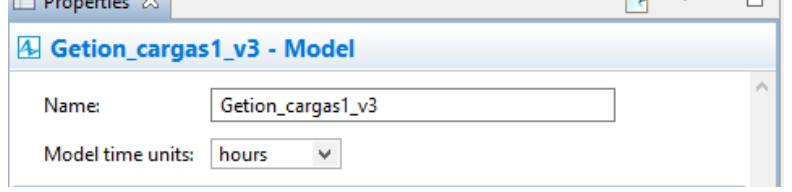

Figura 91. Unidades de tiempo del modelo.

Durante la simulación, mediante la consola se puede visualizar la matriz de distancias. También muestra la ruta mínima con los candidatos posibles y la ejecución del algoritmo Dijkstra el cual genera las rutas en base a los transbordos y tiempos de espera. Finalmente, se generan los contenedores, la descarga y la carga.

La Figura 92 muestra una pequeña extracción de la consola durante la simulación, que incluye la carga y descarga de los contenedores, así como el desarrollo del algoritmo para el cálculo de la ruta mínima.

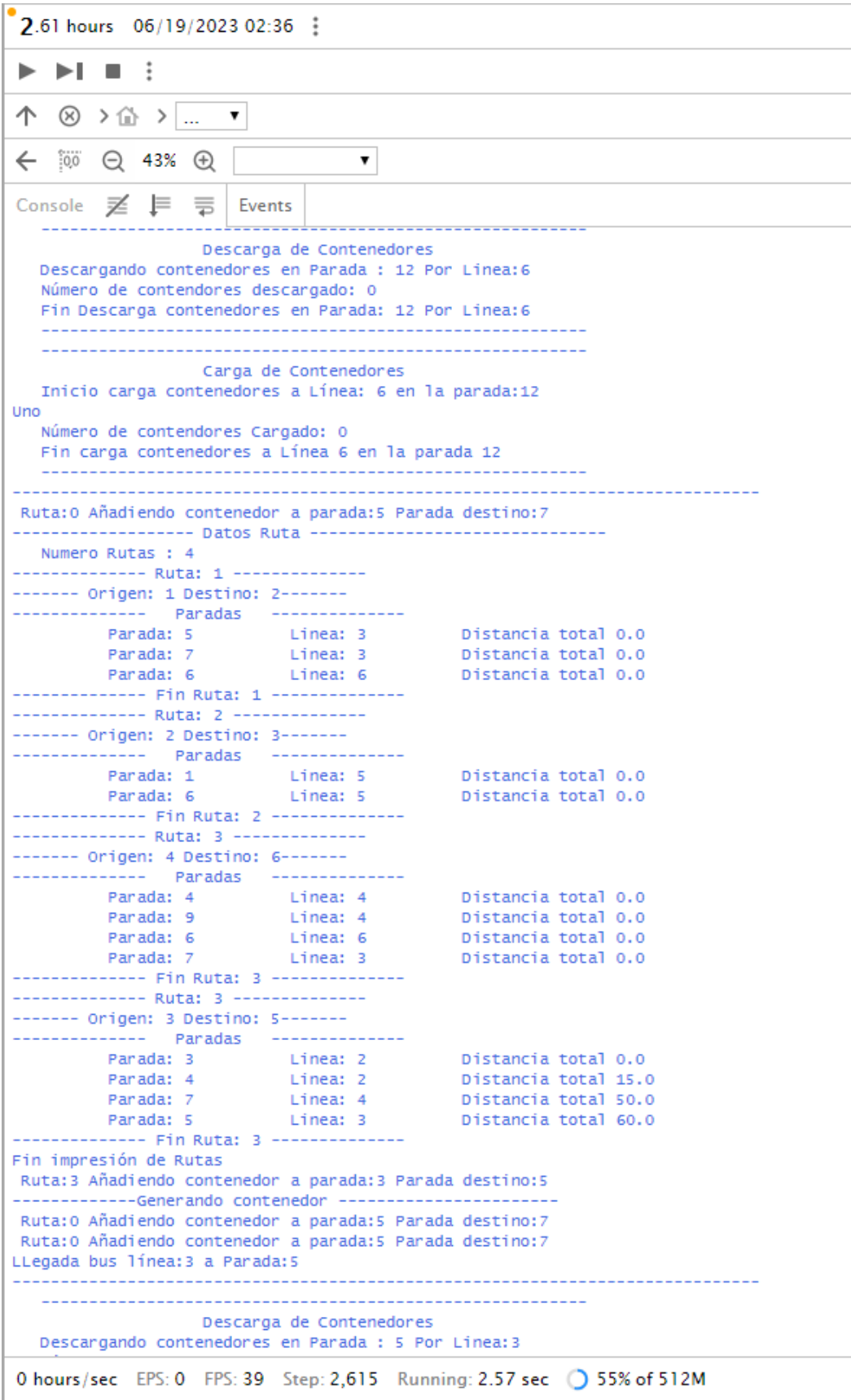

Figura 92. Consola para V3.

## **7.3 Definición de estadísticas de los modelos.**

Con el fin de analizar y extraer conclusiones a cerca del modelo, mediante Anylogic podemos obtener los siguientes datos estadísticos de interés.

- Estadísticas asociadas a contenedores:
	- 1. Tiempo medio que tarda un contenedor en llegar a su destino.

$$
\sum_{i=1}^{40} \frac{Tiempo\ que\ tarda\ contenedor\ i\ en\ llegar\ a\ destino}{N}
$$

Siendo N el número de contenedores totales.

Con este valor se podrá conocer la eficiencia del sistema y se podrán estimar los tiempos de entrega de la mercancía de acuerdo a las necesidades del cliente, pudiendo saber entonces si el envío llegará al destinatario en el tiempo que se requiera.

2. Tiempo medio de espera en parada.

$$
\sum_{i=1}^{40} \frac{Tiempo de espera en parada contenedor i}{N}
$$

Siendo N el número de contenedores totales.

Este parámetro nos indica cuánto tiempo espera un contendor en una parada hasta que se traslada a otra. A través de este indicador se podrá conocer si el sistema se encuentra equilibrado o no, en función del número de autobuses funcionando y el número de contenedores a expensas de ser trasladados.

- Estadísticas asociadas a paradas:
	- 1. Tiempo medio de descarga por paradas.

$$
\sum_{i=1}^{40} \sum_{P=1}^{P} \frac{Tiempo\ que\ tarda\ contenedor\ i\ en\ descargar\ en\ P}{P}
$$

Siendo P las paradas totales

2. Tiempo medio de subida por paradas.

$$
\sum_{i=1}^{40} \sum_{P=1}^{P} \frac{Tiempo\ que\ tarda\ contenedor\ i\ en\ subir\ en\ P}{P}
$$

Siendo P las paradas totales.

Con los dos valores anteriores, conoceremos la ocupación de los operarios encargados de la carga/descarga de contenedores, así sabremos las épocas de mayor volumen de trabajo debido a un aumento en la demanda de producto (navidades, rebajas.) así como conocer de antemano la necesidad de ampliar la plantilla de personal para reforzar estas descargas y no engrandecer los tiempos de espera de los clientes finales, pudiendo provocar así la satisfacción del cliente.

3. Tiempo total de espera en parada.

$$
\sum_{i=1}^{40} \sum_{P=1}^{P} Tiempo que tarda contenedor i en Parada P
$$

Nos puede indicar las frecuencias de paso, poner en conocimiento los cuellos de botellas, y además

puede ser decisivo para conocer qué hubs son los más determinantes por su afluencia.

4. Número de contenedores medio por parada.

### Número de contenedores totales en parada i

 $\overline{p}$ 

Este parámetro puede ser fundamental para conocer la dimensión de la infraestructura, y poder hacer los cambios pertinentes.

- Estadísticas asociadas a las líneas:
	- 1. Número medio de contenedores por autobús.

#### ∑Contenedores por autobus

#### Total número de buses

Con este valor podemos conocer el espacio ocupado y saber cuándo se podría utilizar, además nos da datos de cuáles son las rutas de mercancía más transitadas para poder reforzarlas, en caso de que fuese necesario.

#### **7.3.1 Implementación de estadísticas en Anylogic.**

Para la implementación de las estadísticas en Anylogic, se añade al modelo las siguientes clases: Observaciones,EstadisticaLinea,EstadísticasParadas y DatosEstadisticas (Figura 93) donde esta última engloba a las anteriores. Estas estadísticas se imprimen por pantalla y se graba en el fichero de texto.

El diagrama de clases del sistema en su totalidad (estadísticas inclusive) se encuentran en el Diagrama de clases del sistema completo (Figura 23).

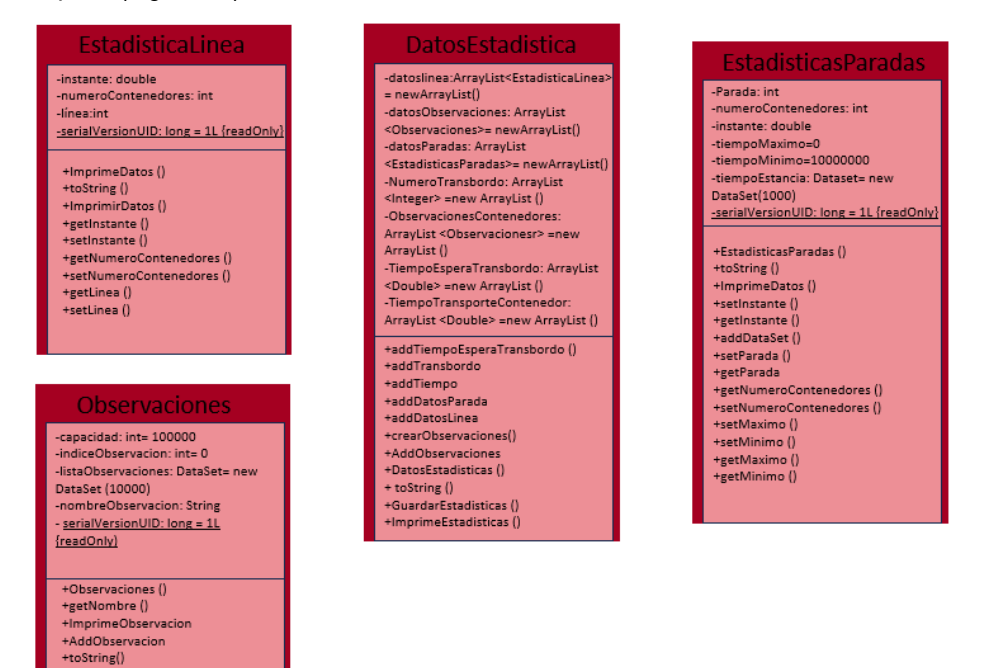

Figura 93. Diagrama de clases. Estadísticas.

Se añade al modelo una nueva variable de nombre Estadística y un fichero de texto que se lanza al terminar la simulación, desde los parámetros de simulación, e imprime en dicho documento los valores estadísticos. El nombre de los ficheros salidaestadisticasV2.txt y salidaestadisticasV3.txt para los escenarios en las versiones 2 y 3.

Estos ficheros incluyen los siguientes datos estadísticos:

- a) Número de transbordos que realizan los contenedores.
- b) Tiempo de espera de transbordo de los contenedores.
- c) Tiempo total desde el origen de un contenedor hasta llegar a su destino.
- d) Para cada parada indica el tiempo máximo de estancia en dicha parada de un contenedor y el número de contenedores que pasa por esa parada.

Las unidades de tiempo de los valores estadísticos son minutos.

Vamos a ver en las siguientes (Figura 94 y 95) un extracto de las estadísticas para la simulación del Escenario 3. El apartado a) establece las estadísticas de transbordo donde se encuentran los valores del número de transbordos que realiza cada contenedor, los valores oscilan como apreciamos en la Figura 94 entre 1 y 2. La media obtenida es de 1,5 transbordos por contenedor. El apartado b) de las estadísticas definen los tiempos de espera de cada contenedor haciendo transbordo, los valores oscilan desde 4.0 hasta 313, muy dispares entre sí, lo que sería un indicador de la inestabilidad en este aspecto de nuestro sistema. El apartado c) indica la duración del trayecto de un contenedor desde su origen hasta su destino, y para el caso concreto los valores oscilan desde el 61,52 hasta 86,15, indicando los valores máximos y mínimos de espera, dato interesante para establecer la media de los tiempos de espera medios de llegada de los contenedores y los valores límite.

En el apartado d) de los valores estadísticos (Figura 95 y 96) se recogen valores por parada (las figuras mencionadas solo recogen las estadísticas de las paradas 5 y 7, debido a la extensión).

Las estadísticas de las paradas indican el tiempo máximo y mínimo que un contenedor está en esa parada, así como el tiempo de estancia por contenedor y el número de los mismos. En este caso, los contenedores venían en lotes de 5, por ello los valores vienen x5. Estos indicadores resultarían muy interesantes para conocer la importancia de las paradas hubs, saber cuáles son cuello de botella y a su vez conocer las de mayor afluencia y uso, de cara, por ejemplo, al mantenimiento de las mismas o la contratación del número de empleados (operarios) encargados de la carga y descarga de los contenedores.

------------- Estadísticas simulación-------------------....a) Estadísticas Trasbordo------------------- $--- 1$  Valor: 1 .... 2 Valor: 1 .... 3 Valor: 1 .... 4 Valor: 1 .... 5 Valor: 1  $--- 6$  Valor: 2  $-- 7$  Valor: 2  $--- 8$  Valor: 2  $--- 9$  Valor: 2  $-- 10$  Valor: 2 ----b) Estadísticas Tiempo espera trasbordo----------------------- 1 Valor: 10.0 ---- 2 Valor: 10.0  $-- 3$  Valor: 10.0  $-- 4$  Valor: 10.0 ---- 5 Valor: 10.0 ---- 6 Valor: 13.999999999999993 ---- 7 Valor: 13.999999999999993 ---- 8 Valor: 13.999999999999993 ---- 9 Valor: 13.999999999999993 ---- 10 Valor: 13.999999999999993 ---- 11 Valor: 122.00000000000007 ---- 12 Valor: 4.000000000000028 ---- 13 Valor: 11.999999999999972 ---- 14 Valor: 186.000000000000006  $-- 15$  Valor: 4.0 ---- 16 Valor: 218.000000000000006 ---- 17 Valor: 218.000000000000006 ---- 18 Valor: 4.0 .... 19 Valor: 4.0 ---- 20 Valor: 12.0 ---- 21 Valor: 11.999999999999943 ---- 22 Valor: 11.999999999999943 ---- 23 Valor: 313.9999999999998 ---- 24 Valor: 4.0 ---- 25 Valor: 11.999999999999943 ----c) Estadísticas tiempo total transporte contenedor----------------------- 1 Valor: 71.39184857988646 ---- 2 Valor: 70.61945141199739 ---- 3 Valor: 70.02025224209046 ---- 4 Valor: 69.0891256893704 ---- 5 Valor: 68.9347091795811 ---- 6 Valor: 78.67333314022962 ---- 7 Valor: 86.15113756467625 ---- 8 Valor: 61.526327756538706 ---- 9 Valor: 56.763419240433564 ---- 10 Valor: 74.04682739216867

Figura 94. Consola para estadísticas I.

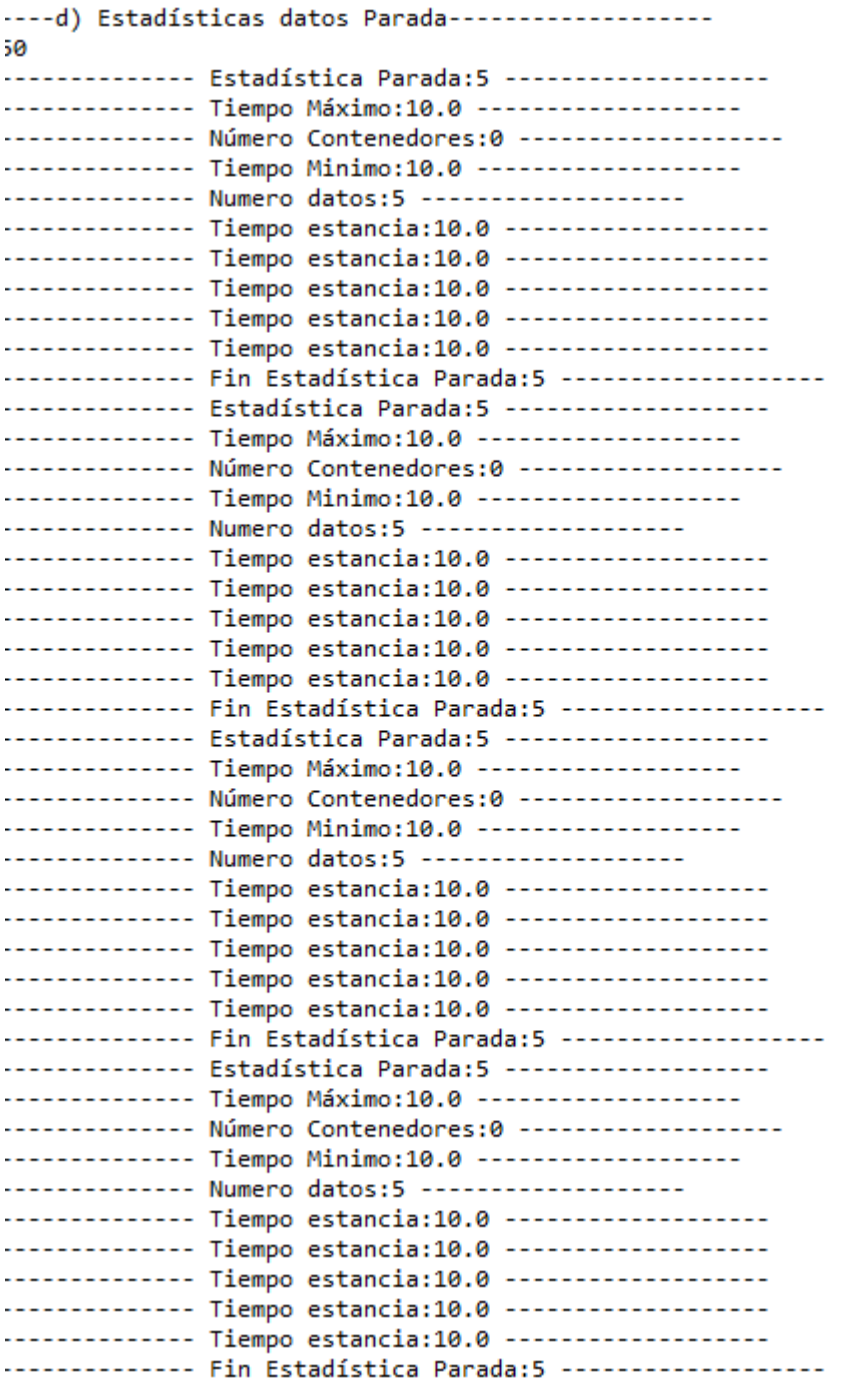

Figura 95. Consola para estadísticas II.

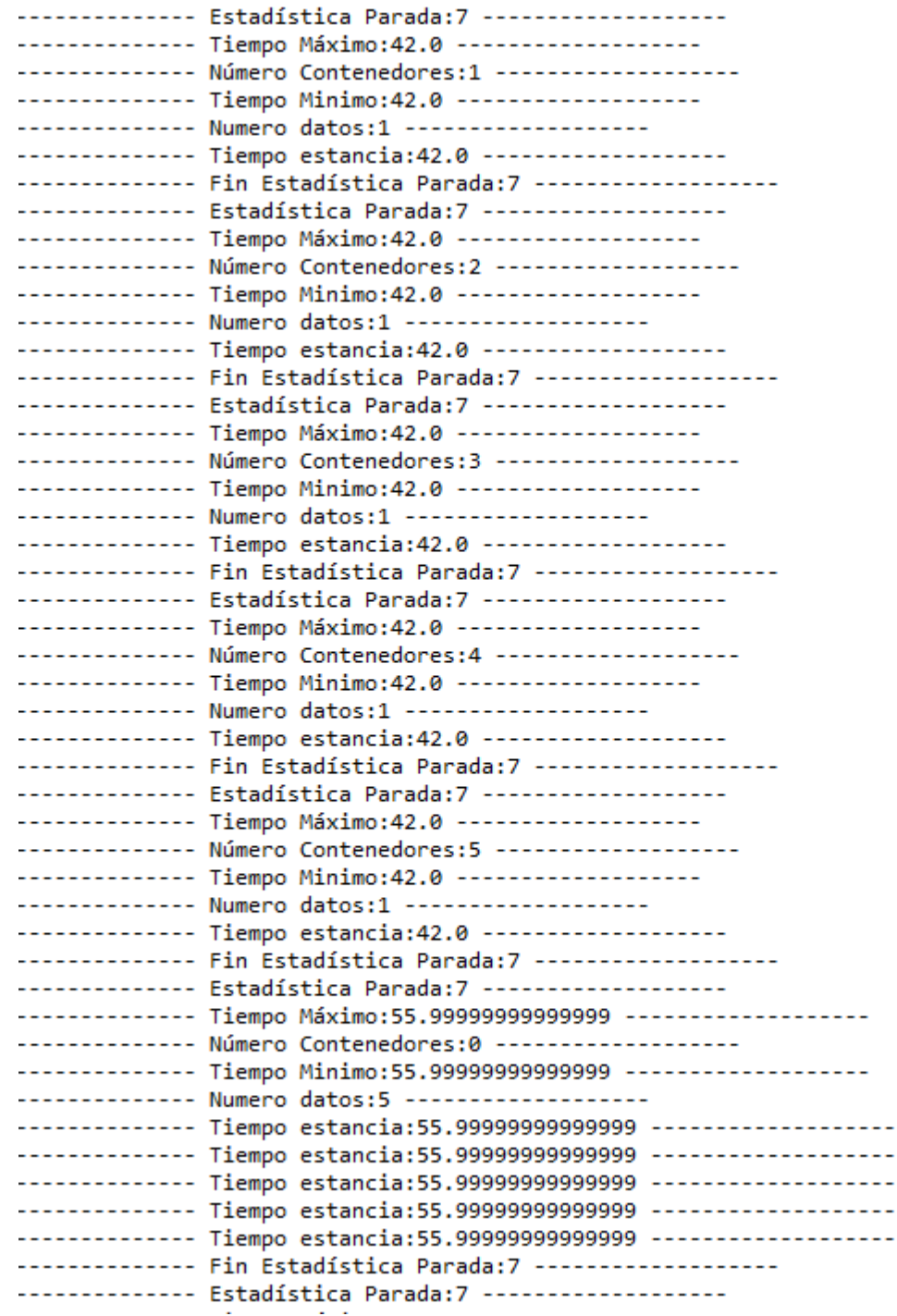

Figura 96. Consola para estadísticas III.

 $\overline{a}$ ---÷.

## **8.1 Conclusiones**

Este proyecto tenía como premisa la evaluación de la implantación del internet físico en un entorno urbano, a través del transporte público. Para la evaluación se ha procedido a analizar la literatura en donde no existe bibliografía del uso o implantación del internet físico en entornos urbanos. Se ha seleccionado la simulación como herramienta de implantación, pues hacerlo en la realidad sería muy costoso. El modelo de simulación desarrollado es un modelo basado en agentes, donde se han integrado las especificaciones y evaluado la viabilidad del uso del internet físico en un entorno urbano. Finalmente, tras la realización del modelo de líneas y autobuses en el centro de la ciudad de Sevilla mediante la herramienta de simulación Anylogic, deducimos y extraemos las siguientes conclusiones:

De acuerdo con los objetivos establecidos de cara a optar por una ciudad con mayor interconectividad frente al movimiento de mercancía cabe destacar, que el modelo consigue mejorar este aspecto (interconectividad) y logra una mayor trazabilidad de la paquetería, ya que a través de los hubs el seguimiento será más viable y menos costoso. Por lo que un transporte multimodal rápido y fiable estaría más cercano con este enfoque.

En cuanto, a la necesidad que plantea el internet físico de reducir la contaminación ambiental, se cumple categóricamente, ya que no solo se aprovecharían las rutas que ya se realizan por cuestiones de movilidad de pasajeros en líneas de transporte público, sino que, además, se evitaría que un operario tenga que realizar estos desplazamientos en un vehículo o cualquier otro medio de transporte contaminante, aumentando los costes indirectos (congestión, aparcamiento, medioambientales…)

Una de las ineficiencias de la logística convencional, es que la ocupación de los vehículos de transporte era muy baja. Con la implantación de un sistema de internet físico en un ámbito urbano utilizando transporte público, aprovechamos los espacios de los vehículos de transporte de pasajeros para trasladar mercancía. Tildar de ineficiente este método, no sería del todo correcto, ya que este transporte se utiliza de forma alternativa, y su utilización es independiente de la mercancía. Esto permite reducir el impacto económico, abaratando los costes de envío de mercancía y el impacto medioambiental al aprovechar rutas ya definidas.

En este proyecto se ha conseguido evaluar la utilización de internet físico en un ámbito local, microscópico donde se describe con detalle cada uno de los contenedores que se desplazan por los medios de transporte.

Finalmente, la utilización de la simulación como herramienta de evaluación permite reducir los costes de una implantación real, así como evaluar diferentes escenarios y características. El modelo desarrollado en este proyecto no es único, tratándose de un modelo generalizable a otros escenarios urbanos.

## **8.2 Extensiones**

Son amplias las extensiones que este proyecto presenta. Entre ellas, destacan:

El modelo que se ha desarrollado durante el proyecto se ha hecho sobre el transporte público de pasajeros en el ámbito de Sevilla. Pero también sería interesante en el reparto de las mercancías a los mercados y centros comerciales de interés. Optando entonces por un público a mayor escala.

No se han tenido en cuenta los tramos horarios para el modelo desarrollado. Si bien sería interesante tener en cuenta en el modelo que no se permite el reparto de mercancías en todas las horas, limitándolo a intervalos horarios donde la ocupación de los pasajeros sea menor (por ejemplo, tramo horario de 11:00 am a 13:00).

Otro aspecto para tener en cuenta para futuras implementaciones en el modelo sería el hecho de que no todos los medios de transporte permitan carga de mercancía, reduciendo y limitando el transporte de dicha mercancía para mayor trazabilidad.

Finalmente, como extensión al proyecto resultaría de interés conocer la variación de las emisiones ambientales emitidas antes y después de la implementación del modelo. Así como los costes que supondrían y la amortización que tendría la implantación de dicho modelo.

*Algoritmo de Dijkstra* (Última modificación 26 de Junio de 2023). (Último acceso septiembre 2023). Wikipedia. [https://es.wikipedia.org/wiki/Algoritmo\\_de\\_Dijkstra](https://es.wikipedia.org/wiki/Algoritmo_de_Dijkstra)

Alliance for Logistics Innovation through Collaboration in Europe (2014). (Último acceso septiembre 2023). *Roadmap to the physical internet.* https://www.etp-logistics.eu/wp-content/uploads/2022/11/Roadmap-to-Physical-Intenet-Executive-Version\_Final-web.pdf

*Anexo: Ejemplo de Algoritmo de Dijkstr*a (Ultima modificación 7 de junio de 2021). Wikipedia. [https://es.wikipedia.org/wiki/Anexo:Ejemplo\\_de\\_Algoritmo\\_de\\_Dijkstra](https://es.wikipedia.org/wiki/Anexo:Ejemplo_de_Algoritmo_de_Dijkstra)

Anylogic Help. (5 de octubre de 2020). (Último acceso septiembre 2023). Anylogic User Interface. . <https://anylogic.help/anylogic/ui/index.html>

Anylogic Help (último acceso septiembre 2023) *AnyLogic 8 Professional.*

Booch.G y Rumbaugh.J (7 de enero de 1999) . *The Unified Modeling Language User Guide.* Addison Wesley. ISBN-10: 0201571684.

Clusters 2.0 final event (2017). Clusters20.eu http://www.clusters20.eu/

Cordis. (2020). Accelerating the Path Towards Physical Internet. DOI: [https://doi.org/10.3030/769967.](https://doi.org/10.3030/769967) https://cordis.europa.eu/project/id/769967

Cruijssen,F, et al. Horizontal Cooperation in Transport and Logistics: A Literature Review (2007). *Transportation Journal*, 46(3) pp. 22–39. JSTOR, http://www.jstor.org/stable/20713677.

*DiagramasUML.* (Abril de 2023). (Último acceso septiembre 2023). [https://diagramasuml.com/diagrama-de](https://diagramasuml.com/diagrama-de-clases/?utm_content=cmp-true#google_vignette)[clases/?utm\\_content=cmp-true#google\\_vignette](https://diagramasuml.com/diagrama-de-clases/?utm_content=cmp-true#google_vignette)

Diario de Transporte (21 de diciembre de 2021). (Último acceso septiembre 2023.).*.* [https://www.diariodetransporte.com/articulo/empresas/el-20-de-los-kilometros-en-el-transporte-en-2020-se](https://www.diariodetransporte.com/articulo/empresas/el-20-de-los-kilometros-en-el-transporte-en-2020-se-realizaron-en-camiones-vacios/20211221230318036443.html)[realizaron-en-camiones-vacios/20211221230318036443.html.](https://www.diariodetransporte.com/articulo/empresas/el-20-de-los-kilometros-en-el-transporte-en-2020-se-realizaron-en-camiones-vacios/20211221230318036443.html)

Dijkstra,Ew. (1959) A note on two problems in conexión with graphs. Matemática numérica. Doi: 10.1007/BF01386390

*Estructura de Datos 2. Algoritmo de Dijkstra* (2023). (Último acceso septiembre 2023). Universidad Incca de Colombia*.* <https://jcrd0730.wixsite.com/estr/single-post/2016/05/25/algoritmo-de-dijkstra-1>

Franco.I. (Abril 2005) (Último acceso septiembre 2023). *Logística*. <https://www.monografias.com/trabajos24/logistica/logistica>

Fontalvo-Herrera, T., De-la-Hoz-Granadillo, E., y Mendoza-Mendoza, A. (2019). Los Procesos Logísticos y La Administración de la Cadena de Suministro. Saber, Ciencia Y Libertad, 14(2), 102–112. <https://doi.org/10.18041/2382-3240/saber.2019v14n2.5880>

García.J, Rodríquez.J,Mingo.Imaz.A,Brazález.A, Larzabal.A, Calleja.J y García.J ( publicado el 13 de febrero del 2018). *Aprenda Java como si estuviera en primero.* [https://www.lawebdelprogramador.com/pdf/8756-Aprenda-](https://www.lawebdelprogramador.com/pdf/8756-Aprenda-Java-como-si-estuviera-en-primero.html)[Java-como-si-estuviera-en-primero.html](https://www.lawebdelprogramador.com/pdf/8756-Aprenda-Java-como-si-estuviera-en-primero.html)

Hacquebord, N. F. (2020). The physical internet: a new grand challenge for customs authorities? University of groningen. Faculty of economics and business, 115.

Horizon. (31 de Julio del 2020). Open network of hyper connected logistics clusters towards Physical Internet. <http://www.clusters20.eu/>

IPIC 2021 (15 de junio de 2021). S9. *Hacia Puertos Virtuales en una Internet Física*. <https://www.pi.events/IPIC2021/content/s9-towards-virtual-ports-physical-internet%C2%A0>

Junta de Andalucía (Último acceso septiembre 2023). Metro de Sevilla https://www.metro-sevilla.es/

Kadiyala, B., Özer, Ö., Bensoussan, A., (2019). A Mechanism Design Approach to Vendor Managed Inventory. *Management Science*. https://doi.org/10.1287/mnsc.2019.3297

Kurose, Ross, K. W., Mañoso Hierro, C., Pérez de Madrid y Pablo, A., & Martín Romo, M. (2010). Redes de computadoras : *un enfoque descendente (5a. ed.)*

Levinson, S. C. (2006). On the Human "Interaction Engine". In N. J. Enfield, & S. C. Levinson (Eds.), Roots of Human Sociality: *Culture, Cognition and Interaction* (pp. 39-69).

Liesa, F. (17 de septiembre del 2020). La Internet Física: la red logística del futuro. *PierNext* [https://piernext.portdebarcelona.cat/tecnologia/la-internet-fisica-la-red-logistica-del](https://piernext.portdebarcelona.cat/tecnologia/la-internet-fisica-la-red-logistica-del-futuro/#:~:text=La%20Internet%20F%C3%ADsica%20se%20asocia,para%20alcanzar%20una%20mayor%20eficiencia)[futuro/#:~:text=La%20Internet%20F%C3%ADsica%20se%20asocia,para%20alcanzar%20una%20ma](https://piernext.portdebarcelona.cat/tecnologia/la-internet-fisica-la-red-logistica-del-futuro/#:~:text=La%20Internet%20F%C3%ADsica%20se%20asocia,para%20alcanzar%20una%20mayor%20eficiencia) [yor%20eficiencia.](https://piernext.portdebarcelona.cat/tecnologia/la-internet-fisica-la-red-logistica-del-futuro/#:~:text=La%20Internet%20F%C3%ADsica%20se%20asocia,para%20alcanzar%20una%20mayor%20eficiencia)

González, M.A. (11 de agosto de 2023). (Último acceso septiembre 2023). *Línea de tiempo. Evolución de la logística´.* [https://view.genial.ly/64d5ad2504df370013c79a52/interactive-content-linea-del-tiempo-evolucion-de](https://view.genial.ly/64d5ad2504df370013c79a52/interactive-content-linea-del-tiempo-evolucion-de-la-logistica)[la-logistica.](https://view.genial.ly/64d5ad2504df370013c79a52/interactive-content-linea-del-tiempo-evolucion-de-la-logistica)

Miró,M. (16 de mayo de 2023*).* (Último acceso septiembre 2023)*. ¿Qué es una clase en Java? Qué es una clase en Java y cómo crearla (con ejemplos).* [https://michelmiro.com/que-es-una-clase-en-java-y-como-crearla-con](https://michelmiro.com/que-es-una-clase-en-java-y-como-crearla-con-ejemplos/)[ejemplos/](https://michelmiro.com/que-es-una-clase-en-java-y-como-crearla-con-ejemplos/)

Montreuil,B y Crainic,T. Physical Internet enabled Hyperconnected City Logistics (2016). *Transportation Research Procedia.* 12, 383-398.<https://doi.org/10.1016/j.trpro.2016.02.074>

Montreuil, B. (2011). Toward a Physical Internet: meeting the global logistics sustainability grand challenge. *Logist. Res*. 3, 71–87.<https://doi.org/10.1007/s12159-011-0045-x>

Montreuil, B., Meller, R. y Ballot,E. Physical Internet Foundations (2012). *IFAC Proceedings Volumes. 45*(6), 23- 25. https://doi.org/10.3182/20120523-3-RO-2023.00444

Montreuil, Benoit (28 de noviembre 2012). "Physical Internet Manifesto, version 1.11.1". *Quebec: Interuniversity Research Center on Enterprise Networks, Logistics and Transportation* (CIRRELT ). Archived from the original on 7 March 2013. Retrieved 21 October 2021.

Nexolog. (17 de junio de 2013). La Plataforma Tecnológica Europea es lanzada en Bruselas para investigar e innovar en el Sector de la logística. Obtenido de [https://www.nexotrans.com/noticia/59166/nexolog/la](https://www.nexotrans.com/noticia/59166/nexolog/la-plataforma-tecnologica-europeaes-lanzada-en-bruselas-para-investigar-e-innovar-en-el-sector-de-lalogistica.html)[plataforma-tecnologica-europeaes-lanzada-en-bruselas-para-investigar-e-innovar-en-el-sector-de](https://www.nexotrans.com/noticia/59166/nexolog/la-plataforma-tecnologica-europeaes-lanzada-en-bruselas-para-investigar-e-innovar-en-el-sector-de-lalogistica.html)[lalogistica.html](https://www.nexotrans.com/noticia/59166/nexolog/la-plataforma-tecnologica-europeaes-lanzada-en-bruselas-para-investigar-e-innovar-en-el-sector-de-lalogistica.html)

Nofdo. Ayuntamiento de Sevilla (Último acceso septiembre 2023). *Tussam.* https://www.tussam.es/

Real Academia Española. Logística .En *Diccionario de la lengua española (23a ed.).* Recuperado en septiembre de 2023, de https://dle.rae.es/log%C3%ADstico

*Physical Internet* (Última modificación 29 de agosto de 2023). Wikipedia. [https://en.wikipedia.org/wiki/Physical\\_Internet](https://en.wikipedia.org/wiki/Physical_Internet)

Saenz, M. (2021). *Internet física: ¿Logística Reinventada?* Recuperado el 24 de 07 de 2022, de https://www.zlc.edu.es/es/noticias/internet-fisica-logistica-reinventada/

Suministro.es, C. d. (26 de 06 de 2015*). El 'Internet Físico' en las operaciones logísticas*. (Recuperado el 24 de 07 de 2022)[, https://www.cadenadesuministro.es/noticias/el-nuevo-concepto-del-internet-fisico-para-las](https://www.cadenadesuministro.es/noticias/el-nuevo-concepto-del-internet-fisico-para-las-operaciones-logi%CC%81sticas/)[operaciones-logi%CC%81sticas/](https://www.cadenadesuministro.es/noticias/el-nuevo-concepto-del-internet-fisico-para-las-operaciones-logi%CC%81sticas/)

Treiblmaier,A., Rejeb,A., Simske,S., Rejeb,K y Zailani,S. (2020). Internet of things research in supply chain

management and logistics: A bibliometric analysis. *Internet of things, 12*[. https://doi.org/10.1016/j.iot.2020.100318](https://doi.org/10.1016/j.iot.2020.100318)

Tutorial Anylogic Brasil (último acceso septiembre 2023.) *Bloques esenciales de la paleta Process Modeling Library*. https://tutorial.anylogicbrasil.com.br/v/tutorial-es/blocos-essenciais-da-paleta-process-modeling-library.

Vanvuchelen,N., Gijsbrechts,J y Boute,R. (2020). Use of Proximal Policy Optimization for the Joint Replenishment Problem. *Computers in Industry. 119*. https://doi.org/10.1016/j.compind.2020.103239.

# **10 ANEXO**

```
enunciadoV3final.txt: Bloc de notas
 Archivo Edición Formato Ver Ayuda
// Numero de rutas
 13
\frac{1}{1}// El primer parámetro indica el CODIGO de ruta
|1<br>|1<br>|/ Los segundos indican el Hub Origen γ El Hub Destino<br>|1 2
\begin{pmatrix} 1 & 2 \\ 7 & 1 \end{pmatrix} continuación se especifica el número de nodos de la ruta<br>3<br>// Despues los nodos especicados por parada y Línea
"<br>|// Despues los nodos especicados por parada y Línea<br>|// Cuando el contenedor es descargado en la parada a la que llega debe actualizar la línea que espera que es la del siguiente nodo.<br>|-<br>|7 3
66o o<br>|/<br>|2<br>|/ Los segundos indican el Hub Origen  y El Hub Destino<br>|2 3<br>|2 3
/// A continuación se especifica el número de nodos de la ruta<br>2
// Despues los nodos especicados por parada y Línea
-// Despues los nodos especicados por parada y Linea<br>-// Cuando el contenedor es descargado en la parada a la que llega debe actualizar la línea que espera que es la del siguiente nodo.<br>-// Cuando el contenedor es descarga
)<br>|// Los segundos indican el Hub Origen  y El Hub Destino<br>|4 6
→ v<br>|// A continuación se especifica el número de nodos de la ruta<br>|/<br>|// Despues los nodos especicados por parada y Línea
The spheres is noted to the precise of the many cines.<br>The sphere of the sphere of the sphere of the sphere of the sphere of the sphere of the sphere and the signal the nodo.<br>A 4<br>9 4
\begin{bmatrix} 6 & 6 \\ 7 & 3 \end{bmatrix}
```
Figura 97. Fichero de texto Escenario 3. Rutas predefinidas.